## **TRABAJO ESPECIAL DE GRADO**

# **GENERACIÓN DE UN MAPA DE BASAMENTO DE LA CUENCA BARINAS-APURE DE VENEZUELA A PARTIR DE DATOS GRAVIMÉTRICOS Y MAGNÉTICOS DE ORIGEN SATELITAL**

Presentado ante la Ilustre Universidad Central de Venezuela por el Br. Alberti M. Harnold G. para optar al Título de Ingeniero Geofísico

Caracas, noviembre 2012

## **TRABAJO ESPECIAL DE GRADO**

# **GENERACIÓN DE UN MAPA DE BASAMENTO DE LA CUENCA BARINAS-APURE DE VENEZUELA A PARTIR DE DATOS GRAVIMÉTRICOS Y MAGNÉTICOS DE ORIGEN SATELITAL**

TUTORA ACADÉMICA: Prof. Nuris Orihuela

Presentado ante la Ilustre Universidad Central de Venezuela por el Br. Alberti M. Harnold G. para optar al Título de Ingeniero Geofísico

Caracas, noviembre 2012

Caracas, noviembre de 2012.

Los abajo firmantes, miembros del Jurado designado por el Consejo de Escuela de Geologia, Minas y Geofísica, para evaluar el Trabajo Especial de Grado, presentado por el Bachiller HARNOLD GIOVANNI ALBERTI MUTTACII, titulado

# "GENERACIÓN DE UN MAPA DE BASAMENTO DE LA CUENCA BARINAS-APURE DE VENEZUELA A PARTIR DE DATOS **GRAVIMÉTRICOS Y MAGNÉTICOS DE ORIGEN SATELITAL"**

Consideran que el mismo cumple con los requisitos exigidos por el plan de estudios conducentes al Titulo de Ingeniero Geofisico, y sin que ello simplifique que se hacen solidarios con las ideas expuestas por el autor, lo declaran APROBADO.

Prof. Enrique Toribio Miembro del Jurado

Tweedoway Prof. Ignacio Mederos Miembro del Jurado

Prof. Nuris Ohihuela Tutora Académica

# **DEDICATORIA**

"A mi madre por ser fuente de inspiración

y ser siempre el mejor ejemplo a seguir"

### **AGRADECIMIENTOS**

A la Universidad Central de Venezuela por ser mi alma mater, por ser centro de conocimiento y por haber sido mí segundo hogar a través de todos estos años.

A mi familia por estar pendiente de mí, apoyarme en todo momento y animarme, sin ustedes no lo habría logrado.

A los profesores de la facultad de ingeniería y a los profesores de la escuela de Geología, Geofísica y Minas por sus enseñanzas y en casos especiales por la manera en que hacen que uno se enamore cada día más de esta carrera.

A mis amigos Moisés, Pedro, Guillermo, Andrei, Karina, Franklin, Ricardo, Martín, Mariano, Emilio, Sofía, Miguel, Sinaí, Néstor, Said, al COROZO (Barreto, Gustavo, Los morochos), son tantos que siempre va a faltar espacio para nombrarlos a todos (perdón si me faltó algún nombre), de verdad que gracias por ser siempre los mejores panas que se pueden tener y por hacer de la universidad más divertida

Y en especial a TI por ser mi amiga durante toda la carrera y formar parte importante en ella, por ser siempre esa mano de ayuda que se necesitaba en el momento justo sin pedir nada a cambio, aunque te haya gritado en algunas ocasiones, se que siempre estabas ahí cuando te necesitaba, ahora sé que siempre te tendré ahí cuando te necesite, no podría elegir a alguien mejor que tu para eso, gracias por formar parte de mi vida. Aishiteru ^. ^

#### **Alberti M. Harnold G.**

# **GENERACIÓN DE UN MAPA DE BASAMENTO DE LA CUENCA BARINAS-APURE DE VENEZUELA A PARTIR DE DATOS GRAVIMÉTRICOS Y MAGNÉTICOS DE ORIGEN SATELITAL**

#### **Tutora Académica: Prof. Nuris Orihuela. Trabajo Especial de Grado. Caracas, U.C.V. Facultad de Ingeniería. Escuela de Geología, Minas y Geofísica. Departamento de Geofísica. Año 2012, pág.**

**Palabras Claves:** Gravimetría, magnetismo, cuenca Barinas-Apure, basamento, inversión.

**Resumen:** El estudio del basamento de una cuenca productora de hidrocarburos como la de Barinas Apure es de de interés a los fines de delimitar su potencial. A través del uso de los datos gravimétricos y magnéticos provenientes de las misiones satelitales realizadas en los últimos años, se generan los mapas de anomalías gravimétricas y magnéticas respectivos y utilizando diversos métodos numéricos, se aborda el objetivo de caracterizar el basamento de esta cuenca.

Se realizaron los espectros de potencias a través del uso de 50 ventanas de 220km de lado, calculándose las interfases asociadas al basamento, se aplicaron métodos de cálculo de profundidad a través de la deconvolución de Euler 3D y 2D, la deconvolución de Werner y el cálculo de la señal analítica, para determinar la interfase de basamento y ajustar los modelos geológicos, con la finalidad de corroborar las profundidades obtenidas a través de las interfases calculadas.

A partir de los mapas de anomalías generados también se realizaron cinco perfiles con los cuales se realizaron secciones geológicas a través del modelado de los datos potenciales y a través de uso de pozos y mapas anteriores de profundidad de basamento. También se realizó un modelo 3D con los datos magnéticos utilizando las susceptibilidades modeladas en los 2D y la forma del basamento delimitada con los espectros.

El análisis comparativo de los métodos realizados mostró que el basamento de la cuenca Barinas Apure, es irregular, obteniéndose valores poco profundos hacia las zonas próximas a Guayana, el Baúl y la cordillera andina entre 0 y 1.3 km y los mayores valores hacia la zona sur oeste de la cuenca con valores de hasta 4 km, en general la profundidad de la cuenca estuvo aproximadamente en 2 km hacia la zona del graben de apure Mantecal y se identificaron estructuras como el alto de Mérida con 1.2 km de profundidad y las antefosas andinas con 2.5 km de profundidad

Talent alone won't make you a success. Neither will being in the right place at the right time,

unless you are ready, the most important question is.

"¿Are you ready?

### **JOHNNY CARSON (1925-2005)**

# ÍNDICE GENERAL

## Página

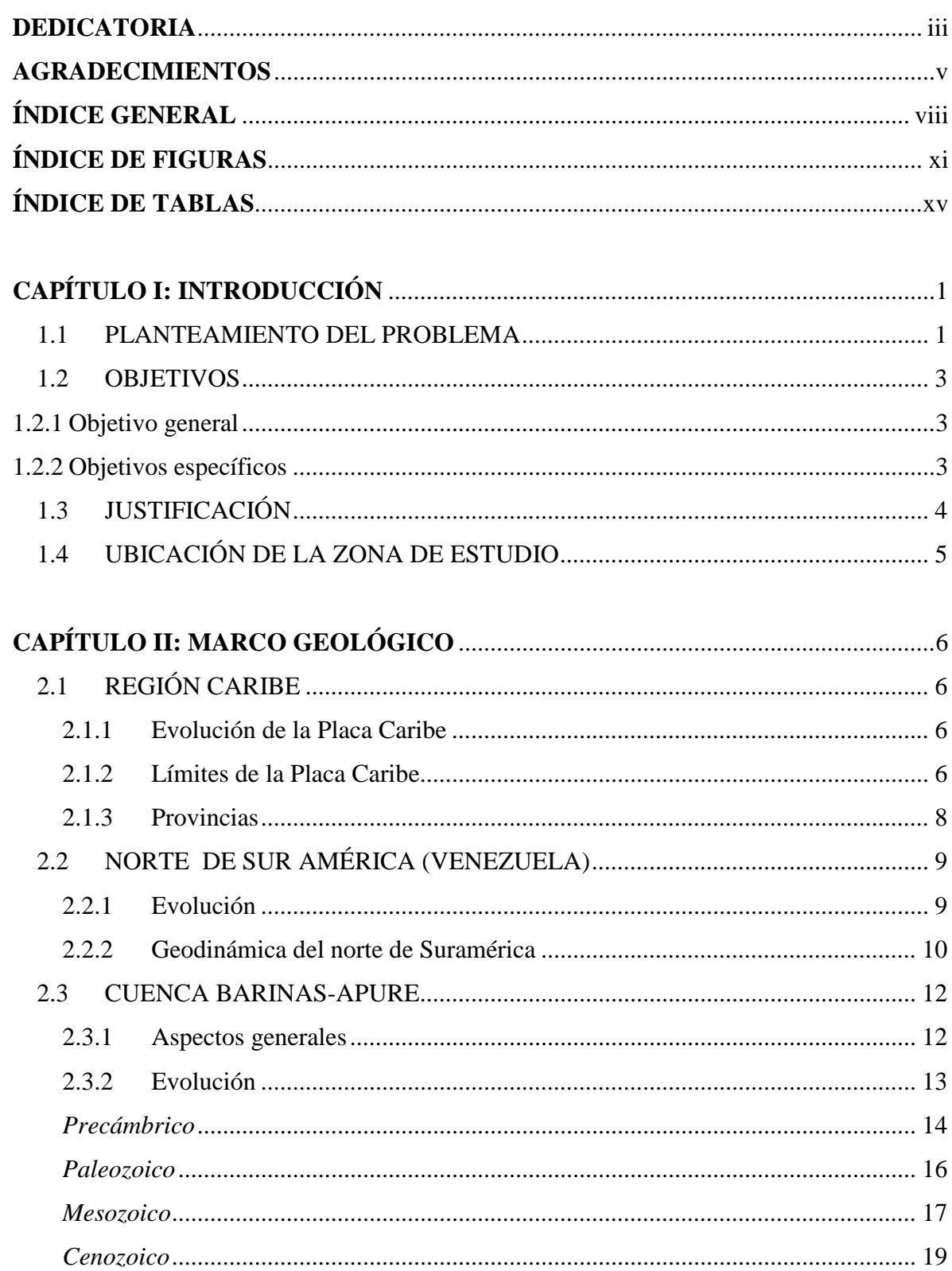

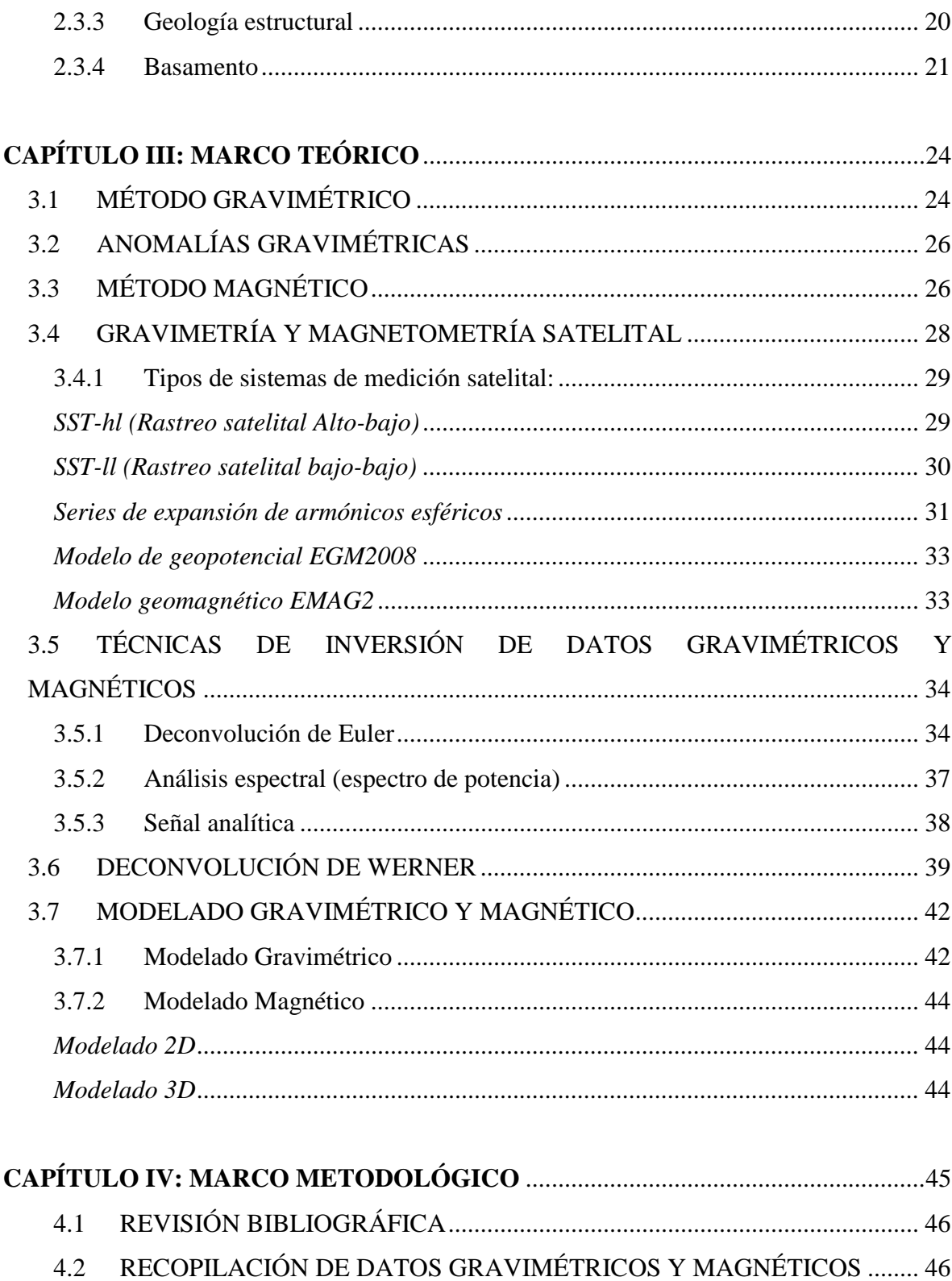

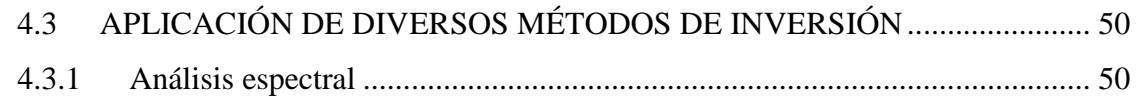

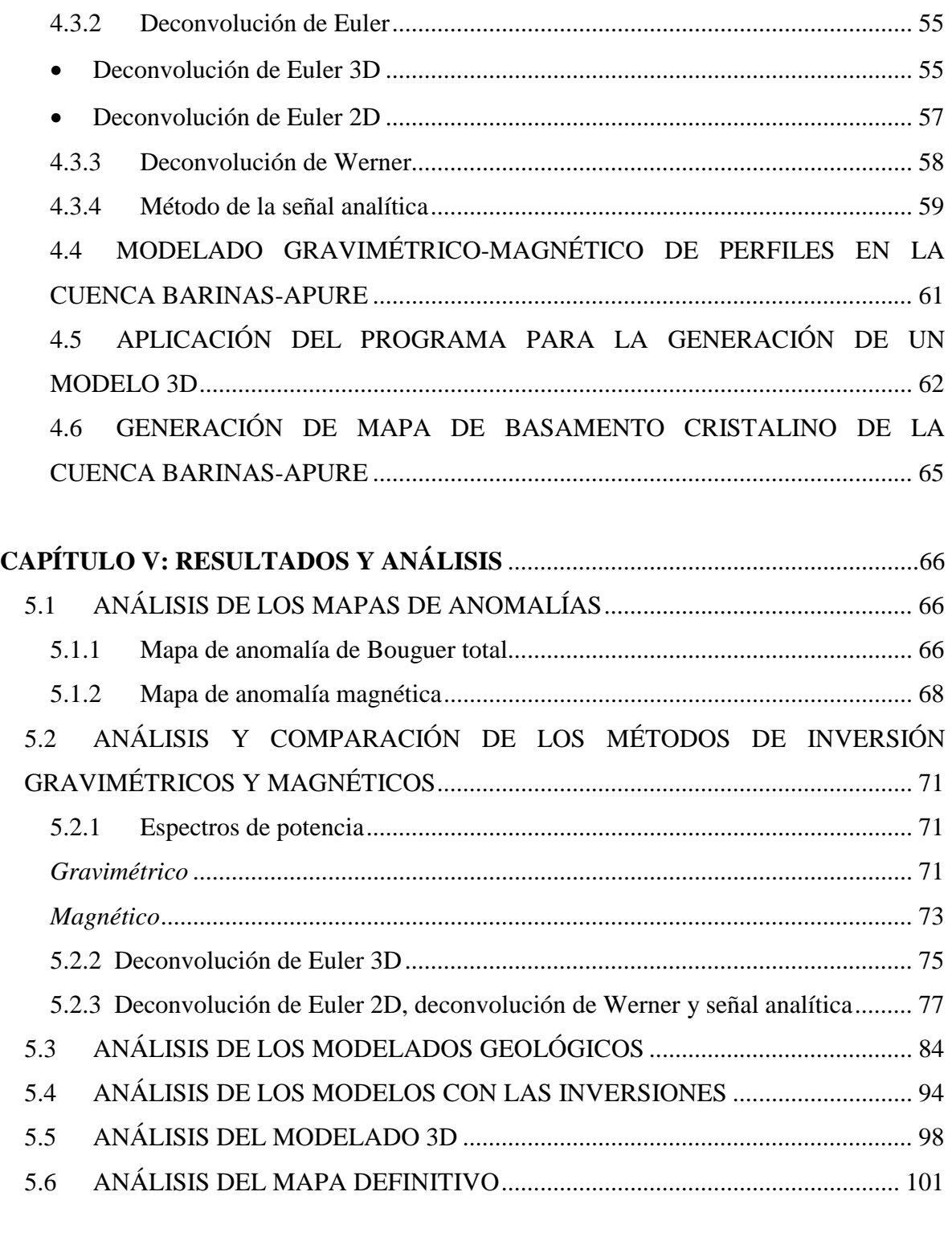

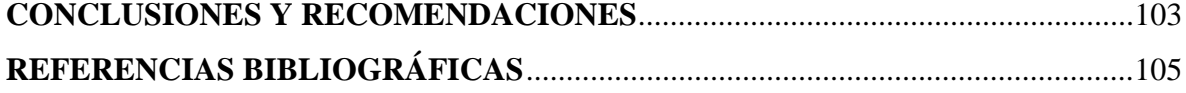

# **ÍNDICE DE FIGURAS**

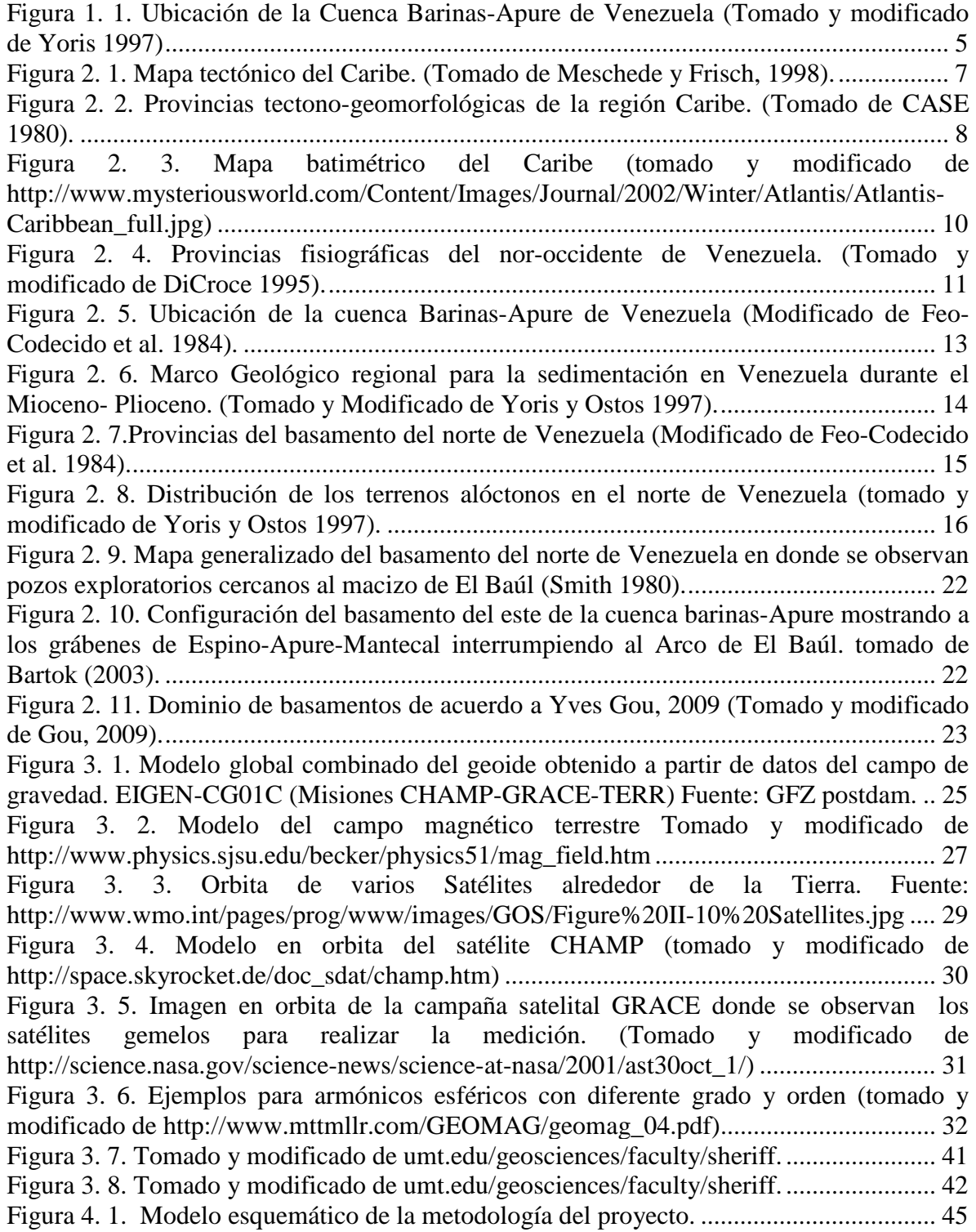

Figura 4. 2. Tendencia estadística de los datos gravimétricos del mapa de anomalía de Bouguer total con densidad 2.67 gr/cm<sup>3</sup> realizado con 184703 datos provenientes de la interpolación. ........................................................................................................................ 47 Figura 4. 3. Diagrama de caja y bigote para el mapa de anomalías gravimétricas con 2.67 gr/cm³. .................................................................................................................................. 48 Figura 4. 4. Tendencia estadística de los datos gravimétricos del mapa de anomalías magnéticas realizado con 184703 datos provenientes de la interpolación. .......................... 49 Figura 4. 5. Diagrama de caja y bigote para el mapa de anomalías magnéticas. ................. 50 Figura 4. 6. Ejemplo de un espectro de potencia de una ventana de 220km asociado a un mapa de anomalías magnéticas obtenido a través del módulo *MAGMAP* del programa *Oasis Montaj Ver. 7.0..* .................................................................................................................. 51 Figura 4. 7. Tamaño de las ventanas utilizadas (marcando el centro de la ventana tomada de ejemplo) y posición de los centros de las mismas. .............................................................. 52 Figura 4. 8. Desplazamiento de las ventanas utilizadas marcando el centro de las dos ventanas mostradas como ejemplo. ...................................................................................... 53 Figura 4. 9. Espectro de potencia obtenido con el modulo MAGMAP de oasis para la primera ventana asociándose con el centro de la misma...................................................... 54 Figura 4. 10. Espectro de potencia de una ventana asociada a las anomalías magnéticas, en donde se observa la división por pendientes tomando las tres primeras pendientes como las más representativas del espectro y calculando la profundidad asociada. ............................. 55 Figura 4. 11. Modulo Euler 3D de oasis Montaj donde se observan los parámetros iniciales que deben colocarse para la generación del cálculo............................................................. 56 Figura 4. 12. Distribución en un grid de las diversas profundidades calculadas a través del método de deconvolución de Euler 3D. ............................................................................... 57 Figura 4. 13. Parámetros iniciales para la realización del cálculo de la deconvolución de Werner 2D a través del módulo PDEPTH. .......................................................................... 58 Figura 4. 14. Resultados del cálculo de la deconvolución de Werner 2D a través del módulo PDEPTH, graficados en el modulo GM-SYS de Oasis Montaj, donde se observan las profundidades estimadas en color rojo. ................................................................................ 59 Figura 4. 15. Parámetros iniciales para la realización del cálculo de la señal analítica a través del módulo PDEPTH. ................................................................................................ 60 Figura 4. 16. Resultados del cálculo de la deconvolución de Werner 2D a través del módulo PDEPTH, graficados en el modulo GM-SYS de Oasis Montaj, donde se observan las soluciones estimadas en color rojo. ...................................................................................... 60 Figura 4. 17. Distribución de los perfiles sobre el mapa de anomalías magnéticas. ............ 62 Figura 4. 18. Parámetros iniciales para generar el grid del modelado 3D. .......................... 64 Figura 4. 19. Interfase de modelado del programa GAMfield en el cual se observan los parámetros que se coloca a cada prisma y una vista en planta de cómo es la distribución de los prismas dentro del modelo.............................................................................................. 64 Figura 5. 1. Mapa de anomalías de Bouguer total con densidad 2.67gr/cm³. ...................... 66 Figura 5. 2. Mapa de anomalía gravimétrica mostrando aproximadamente el frente de montaña que separa a los andes venezolanos de la cuenca Barinas-Apure ......................... 68 Figura 5. 3 Mapa de anomalía magnética. ........................................................................... 69 Figura 5. 4. Mapa de anomalía magnética mostrando los límites y ubicación aproximados (Foster 1980) entre un dominio de basamento Precámbrico al sureste, cámbrico al centro, y Paleozoico Superior al noroeste marcado por el corrimiento de Apure. .............................. 70 Figura 5. 5. Mapa espectral gravimétrico de profundidad somera (1.5 a 3km). .................. 72

Figura 5. 6. Mapa espectral gravimétrico de profundidad media (4.5 a 7km). .................... 73 Figura 5. 8. Mapa espectral magnético de profundidad somera (0.5 a 2km). ...................... 74 Figura 5. 11. Soluciones de la deconvolución de Euler 3D para datos gravimétricos con tamaño de ventana de 10km y un índice estructural de 0.5. ................................................ 76 Figura 5. 12. Soluciones de la deconvolución de Euler 3D para datos magnéticos con tamaño de ventana de 15km y un índice estructural de 1. ................................................... 77 Figura 5. 13. Imagen con tres perfiles que representan las soluciones de la deconvolución de Werner en el perfil superior, la deconvolución de Euler 2D perfil central y señal analítica perfil inferior presentandos sobre el perfil AA, mostrado la superficie horizontal generada por las soluciones (línea verde). ........................................................................................... 79 Figura 5. 14. Imagen con tres perfiles que representan las soluciones de la deconvolución de Werner en el perfil superior, la deconvolución de Euler 2D perfil central y señal analítica perfil inferior presentandos sobre el perfil BB, mostrado la superficie horizontal generada por las soluciones (línea verde). ........................................................................................... 80 Figura 5. 15. Imagen con tres perfiles que representan las soluciones de la deconvolución de Werner en el perfil superior, la deconvolución de Euler 2D perfil central y señal analítica perfil inferior presentandos sobre el perfil CC, mostrado la superficie horizontal generada por las soluciones (línea verde). ........................................................................................... 81 Figura 5. 16. Imagen con tres perfiles que representan las soluciones de la deconvolución de Werner en el perfil superior, la deconvolución de Euler 2D perfil central y señal analítica perfil inferior presentandos sobre el perfil DD, mostrado la superficie horizontal generada por las soluciones (línea verde). ........................................................................................... 82 Figura 5. 17 Imagen con tres perfiles que representan las soluciones de la deconvolución de Werner en el perfil superior, la deconvolución de Euler 2D perfil central y señal analítica perfil inferior presentados sobre el perfil EE, mostrado la superficie horizontal generada por las soluciones (línea verde) ............................................................................................ 83 Figura 5. 18. Perfil A. .......................................................................................................... 85 Figura 5. 19. Perfil B. ........................................................................................................... 87 Figura 5. 20. Perfil C. ........................................................................................................... 89 Figura 5. 21. Perfil D. .......................................................................................................... 91 Figura 5. 22. Perfil E. ........................................................................................................... 93 Figura 5. 23. Perfil A comparando el modelo directo con los métodos inversos realizados, deconvolución de Werner (arriba), señal analítica (medio), deconvolución de Euler 2D (abajo) .................................................................................................................................. 95 Figura 5. 24. Perfil B comparando el modelo directo con los métodos inversos realizados, deconvolución de Werner (arriba), señal analítica (medio), deconvolución de Euler 2D (abajo) .................................................................................................................................. 96 Figura 5. 25. Perfil C comparando el modelo directo con los métodos inversos realizados, deconvolución de Werner (arriba), señal analítica (medio), deconvolución de Euler 2D (abajo) .................................................................................................................................. 96 Figura 5. 26. Perfil D comparando el modelo directo con los métodos inversos realizados, deconvolución de Werner (arriba), señal analítica (medio), deconvolución de Euler 2D (abajo) .................................................................................................................................. 97 Figura 5. 27. Perfil E comparando el modelo directo con los métodos inversos realizados, deconvolución de Werner (arriba), señal analítica (medio), deconvolución de Euler 2D (abajo) .................................................................................................................................. 97 Figura 5. 28. Modelo magnético 3D realizado con el algoritmo GAMField. ...................... 98

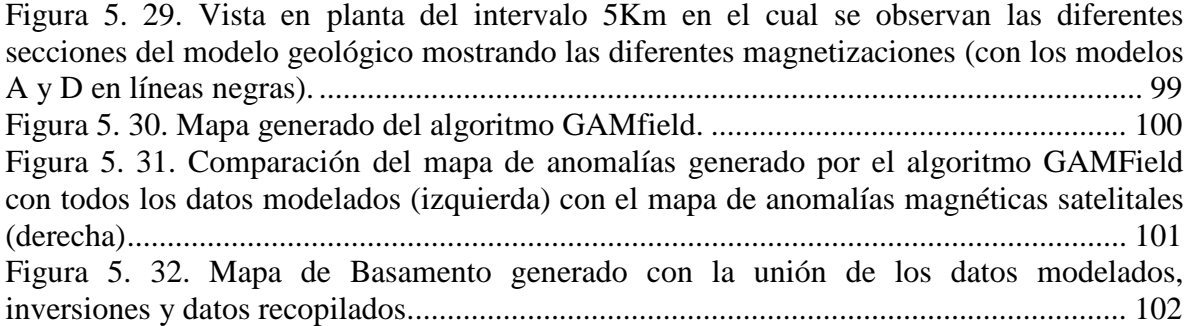

# **ÍNDICE DE TABLAS**

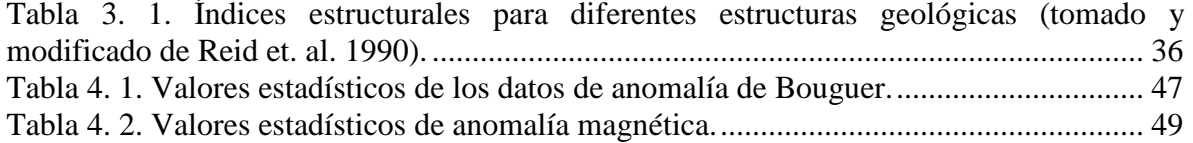

# **CAPÍTULO I**

## **INTRODUCCIÓN**

#### **1.1 PLANTEAMIENTO DEL PROBLEMA**

El estudio de los campos de gravedad y magnetismo terrestre ha mejorado significativamente a partir del año 2000, debido al lanzamiento de tres misiones satelitales complementarias: CHAllenging Mini-Satellite Payload (CHAMP), Gravity Recovery And Climate Experiment (GRACE) y Gravity field and steady-state Ocean Circulation Explorer (GOCE), (ESA-GOCE, 2010; Flechtner, 2010; Lühr, 2010; UTCSR-GRACE, 2011). A partir de estas campañas de adquisición satelitales y de la combinación con observaciones terrestres y marinas de los campos (gravimétrico y magnético) se han generado diferentes modelos globales de campos geopotencial los cuales presentan una distribución regular de datos y cuya resolución ha ido mejorando con el incremento en la revisita satelital. Disponer de una distribución regular de medidas de gravedad representa la condición necesaria para generar mapas de anomalías gravimétricas y magnéticas capaces de representar el comportamiento de las variaciones de densidad del subsuelo (Orihuela et al., 2011), por esta razón el uso de los modelos geopotenciales desde el punto de vista del estudio geológico sea cada vez más utilizado, dada su cobertura global, distribución homogénea y calidad de datos surgiendo como alternativa ante el método gravimétrico y magnético clásico.

Diversos autores a nivel mundial han estudiado la estructura cortical terrestre a partir de mediciones del campo de gravedad y magnético obtenidas de misiones satelitales recientes Shin Y, et. al. (2009); Maus, et. al. (2009), entre otros. En este campo, en Venezuela se han desarrollado diversos trabajos en el área de validación estadística de datos, modelado directo y modelado inverso de datos gravimétricos y magnéticos a nivel regional, Orihuela et. al. (2009), Garzón (2010), García (2009), Tabare y Orihuela (2011).

En términos geológicos se denomina basamento al material que se encuentra por debajo de las capas sedimentarias de las cuencas y por tanto dominan la geometría y extensión de estas últimas (Chernicoff et. al. 2003).

Actualmente, en Venezuela, se dispone de mapas de profundidad del basamento de carácter local y regional producto de las campañas de adquisición terrestre gravimétrica, magnética, geológica y tectónica que han llevado a cabo a lo largo de la historia instituciones entre las que destacan empresas asociadas a la explotación petrolera (Jácome et al. 2008; Schmitz et al., 2008). Los primeros mapas de basamento datan de 1958, cuando la empresa Hunting Technical and Exploration Services Limited (HTESL) realiza un reconocimiento aeromagnético del área de El Baúl-Apure, recabando información que permite interpretar la topografía del basamento. La empresa Creole Petroleum Corporation en 1959 realiza una reinterpretación de estos mismos resultados aeromagnéticos (CPC 1959). Foster Smith de Mobil Oil Company de Venezuela, en 1962 y en conjunto con personal e información suministrada por la Compañía Shell, Mene Grande Oil Company, Princeton University, Creole Petroleum Corporation, Ministerio de Minas e Hidrocarburos, Orinoco Mining Company, Richmond Exploration Company y la Texas Petroleum Company, compila un mapa geológico-tectónico del norte de Venezuela en donde representa por primera vez, las profundidades del basamento cristalino.

Sin embargo hasta la fecha, no se dispone de un mapa de profundidad de basamento actualizado de la Cuenca Barinas Apure que involucre nuevos datos, como los ofrecidos por las plataformas satelitales de nueva generación. En ese sentido, el presente trabajo plantea emplear los datos de modelos geopotenciales gravimétricos y datos magnéticos globales de origen satelital combinados en cada caso, para generar el mapa de basamento cristalino de la Cuenca Barinas-Apure a escala 1:500.000 a partir del análisis espectral de datos gravimétricos, del ajuste e implementación de algoritmos de inversión gravimétrica y magnética, además del modelado geológico de secciones regionales, integrando datos preexistentes; lo cual permitirá un mejor conocimiento geológico-estructural de la zona en estudio, ofreciendo un aporte principalmente a las diferentes disciplinas de las geociencias relacionadas con la exploración de hidrocarburos y con la tectónica regional dominante en la zona.

### **1.2 OBJETIVOS**

### **1.2.1 Objetivo general**

Generar un mapa de profundidad de basamento cristalino de la cuenca Barinas-Apure a partir de datos de gravedad y magnetismo satelitales.

### **1.2.2 Objetivos específicos**

• Aplicar análisis espectral y diferentes métodos de inversión (deconvolución de Werner, deconvolución de Euler y señal analítica) de datos potenciales (gravimétricos y magnéticos) de la cuenca Barinas-Apure.

• Comparar los resultados de las profundidades obtenidas con los diferentes métodos de inversión utilizados sobre los datos potenciales.

• Generar secciones geológicas regionales del subsuelo a partir del modelado directo de los datos potenciales y el uso de pozos en el área.

• Realizar un modelado integrado (gravimétrico-magnético) de profundidades de la cuenca Barinas-Apure comparando los modelados directos y los métodos de inversión realizados.

• Estimar la profundidad del basamento de la cuenca, a partir del algoritmo del programa GAMfield y del modelo integrado de datos gravimétricos y magnéticos de origen satelital.

#### **1.3 JUSTIFICACIÓN**

Los mapas más actualizados de basamento que se tienen disponibles hoy en el país datan de la década de los 80, (Smith 1980, FEO CODECIDO 1984).y a pesar de representar una fuente de información confiable necesitan ser mejorados o complementados con estimaciones de profundidad de basamento producto de nuevos datos y metodologías más actuales, lo que puede lograrse con el uso de métodos geofísicos, específicamente el área de datos gravimétricos y magnéticos, con los nuevos modelos que permiten una mejor resolución de la zona estudiada.

En general los métodos geofísicos no deben ser usados individualmente, debido a la no unicidad de la respuesta de los diferentes campos estudiados, por tanto al ser la gravimetría un buen método para modelar contrastes de densidades en subsuelo y al utilizar métodos magnéticos para disminuir la incertidumbre, se espera aplicar una metodología acertada, para disponer de un mapa de basamento de la cuenca Barinas-Apure.

En ese sentido, el estudio permitirá disponer de un modelo actualizado que refleje la variación regional de la profundidad del basamento cristalino en el área de estudio, a partir de datos provenientes de modelos combinados geopotenciales gravimétricos y magnéticos de origen satelital, integrando datos preexistentes. Lo que, constituirá un aporte para mejorar la compresión de la tectónica e historia geológica de la Cuenca Barinas-Apure y para una futura generación del mapa de basamento de Venezuela.

Por otra parte, la identificación, ajuste y aplicación de un algoritmo que permitirá generar un modelo tridimensional con el uso de parámetros como, la profundidad del basamento cristalino, la susceptibilidad y el campo potencial, será de gran utilidad para corroborar los valores obtenidos con los diversos métodos realizados.

#### **1.4 UBICACIÓN DE LA ZONA DE ESTUDIO**

La cuenca Barinas-Apure es una depresión estructural situada en el centro sur-occidente de Venezuela (Figura 1.1), limita al noroeste con los contrafuertes de los andes venezolanos; al norte con la prolongación occidental de la serranía del interior central y al este y al noreste con el Arco del Baúl; al sur se encuentra separada de la cuenca de los llanos colombianos por un alto gravimétrico situado entre los ríos Apure y Arauca (González de Juana, 1980). Se estima una superficie de 95.000 Km² y presenta un volumen de sedimentos de 167.000 Km<sup>3</sup> entre los estados Barinas, Apure y parte de Portuguesa y Táchira meridional (Andrade, 2001).

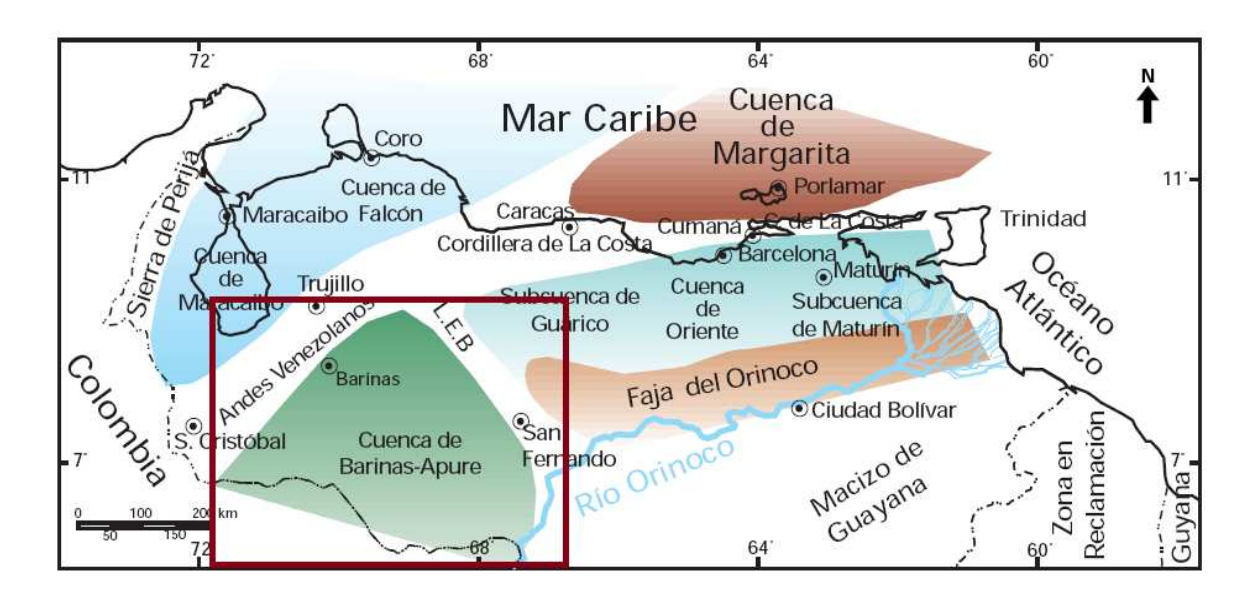

Figura 1. 1. Ubicación de la Cuenca Barinas-Apure de Venezuela (Tomado y modificado de Yoris 1997)

# **CAPÍTULO II**

# **MARCO GEOLÓGICO**

## **2.1 REGIÓN CARIBE**

#### **2.1.1 Evolución de la Placa Caribe**

La región del Caribe es una zona que ha presentado intensas deformaciones durante toda su historia, la cual es el resultado de la interacción entre las Placas tectónicas de Sur América, Norte América, Cocos, Nazca y el Atlántico. En ella se evidencia una gran variedad de unidades geomorfológicas (arcos de islas, cuencas sedimentarias, entre otras). Su evolución y origen dentro del marco de la tectónica de placas, así como su geometría, extensión y los límites, ha sido objeto de muchos estudios y diversas teorías a través de los años sin embargo aún existen muchas incógnitas (Pindell y Barrett, 1990 y Pindell, 1994).

Durante los últimos años la evolución de la tectónica del Caribe ha sido controversial y por ende analizada por varios autores. Esta discusión se mantiene hoy día estableciendo fundamentalmente dos modelos (modelo pacífico y modelo in-situ).

#### **2.1.2 Límites de la Placa Caribe**

La Placa Caribe es un accidente geológico, que se localiza entre la longitudes de 60° y 0° W, y las latitudes 10° y 20° N; cubre un área aproximada de 4.000.000 Km2; se extiende desde Centroamérica hasta las Antillas, y desde Cuba hasta el límite norte de Suramérica (Figura 2.1) (Granja, 2005).

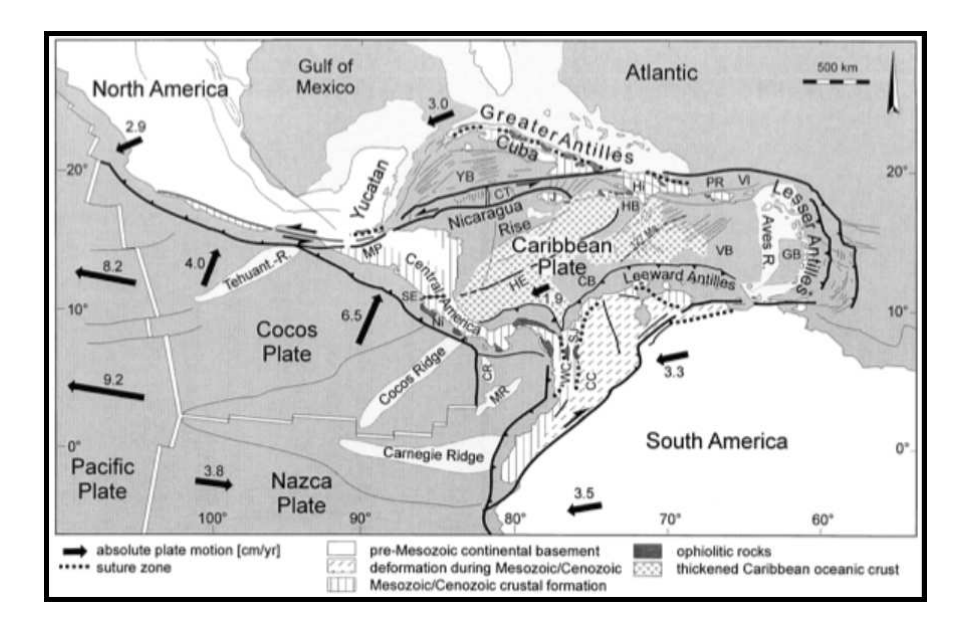

Figura 2. 1. Mapa tectónico del Caribe. (Tomado de Meschede y Frisch, 1998).

La placa Caribe limita por el oeste con la zona de subducción de Centroamérica y por el este con la zona de subducción de las Antillas Menores. Afirman Sisson *et al.* (2005) que los bordes norte, este y oeste de la Placa Caribe se encuentran razonablemente definidos por la sismicidad activa de la zona.

Sin embargo, Bachmann (2001) menciona que, a pesar de que los límites norte y sur de la Placa Caribe no se encuentran muy bien definidos, se sabe que su borde norte está dominado por desplazamiento transcurrente, a lo largo de un gran sistema de fallas; este borde se extiende desde el centro de Guatemala hasta el norte de las Antillas Menores. El borde sur de la Placa Caribe, que no es de tipo dextral simple, define la tectónica activa del norte de Venezuela, como afirma Soulas (citado por Audemard *et al.* 2005). El borde es, para Pindell y Barrett (1990), una zona compleja de corrimiento, movimiento transcurrente y *rifting*.

Según Audemard *et al*. (2005), es una zona de transpresión activa que posee más de 100 km de ancho, esta zona de transpresión es un extenso borde que implica la coexistencia de transcurrencia y de compresión. Sisson *et al.* (2005) expresan que el borde no se encuentra bien definido a causa de su prominente ancho (de 500 km) en el que existen tensión y desplazamientos.

#### **2.1.3 Provincias**

La mayoría de los trabajos concluyen que la componente que predomina el movimiento entre las placas sudamericana y Caribe es lateral destral (placa Caribe con respecto a Suramérica). Sin embargo, hacia el occidente de Venezuela este movimiento relativo ha sido objeto de mayor estudio debido a la existencia de procesos de subducción como resultado de la interacción entre las placas Pacífico y Suramérica (Audemard, F.E. y Audemard, F.A. (2002))

Bachmann (2001) afirma que existen tres provincias corticales mayores en la Placa Caribe (Figura 2.2). La primera está formada, fundamentalmente, por rocas metamórficas; es un bloque cortical con basamento pre-Mesozoico, situado en las partes preexistentes de Norteamérica y Suramérica y en la parte norte de Centroamérica.

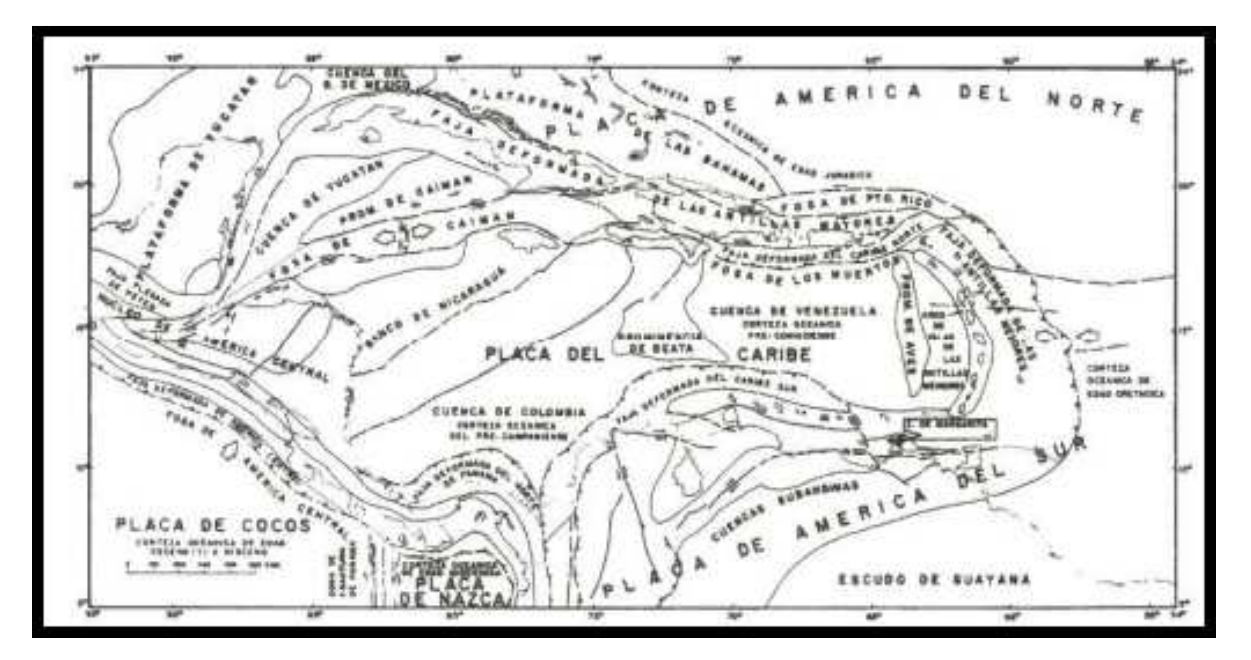

Figura 2. 2. Provincias tectono-geomorfológicas de la región Caribe. (Tomado de CASE 1980).

La segunda provincia por su parte es una corteza continental de edad mesozoica y cenozoica, compuesta de primitivos arcos magmáticos resultantes de la subducción de la Placa Pacífico bajo la Placa Caribe, y está localizada en la parte sur de Centroamérica. La tercera provincia, provincia principal, se formó a mediados del Cretácico, y es una gruesa corteza oceánica de una meseta basáltica.

Para este autor, la existencia de una corteza oceánica de 15 a 20 Km de espesor es una gran incógnita; que podría estar asociado a un evento de "súper pluma", del cual no existe evidencia directa. Kerr y Tarney (2004) afirman que diversos estudios han demostrado que el espesor inusual es de 18 Km o más, en algunos lugares, y que la composición de la Placa Caribe es tan compleja que se podría considerar como corteza oceánica, de composición basáltica, principalmente, con algunos territorios máficos.

### **2.2 NORTE DE SUR AMÉRICA (VENEZUELA)**

#### **2.2.1 Evolución**

El margen norte de Sur América originado en el triásico tardío cuando el supercontinente de Pangea comenzó a rasgarse y las dos Américas (norte y sur) fueron separadas una de otra (Ostos et al. 2005). A partir del paleoceno y hasta el presente, el margen parece haber experimentado una colisión oblicua con la placa Caribe de oeste a este progresivamente mientras las Américas se movían en dirección oeste y se generaba una pequeña convergencia (Burke, 1988) (Figura 2.3), sin embargo la forma en la que se generó esta colisión no está del todo clara.

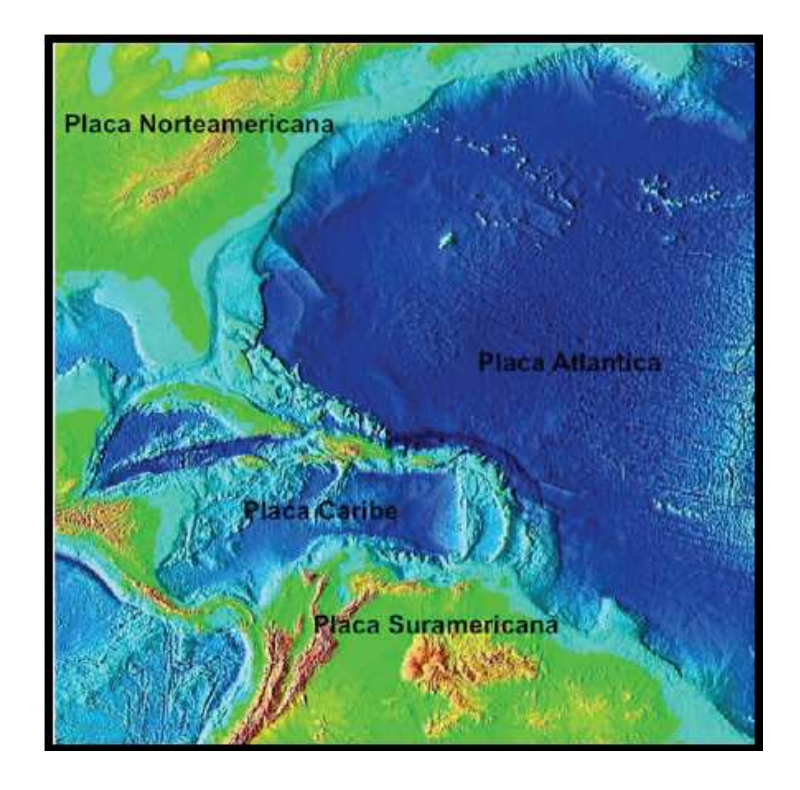

Figura 2. 3. Mapa batimétrico del Caribe (tomado y modificado de http://www.mysteriousworld.com/Content/Images/Journal/2002/Winter/Atlantis/Atlantis-Caribbean\_full.jpg)

#### **2.2.2 Geodinámica del norte de Suramérica**

El noroccidente de Venezuela y nororiente de Colombia se encuentran en la zona de interacción entre la placa del Caribe (al norte) y la placa Suramérica. Aunque es generalmente aceptado que la placa del Caribe se mueve hacia el este con respecto a América del Sur (Pérez et al. 2001), este límite de placas no es del tipo dextral simple, sino que es realmente una zona de deformación activa, como resultado de un largo proceso de colisión oblicua entre las placas (Audemard 1993). Sin embargo, una gran parte de este movimiento parece tener lugar a lo largo del sistema de fallas Oca-Ancón-Boconó-San Sebastián-El Pilar y el resto de la deformación se distribuye a través de fallas menores, pero asociadas tanto en tierra como costa afuera (Figura 2.4).

Los estudios previos sobre la geodinámica de la región noroccidental de Venezuela y nororiental de Colombia se resumen a partir de lo planteado por Audemard (1992), en cuanto a los procesos geodinámicos durante el Mesozoico-Cenozoico de la siguiente manera:

a) Apertura de Pangea en el Jurásico que inicia la separación de las Américas y da lugar a los procesos que formaron los grábenes jurásicos.

b) Desarrollo del margen pasivo a lo largo de todo el Cretácico.

c) Inicio en el Mioceno medio del levantamiento de los Andes de Mérida, de la Sierra de Perijá y de la Sierra de Santa Marta, por el choque del Arco de Panamá contra el noroccidente del continente suramericano.

d) Separación en el Mioceno superior de la Cuenca Barinas-Apure y la Cuenca de Maracaibo por el levantamiento andino y el relleno de las mismas con material molásico. e inicio de la expulsión del Bloque de Maracaibo por la colisión del continuo levantamiento de Los Andes y Perijá, por la interacción del Bloque de Maracaibo contra la placa Suramérica. (Audemard 1992).

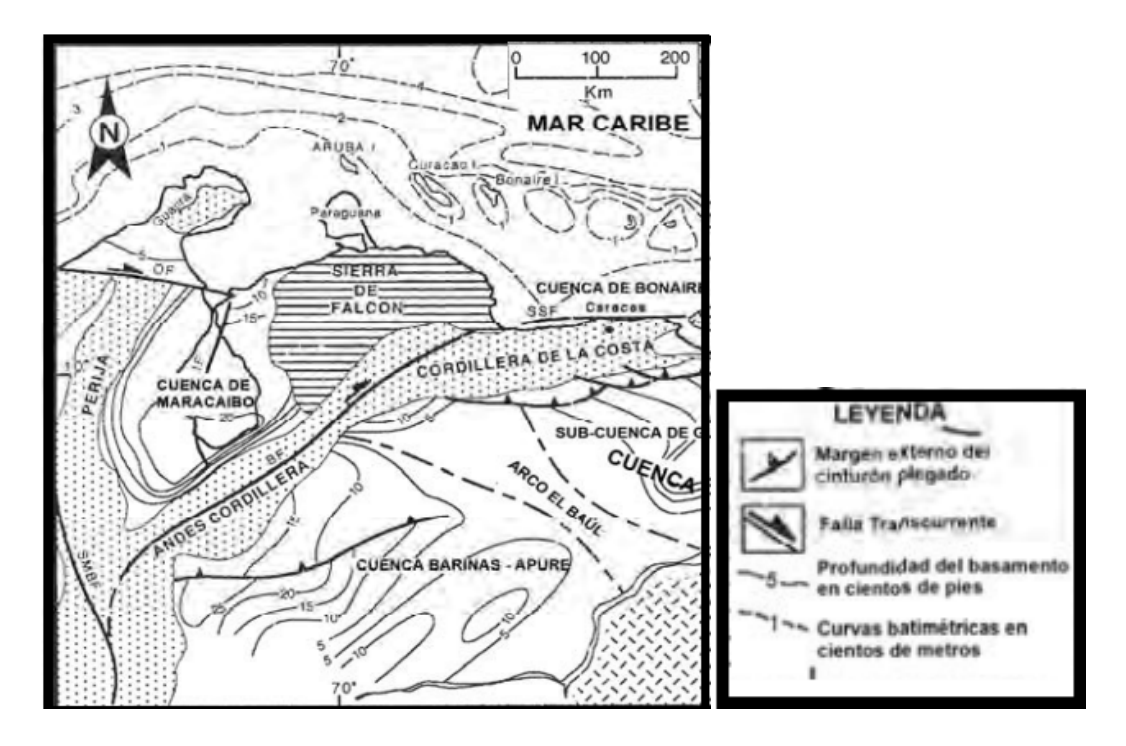

Figura 2. 4. Provincias fisiográficas del nor-occidente de Venezuela. (Tomado y modificado de DiCroce 1995).

#### **2.3 CUENCA BARINAS-APURE**

#### **2.3.1 Aspectos generales**

La Cuenca Barinas-Apure es una depresión localizada en el suroccidente del territorio venezolano (González de Juana, 1952); es la tercera cuenca más productiva en términos petroleros dentro del territorio con un área aproximada de 92000 km2 y una profundidad máxima estimada de 5000 m (Chacín *et al.*, 2005). Se encuentra limitada al noroeste por Los Andes de Mérida; al norte por la prolongación occidental de la Serranía del Interior Central; al este y al noreste por el levantamiento de El Baúl (el cual sirve de límite entre la Cuenca Oriental de Venezuela y la Cuenca Barinas-Apure) (Figura 2.5). Se separa de la cuenca de los llanos colombianos por un alto gravimétrico reportado por Hosper y Van Wijen en 1959 (citados por González de Juana *et al.,* 1980).

La depresión estructural que caracteriza la cuenca Barinas-Apure se extiende desde la antefosa andina al noroeste, hasta las planicies situadas entre los ríos Apure y Arauca, al sureste donde le restan importancia comercial, por una parte debido al poco espesor de la columna sedimentaria (5000') cerca de la zona de fallas de Mantecal y por otra, el poco espesor de las formaciones cretácicas y la erosión prácticamente total de la sedimentación eocena (González de Juana *et.al*., 1980).

La cuenca en general es descrita como una cuenca asimétrica con su flanco meridional suavemente inclinado, siguiendo la pendiente del escudo de Guayana, y un flanco septentrional abrupto, marcado por el contacto con el flanco sureste de Los Andes venezolanos. La Cuenca Barinas-Apure se origina a raíz del levantamiento de Los Andes de Mérida durante el Mioceno Superior y es considerada como una cuenca de tipo ante país. Su basamento se considera de edad paleozoica y autóctono, conformado por las rocas conocidas como "Capas Rojas", que marcan la apertura de Gondwana y Laurentia (Schlumberger Oilfield Services, 1997).

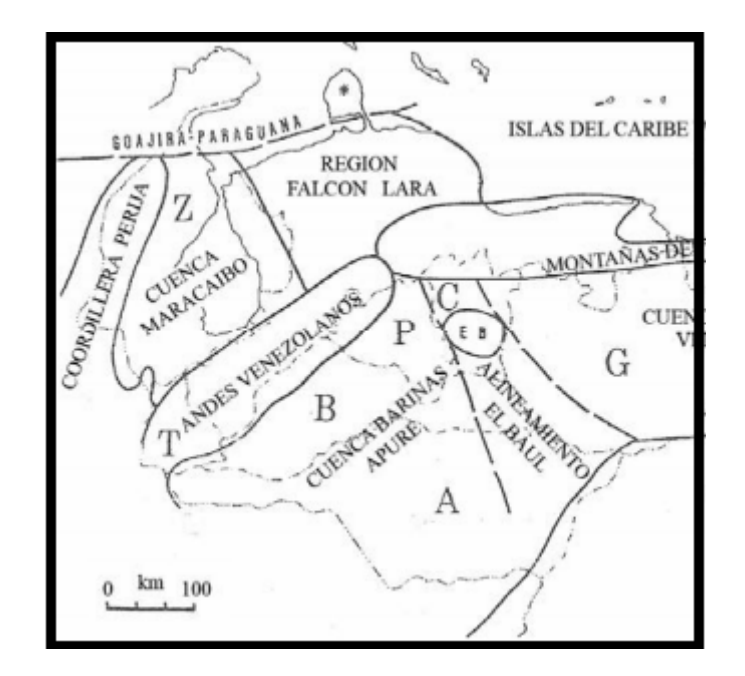

Figura 2. 5. Ubicación de la cuenca Barinas-Apure de Venezuela (Modificado de Feo-Codecido et al. 1984).

#### **2.3.2 Evolución**

González de Juana *et.al*. (1980), reconoce la existencia de un margen pasivo tipo atlántico durante el Cretáceo al norte de Suramérica y señala la existencia del Arco de Mérida, el cual constituía, predominantemente una zona positiva. Lugo (1991), señala la gran influencia depositacional del Arco de Mérida como contrafuerte tectónico de edad Pensilvaniense y de naturaleza alóctona, que se mantuvo expuesto en varias etapas, durante el Mesozoico Tardío hasta el Cretáceo Temprano y Paleoceno Temprano al Eoceno Medio (Figura 2.6).

También afirma que en el periodo post cretácico se produce una deformación paulatina, dando pie a una colisión y posterior sutura de los terrenos asociados a la convergencia de la Placa del Caribe con el margen continental pasivo de Suramérica y cuya expresión más meridional lo constituyen las Napas de Lara. Dicha colisión fue diacrónica de sur a norte en el oeste de Venezuela, y de oeste a este en el norte de Venezuela.

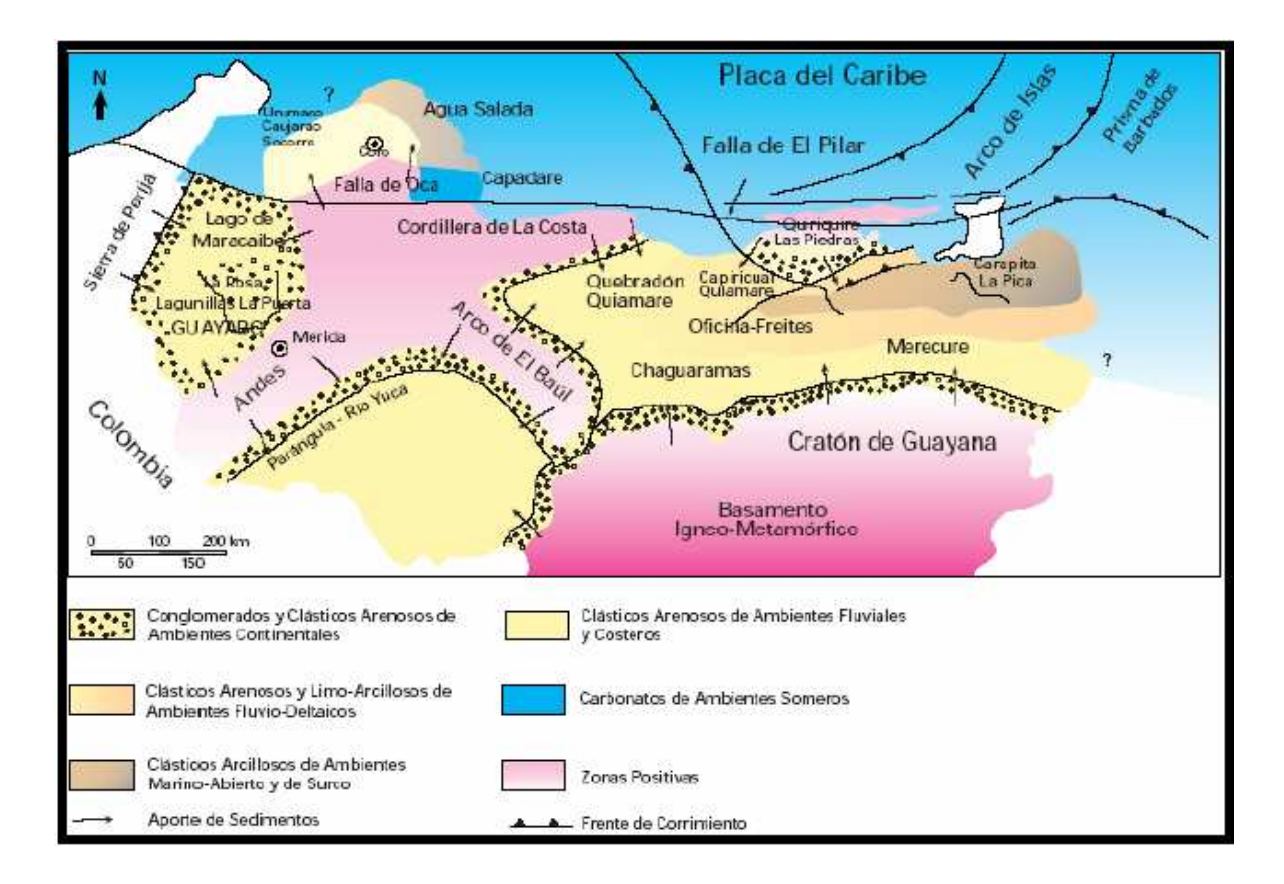

Figura 2. 6. Marco Geológico regional para la sedimentación en Venezuela durante el Mioceno- Plioceno. (Tomado y Modificado de Yoris y Ostos 1997).

Se presenta un resumen de los eventos geológicos y aspectos estratigráficos presentes en los Andes de Mérida y la cuenca Barinas Apure

#### *Precámbrico*

Renz (1959) considera al Grupo Iglesias como el basamento aflorante de los Andes de Mérida en su parte central. El Complejo Iglesias (1400 – 600 m.a.) (Bellizzia y Pimentel, 1995) se compone de tres unidades informales, La Asociación Bella Vista (rocas con alto grado de metamorfismo), La Asociación Sierra Nevada (esquistos, gneiss, anfibolitas y rocas graníticas) y La Asociación Tostós (rocas sedimentarias metamorfizadas) (L.E.V.III, 1997).

Yoris y Ostos (1997) describe los terrenos pre – cámbricos como parte del basamento de las cuencas sedimentarias al sur de la Falla de Apure (Figura 2.7). Esto ocurre debido a los procesos tectónicos sufridos por el norte de la Placa Sudamericana a lo largo de su historia.

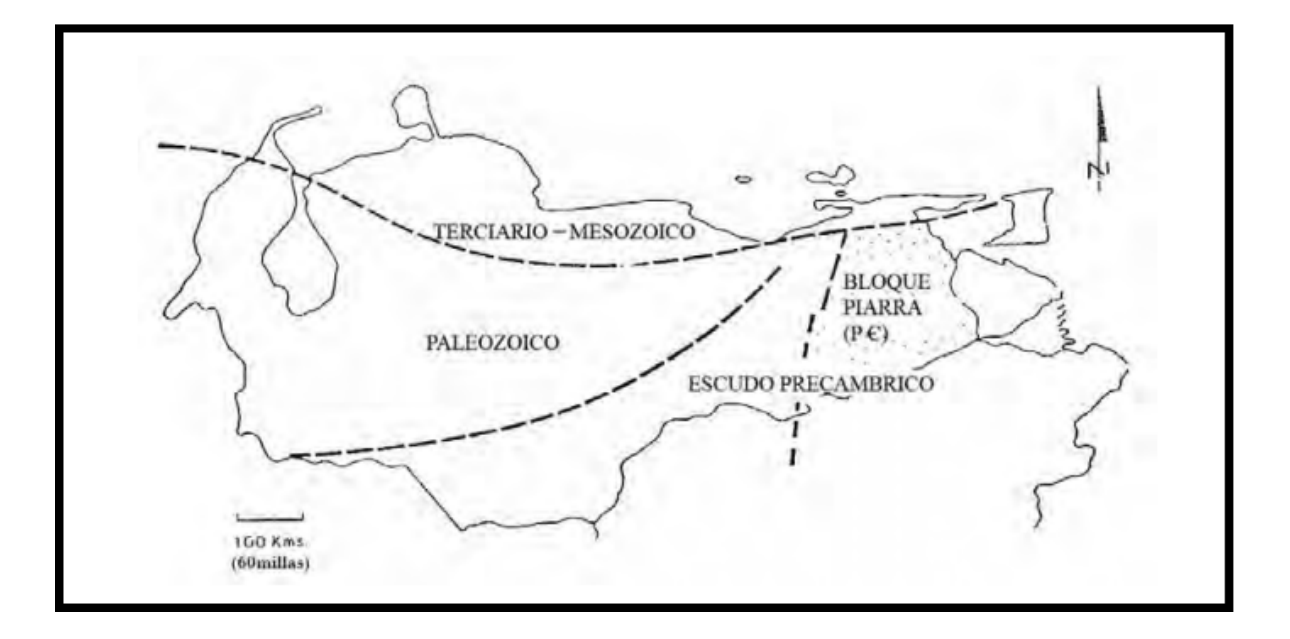

Figura 2. 7.Provincias del basamento del norte de Venezuela (Modificado de Feo-Codecido et al. 1984).

Los cuerpos pre – cámbricos se pueden clasificar en dos clases: alóctonos y autóctonos. Los terrenos autóctonos se localizan en el Escudo de Guayana y como basamento de las cuencas Paleozoicas y Cenozoicas al sur de la Falla de Apure (Figura 2.7). Al norte del Escudo de Guayana no se puede realizar una discriminación de los terrenos pre – cámbricos autóctonos, específicamente en las cuencas petrolíferas, debido a la escasa información disponible (muy pocos taladros han alcanzado el basamento pre – cámbrico) (Yoris y Ostos, 1997)

Dichos terrenos fueron suturados secuencialmente al Norte de Sudamérica durante el Ordovícico – Silúrico (Orogénesis Herciniana) y desde finales del Mesozoico hasta el presente (Yoris y Ostos, 1997).

Por otro lado, los terrenos alóctonos iniciaron su adosamiento a Sudamérica durante el Paleozoico Temprano (Orogénesis Caledoniana: 570 – 385 M.a.); de esta etapa, afloran rocas en los alrededores de las ciudades de Mérida y San Cristóbal; posteriormente, ocurrió la sutura de los terrenos alóctonos al Paleozoico Superior durante la Orogénesis Herciniana (385 – 245 M.a.), y se determino la edad a través de rocas graníticas presentes en la Sierra Nevada de Santa Marta (Colombia); y finalmente, la última colisión tuvo su inicio a finales del Mesozoico (Cretácico), y en este grupo alóctono se han reconocido rocas de edad Pre – cámbrica presentes en los alrededores de Caracas y al sur de Valencia (Yoris y Ostos, 1997) (Figura 2.8).

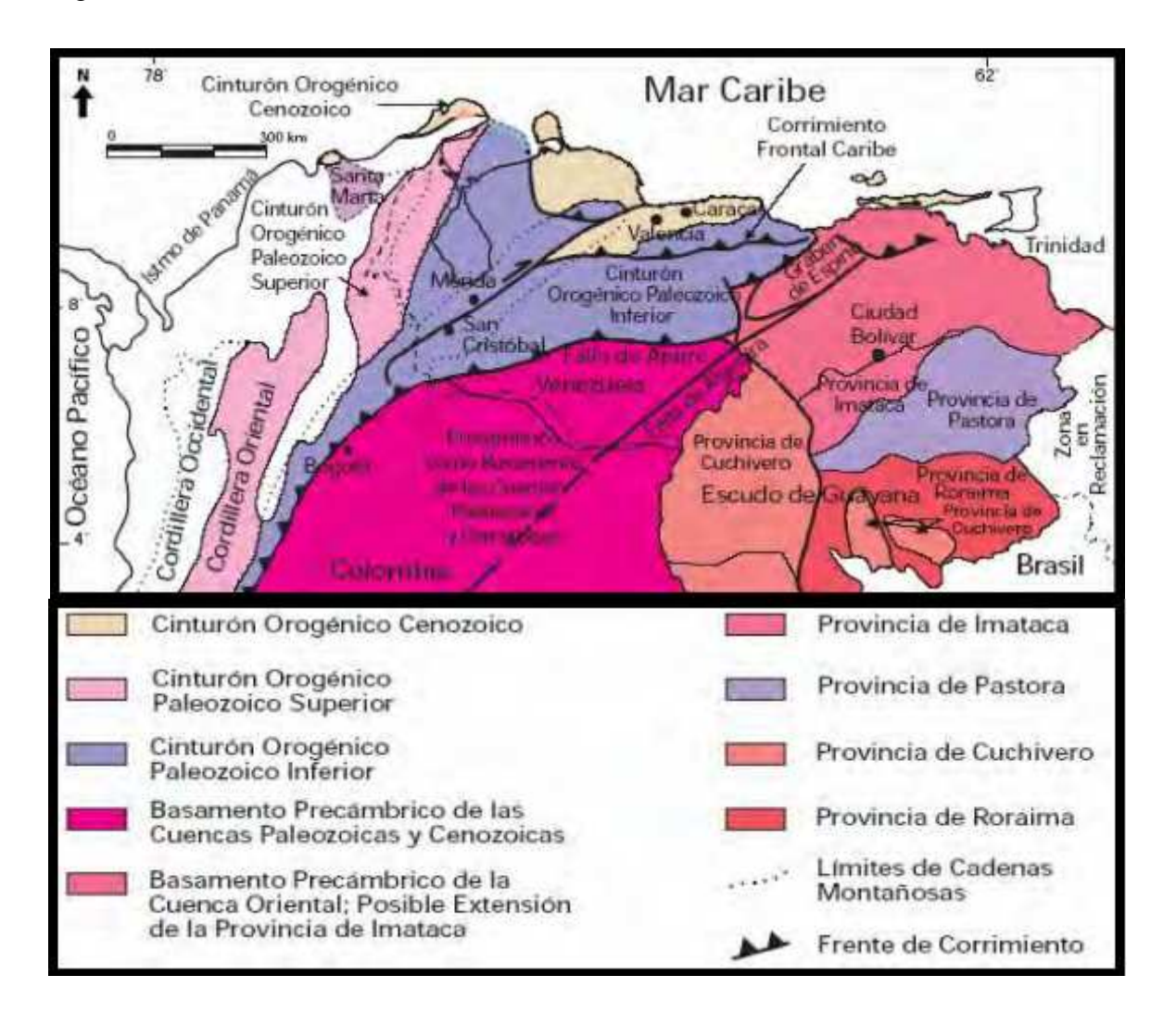

Figura 2. 8. Distribución de los terrenos alóctonos en el norte de Venezuela (tomado y modificado de Yoris y Ostos 1997).

#### *Paleozoico*

En la Cuenca Barinas – Apure infrayacente a la secuencia transgresiva Mesozoica se han identificado un cinturón de pliegues y corrimientos imbricados de edad Pensilvaniense con trasporte hacia el sur–sureste fosilizado y suprayacente a la secuencia sedimentaria Pérmica (Audemard, 1991). En el Paleozoico Inferior las rocas del grupo Iglesias sufrieron metamorfismo regional al grado de esquisto verde (Audemard, 1991). En el flanco sur de los Andes de Mérida se identifica que la formación Caparo suprayace de forma discordante a la asociación Bella Vista y es de edad Ordovícico Superior depositándose en ambiente de plataforma.

Suprayacente se encuentra la Formación El Horno de edad Silúrico y conformada por una porción basal constituida por areniscas y conglomerados con algunas lodolitas (L.E.V.III, 1997) y producto de la sedimentación en ambiente de plataforma continental. Posterior se encuentra un hiatus de marcada extensión durante el Devónico y Missisipiense (González de Juana, 1980), retomándose el registro sedimentario en el Carbonífero Superior con la Formación Mucuchachí caracterizada por pizarras laminadas limosas y carbonosas con presencia de pirita (L.E.V.III, 1997) depositada en un ambiente reductor y con el resto de las unidades alóctonas de lo que hoy es Mérida.

La Formación Sabaneta de edad Carbonífero-Pérmico presenta un episodio de depositación continental, la misma es una secuencia de areniscas gruesas a guijarrosas, de color gris a marrón (L.E.V.III, 1997). Suprayacente y de forma concordante se observa la Formación Palmarito depositada en ambiente marino la cual es una secuencia de lutitas, principalmente marinas, limos, arenas y margas, que gradan hacia arriba a calizas marinas (L.E.V.III, 1997).

#### *Mesozoico*

La ruptura de Pangea fue determinante en la tectónica de Venezuela en el Triásico – Jurásico. La apertura de Proto – Caribe indujo a la formación de grábenes con tendencia Noreste como lo es el Graben de Espino (Ostos y Yoris, 1997).

 En el Jurásico Inferior (206 – 180 m.a.) se depositaron las rocas Volcánicas de la formación Guacamayas (En la zona del alto del Baúl) (Ostos y Yoris, 1997) que fueron las antecesoras de la Formación La Quinta integrada principalmente por tobas y areniscas rojas, gruesas y conglomeraticas, intercaladas con lutitas rojas y capas delgadas de calizas, teniendo en el contacto basal conglomerados compuestos por fragmentos metamórficos y graníticos (L.E.V.III, 1997).

La formación La Quinta se depositó en los grábenes producto de la fase de apertura continental, siendo rellenados por sedimentos continentales de tipo capas rojas.

Parnaud et al (1995) realizaron un estudio del oeste de Venezuela expresando la historia geológica de la zona en seis súper secuencias depositacionales jerárquicas separadas por discordancias iniciando en el Mesozoico.

El Cretácico en Venezuela se caracterizó por una trasgresión marina que afectó un área considerable inundando hasta el Cratón de Guayana. Esta trasgresión está relacionada con el cambio del nivel eustático a nivel global en el Cenomaniense – Campaniense (Parnaud *et al*, 1995).

El registro sedimentario del Cretácico se inicia con la Formación Río Negro que se depositó en el Neocomience conformada por conglomerados, areniscas mal escogidas y fragmentos de carbón (L.E.V.III, 1997). Se caracteriza por su diacronismo y variaciones amplias en su espesor. En el Neocomience – Barremiense se deposita la secuencia K0 Sobre los depósitos continentales se depositó la Secuencia K1 cuando se produjo una primera trasgresión marina, la cual se ubica en el Aptiense (Parnaud et al, 1995).

Este evento generó la depositación de la Formación Apón (González de Juana, 1980) que se caracteriza por calizas bioclásticas típicas de ambientes marinos someros (Parnaud et al, 1995), En la Cuenca Barinas–Apure la Formación Apón está ausente y se representa este ciclo depositacional por la parte superior de la Formación Río Negro (Campos y Boesi, 1993). Junto a la Formación Apón la unidad basal de la plataforma carbonática del margen pasivo venezolano se complementaba con las Formaciones Lisure y Maraca (Lugo y Mann, 1995).

La Secuencia K2 que se depositó entre el Albiense y Cenomaniense Inferior al producirse una segunda trasgresión marina que se produjo desde el este de Venezuela y de forma diacrónica hacia el oeste cuya influencia alcanzó los estados Táchira, Barinas y Apure invadiendo el límite sureste de la Cuenca Barinas – Apure cubriendo áreas que se encontraban expuestas a la erosión desde finales del Paleozoicos (Ostos y Yoris, 1997).

Esto también acentuó la erosión en el borde septentrional del cratón, produciendo desplazamiento de arenas hacia el norte y la depositación en ambientes marinos someros (González de Juana, 1980) de la Formación Aguardiente conformada por areniscas bien escogidas, lutitas y facies alternantes de lutitas y areniscas con capas de calizas y abundante en glauconita (L.E.V.III, 1997).

En el Cenomaniense Superior – Campaniense Inferior la trasgresión cretácica llega a su máxima extensión (Parnaud et al, 1995) y producto de la flexura regional y la profundización de la cuenca ante país que estuvo controlada por el inicio de la colisión entre el Arco de Islas del Pacífico y Suramérica (Parnaud et al, 1995). Se depositan facies anóxicas en toda la extensión de la cuenca, lo cual incluye las Formaciones Capacho y La Luna en los Andes de Mérida y el Miembro P de la Formación Escandalosa y la Formación Navay en la Cuenca Barinas – Apure (Parnaud et al, 1995).

Para el Cretácico Superior el proceso de colisión del arco volcánico del Pacífico con Suramérica transformó el margen pasivo en un cinturón activo generando una cuenca antepaís en el área de Perijá y desplazando el alto periférico de Maracaibo hasta la Cuenca Barinas – Apure (Parnaud et al, 1995) permitiendo la depositación de facies más arenosas.

Es así como se da inicio a una fase de transición de margen pasivo a margen activo en el noroeste de Venezuela.

El cinturón compresivo de las Cordilleras Colombianas y el margen del Escudo de Guayana controlaron la sedimentación durante el final del Cretácico (Audemard, Fe., 1991).

#### *Cenozoico*

El emplazamiento de las Napas de Lara empezó al final del Paleoceno lo que siguió en el marco de complejidad tectónica generando cambios continuos en la geometría de las cuencas asociadas a carga tectónica y carga flexural (Parnaud et al, 1995).

La sedimentación del Paleoceno al Eoceno Inferior ocurre un ciclo transgresivo acompañado por deformación tectónica en el Caribe, lo que produce dislocamientos en la plataforma Cretácica al norte de Venezuela.

La zona de la Cuenca Barinas – Apure fue sometida a procesos de erosión que se representan por un largo hiatus entre las rocas del Paleoceno Superior – Eoceno Inferior y el Eoceno Superior – Oligoceno (Campos y Boesi, 1993). A su vez en este período se inicia el levantamiento de la Serranía de Perijá y de la Cordillera Oriental de Colombia, lo cual determinó el inicio de un nuevo ciclo transgresivo que depositó la secuencia clástica de ambientes continentales y litorales de la Formación Carbonera de edad Eoceno Superior – Oligoceno (Chigne et al, 1994).

En el Mioceno Medio se inicio la separación de la Cuenca del Lago de Maracaibo de la Cuenca Barinas-Apure al cambiar la dirección de compresión a lo largo del borde norte de la Placa Suramericana y producirse el levantamiento de los Andes de Mérida y el Macizo de Santander (Audemard, Fe., 1991).

El levantamiento de los Andes de Mérida recibió un importante pulso tectónico en el Mioceno Superior al inicio de la colisión del Arco de Panamá con el borde noroeste de Suramérica que finalizó con el levantamiento definitivo en el Plioceno – Cuaternario de los Andes de Mérida con la convergencia oblicua de estos dos bloques (Audemard, F.E. y Audemard, F.A., 2002). La rápida elevación de los Andes de Mérida controló todos los procesos depositacionales en el piedemonte de la cadena con sedimentos molásicos.

#### **2.3.3 Geología estructural**

Dentro de la cuenca Barinas-Apure se presenta una serie de estructuras tipo graben, evidencia de la apertura del Protocaribe por la extensión asociada a la separación de las Américas. Dichos grábenes fueron rellenados durante el Jurásico por sedimentos continentales, calizas marinas, rocas volcánicas y sedimentos clásticos (Schlumberger Oil Services, 1997).

La prolongación del Macizo de Colorado (Nuñez 2009) en dirección sureste en el subsuelo, un importante elemento tectónico de la Cadena Andina, subdivide la cuenca mayor en las subcuencas o depresiones: la del Uribante al Oeste y la de Barinas al Noreste. Entre ambas, la más importante, por su tamaño y recursos petrolíferos dentro de ella, es la Subcuenca de Barinas.

Esta depresión tiene forma de media luna con la zona convexa dirigida hacia el Oeste-Noreste desde la depresión de Ciudad Bolivia, en la cual la profundidad del basamento se ha estimado en 15.000' (4.572 m), y la nariz de Nutrias, donde el basamento se encuentra a 6.500' (1.981 m). La media luna está cortada al noreste por el sistema de fallas marginales del flanco sur-andino, y más hacia el Norte y Noreste por los corrimientos frontales del Sistema Montañoso del Caribe.

En el flanco Sur de la cuenca, las curvas estructurales a diversos niveles conservan cierto paralelismo ajustado a la forma de la depresión, Feo Codecido (1972). En la parte central del área se reconoce un alto de basamento identificado como reflejo de Arco de Mérida por varios autores, Feo Codecido op.cit. (1972). Este alto todavía se observa en el tope del Cretáceo y más atenuado, en forma de declive suave hacia el norte-noreste, sobre curvas estructurales en el tope del Eoceno según indica Feo Codecido (1977), en su interpretación morfo tectónica en fotos aéreas convencionales e imágenes de satélite se proyecta muy tenue y localmente, a lo largo de su traza sobre la superficie de la cuenca.

El flanco sur sufrió deformaciones muy suaves a lo largo de su historia a partir del Cretáceo y no muestra mayormente efectos compresivos; sus estructuras son principalmente fallas normales de rumbos este-oeste, norte y noreste, que ocasionan levantamientos menores y bloques ligeramente arqueados entre ellas. Se considera en este flanco de la cuenca ocurrieron levantamientos recurrentes durante el Paleoceno-Eoceno Inferior, en el Eoceno superior y durante el levantamiento principal de Los Andes (González de Juana, 1980).

El flanco Norte de la cuenca, mucho más inclinado, se desarrolla principalmente en el pie de monte Suroriental de la Cordillera de Los Andes. En él se conocen pliegues mejor conformados, como lo son el anticlinal de Barinitas, que muestra sedimentos eocenos en su cresta y presenta declive hacia el Noreste, y el anticlinal de Quebrada Seca. Su extremo Noreste está cortado por la falla de la Soledad (González de Juana, 1980).

#### **2.3.4 Basamento**

Foster Smith de la empresa Mobil Oil Company de Venezuela, en 1962 y en conjunto con personal e información suministrada por la Compañía Shell de Venezuela, Mene Grande Oil Company, Princeton University, Creole Petroleum Corporation, Ministerio de Minas e Hidrocarburos, Orinoco Mining Company, Richmond Exploration Company y la Texas Petroleum Company, compila un mapa geológico-tectónico del norte de Venezuela en donde representa por primera vez, las profundidades del basamento cristalino (Smith 1980) (Figura 2.9).
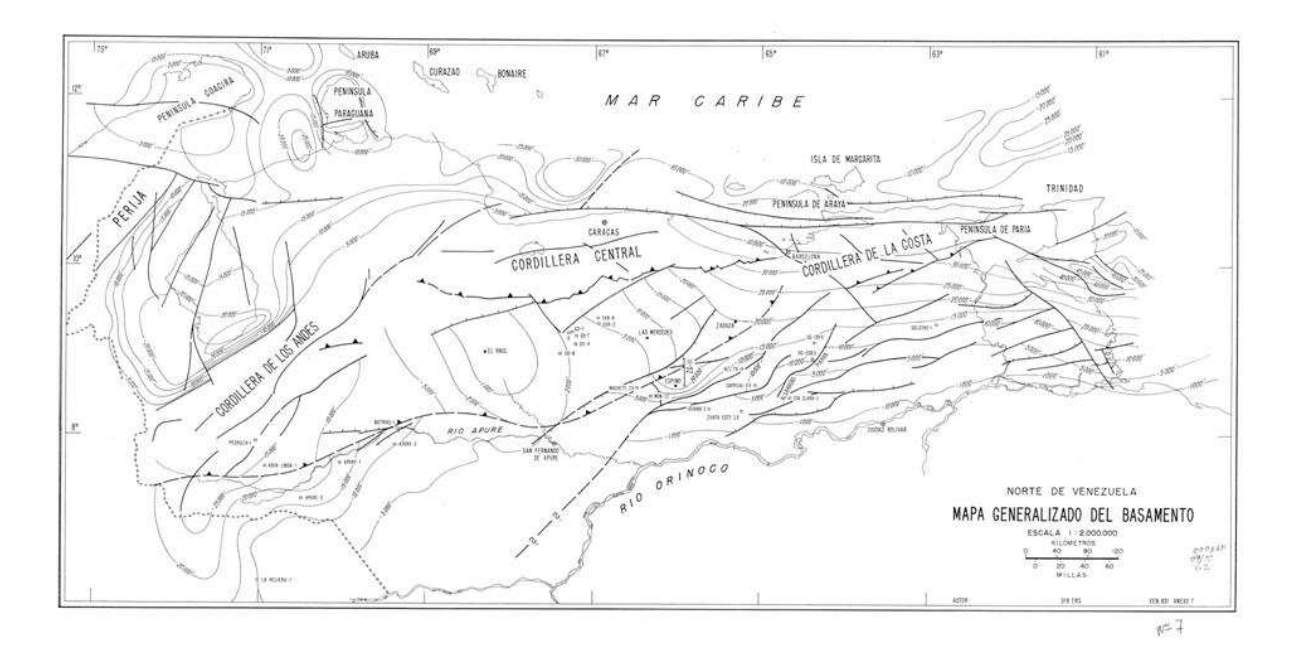

Figura 2. 9. Mapa generalizado del basamento del norte de Venezuela en donde se observan pozos exploratorios cercanos al macizo de El Baúl (Smith 1980).

La geóloga Emira Cabrera de CORPOVEN, en 1985 presenta una configuración del basamento de los Llanos venezolanos basándose en los trabajos de Foster 1980 y mostrándolos de forma resumida, elaborando más en lo previamente indicado por Smith (1980) (Figura 2.10).

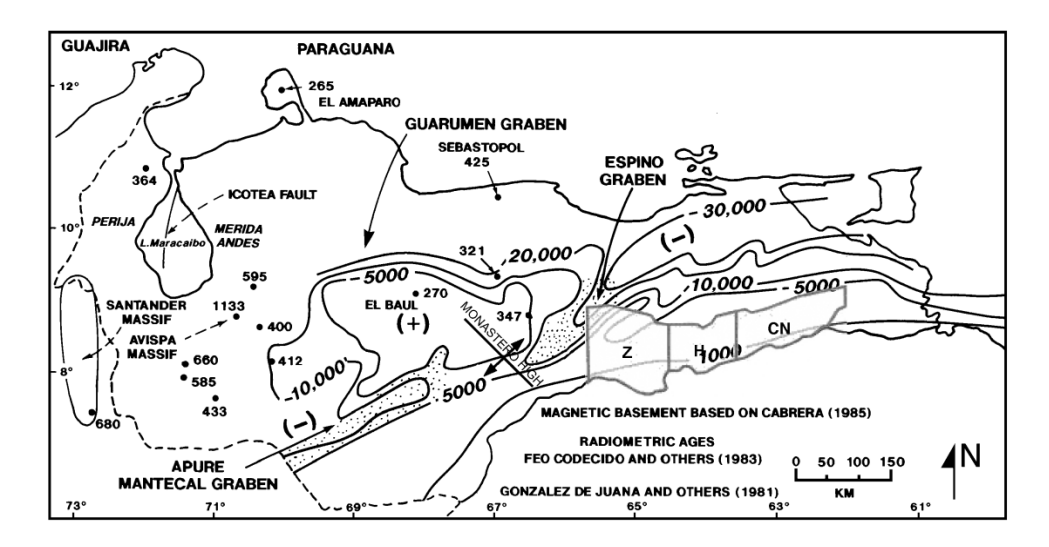

Figura 2. 10. Configuración del basamento del este de la cuenca barinas-Apure mostrando a los grábenes de Espino-Apure-Mantecal interrumpiendo al Arco de El Baúl. tomado de Bartok (2003).

Feo – Codecido et al (1984) clasifica el basamento de Venezuela (complejo de rocas ígneas y metamórficas), a través de información de pozos y de geología de superficie, en tres unidades geográficas: un cratón Precámbrico al sur, un cinturón intermedio de edad Paleozoico, y un borde norte de rocas alóctonas de edad Mesozoico a Terciario, relacionado con el emplazamiento de la Placa del Caribe.

Por otra parte, diversos autores han propuesto soluciones para la ubicación de los límites de entre dominios de basamentos (Gou, 2009), basados en informaciones geológicas y extrapolación de la información interpretada en diversos estudios. En estos trabajos, se plantea la extensión del dominio de basamento precámbrico en la Cuenca Barinas-Apure a un límite ubicado más al oeste de lo planteado por estudios de apure, ubicándolo cercano al sector Mantecal-La Estacada, manteniendo la misma orientación, y ubicando al noroeste del Río Apure el límite que diferencia un basamento Paleozoico temprano (Cámbrico-Ordovícico) del Paleozoico Tardío (Figura 2.11).

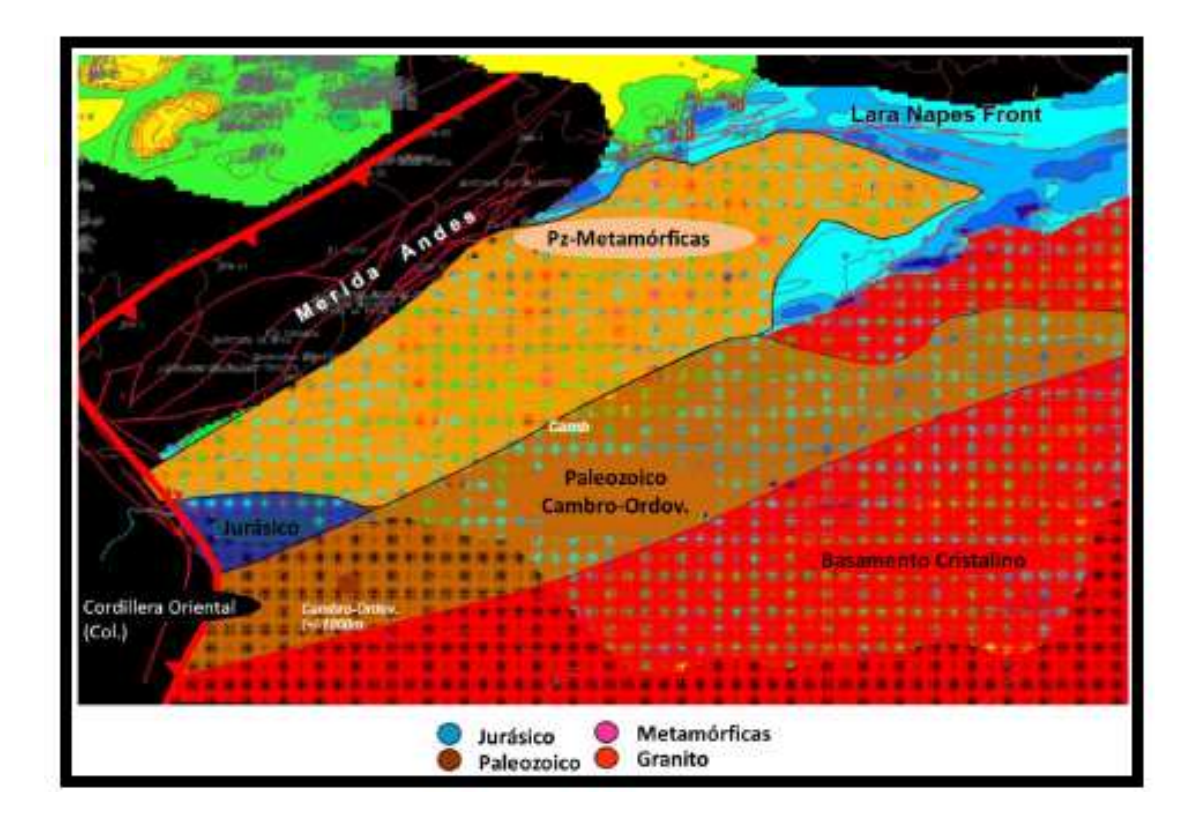

Figura 2. 11. Dominio de basamentos de acuerdo a Yves Gou, 2009 (Tomado y modificado de Gou, 2009).

# **CAPÍTULO III**

# **MARCO TEÓRICO**

Este proyecto integra diversos tópicos sobre una misma investigación, debido a eso el marco teórico se divide de la siguiente manera: conceptos básicos sobre los métodos potenciales, conceptos generales sobre los métodos numéricos aplicados y conceptos generales sobre los modelos realizados.

# **3.1 MÉTODO GRAVIMÉTRICO**

La Tierra no es totalmente esférica, por lo que se ha determinado una forma descrita por medio de una superficie equipotencial coincidente en algunas zonas con la superficie del mar, en la que la dirección de la gravedad es perpendicular en cualquier punto, llamada geoide (Sheriff, 1997) (Figura 3.1).

En tierra firme se comprende como geoide, la superficie que se asume por el nivel del mar ubicándose en una superficie que atravesaría todo el continente de un océano a otro. Esta superficie aproximada es descrita geométricamente de manera sencilla como un elipsoide en revolución.

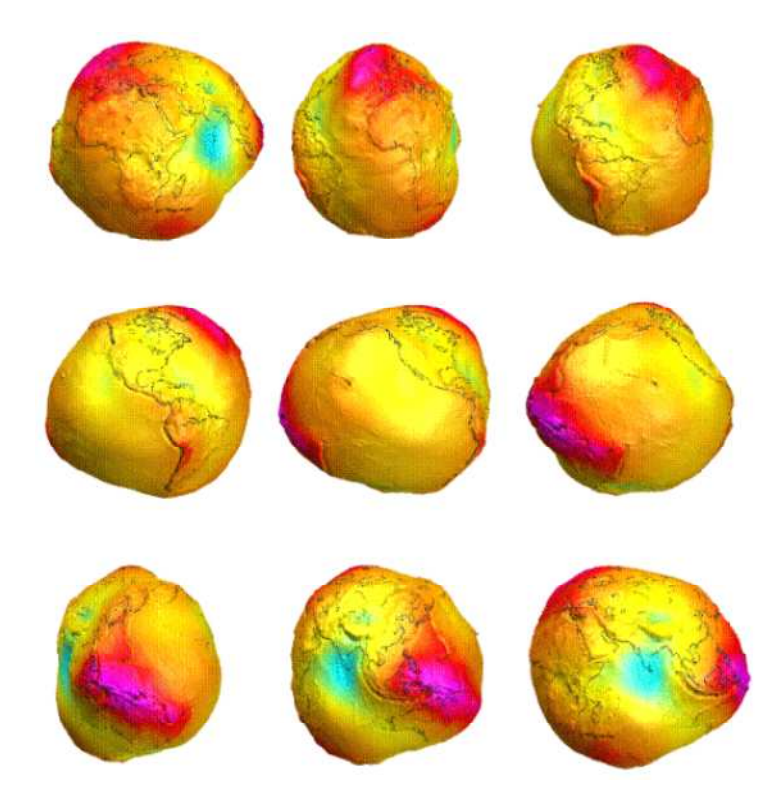

Figura 3. 1. Modelo global combinado del geoide obtenido a partir de datos del campo de gravedad. EIGEN-CG01C (Misiones CHAMP-GRACE-TERR) Fuente: GFZ postdam.

Como el radio de la Tierra no es constante, el valor de g varía con la latitud. De acuerdo con la International Gravity Formula (IGF) (Formula Internacional de la Gravedad) adoptada por la Unión Internacional de Geodesia y Geofísica en el año 1980, el valor de g0 a nivel del mar, es decir, el campo gravitacional normal de la Tierra referido al elipsoide, varia con la latitud (λ) de la siguiente forma:

$$
g = 9,780327(1+0,0053024.sen^2 \lambda - 0,0000058.sen^2 2\lambda)
$$
 m.s<sup>-2</sup> Ecc

uación 1

La superficie a nivel del mar sobre la que se aplica la IGF corresponde al nivel medio del mar sobre los océanos y al nivel equivalente bajo los continentes y el valor de 9,78049 m.s<sup> $-$  2</sup> corresponde al valor de g en el ecuador ( $\lambda = 0$ ) (Li y Gotze, 2001).

## **3.2 ANOMALÍAS GRAVIMÉTRICAS**

Una anomalía gravimétrica se puede definir como la diferencia entre el valor observado de la gravedad en un punto y el valor teórico de la gravedad en el mismo punto (Smith 1975). Estos valores de anomalías de gravedad son los que permiten definir contrastes de densidades en el interior de la Tierra.

## **3.3 MÉTODO MAGNÉTICO**

El método magnético es el método geofísico de prospección más antiguo aplicable en la prospección petrolífera, en las exploraciones mineras y de artefactos arqueológicos.

Los mapas magnéticos son ampliamente usados como recursos para la exploración (Hinze, 1985). De allí que, el método magnético sea de gran utilidad para estudios detallados (Blaich et al., 2009) permitiendo ilustrar varios aspectos de la evolución de la Tierra tales como las placas tectónicas y la interacción de la corteza con el manto profundo. Diversos patrones magnéticos pueden ser atribuidos a la formación (expansión del piso oceánico) y a la destrucción (zonas de subducción) de corteza oceánica (Nakanishi *et al*., 1992), la formación de corteza continental por la acreción de varios terrenos hacia las áreas cratónicas y un volcanismo de larga escala (Bradley, 1988; Saltus et al., 2007).

En la prospección petrolífera el método magnético entrega informaciones acerca de la profundidad de las rocas pertenecientes al basamento. A partir de estos conocimientos se puede localizar y definir la extensión de las cuencas sedimentarias ubicadas encima del basamento, que posiblemente contienen reservas de petróleo.

Aunque no siempre con éxito se lo aplica en el levantamiento de la topografía del basamento, que puede influir la estructura de los sedimentos superpuestos (Figura 3.2).

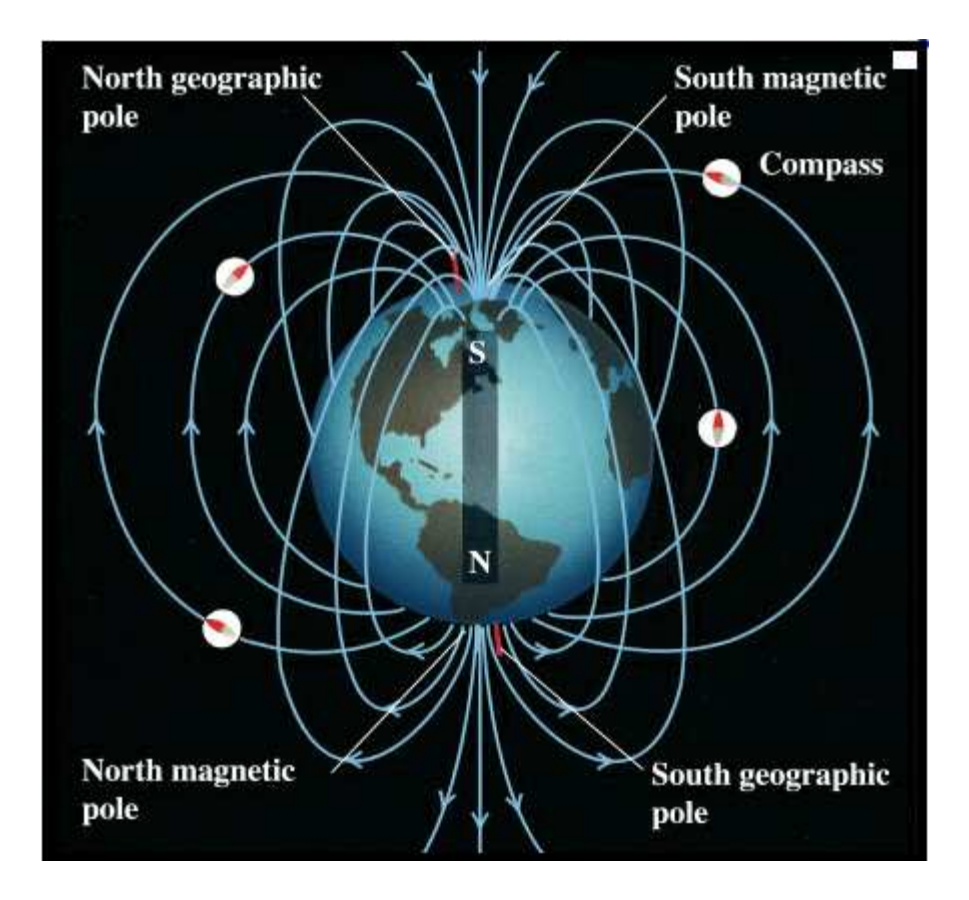

Figura 3. 2. Modelo del campo magnético terrestre Tomado y modificado de http://www.physics.sjsu.edu/becker/physics51/mag\_field.htm

Se puede definir un campo magnético "B" como la fuerza que ejerce un polo de intensidad "P" sobre un polo unitario a una distancia "r" (Dobrin 1961), calculándose este campo según la ecuación (2)

$$
B_{(r)} = \frac{P}{\mu \cdot r^2}
$$
  
Ecuación 2

Donde la unidad de campo magnético resultante de esta ecuación es el Tesla. Sin embargo, la unidad utilizada para el estudio de anomalías del campo magnético terrestre es el Gamma "γ" (1 γ = 1 nanoTesla =  $10^{-9}$ ; Tesla =  $10^{-5}$  Gauss), esto último debido a que las variaciones generadas sobre el campo magnético por efecto de cambios en la corteza terrestre se mantienen en ese orden (Lowrie, 2007).

El campo magnético terrestre puede describirse con mucha similitud como el campo de un dipolo situado en el centro de la tierra (Figura 3.2), con su momento magnético apuntando al sur geográfico, con una densidad de flujo en la superficie alrededor de 0,6 Webber/m2 (Parasnis, 1970).

# **3.4 GRAVIMETRÍA Y MAGNETOMETRÍA SATELITAL**

Los satélites de Observación de la Tierra han mejorado la visión de la tierra debido a que permanentemente están observándola siendo así capaces de realizar mediciones de sus diversas propiedades físicas almacenando y transmitiendo información vital que permiten estudiar los continentes, los océanos y la atmósfera (Figura 3.3).

El estudio específico de cada misión requiere del uso de instrumentos y sensores adaptados a una órbita en particular. Las mediciones de cada campaña son analizadas, procesadas y después utilizadas en varias áreas y disciplinas científicas, entre las cuales tenemos: oceanografía, meteorología, geología, agricultura, urbanismo, seguridad y defensa, protección civil, sismología, geodesia y geofísica. (Tomado de: Agencia Bolivariana para actividades Espaciales http://www.abae.gob.ve/paginas/propiedades\_fisicas\_t.html).

La información obtenida con cada estudio geo espacial, nos permite comprender mejor nuestra Tierra, tanto externa como internamente. La información satelital de nuestro planeta contribuye enormemente a las disciplinas de las ciencias de la tierra en general, ofreciendo información a escala global de sus componentes. (Tomado de: Agencia Bolivariana para actividades Espaciales http://www.abae.gob.ve/paginas/propiedades\_fisicas\_t.html)

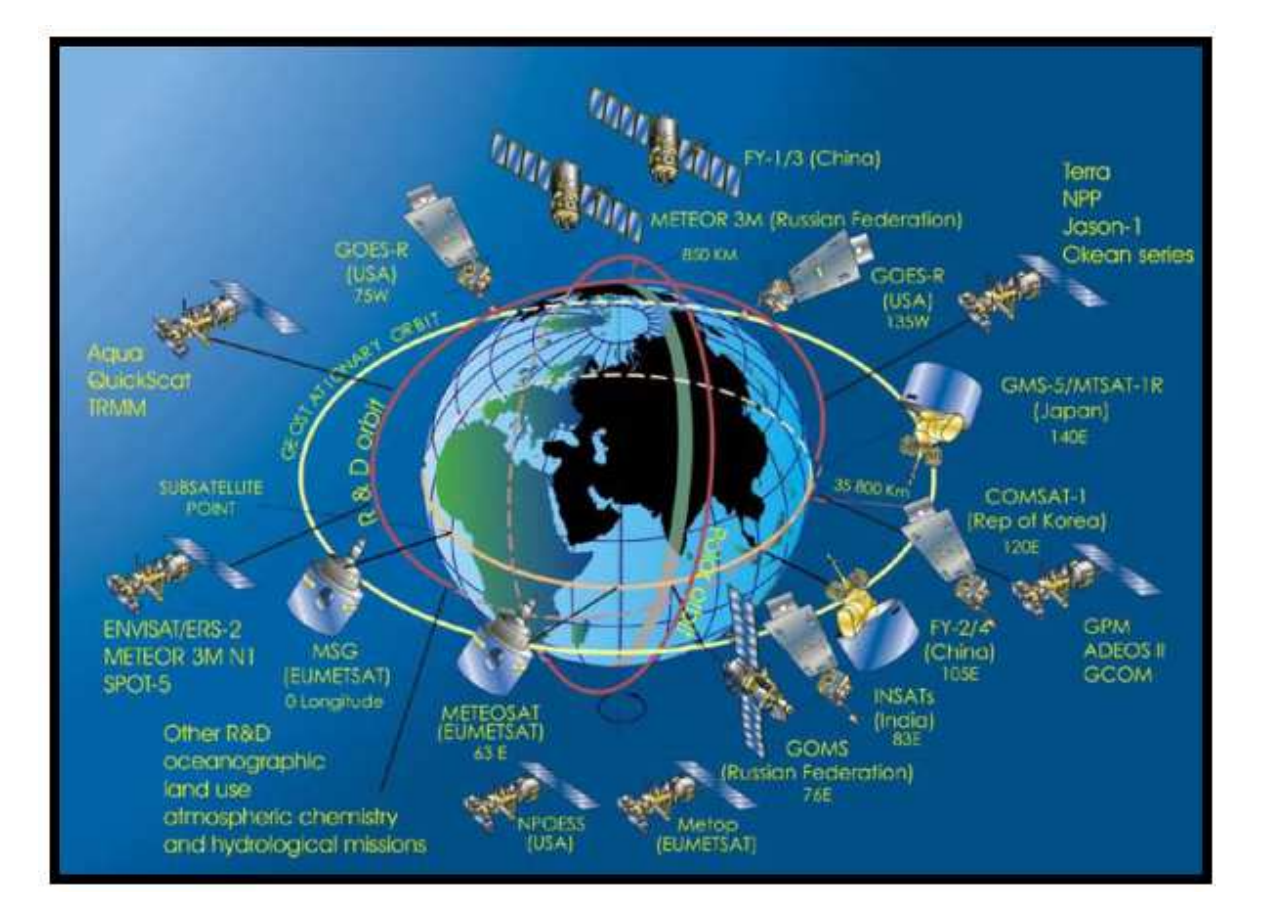

Figura 3. 3. Orbita de varios Satélites alrededor de la Tierra. Fuente: http://www.wmo.int/pages/prog/www/images/GOS/Figure%20II-10%20Satellites.jpg

#### **3.4.1 Tipos de sistemas de medición satelital:**

### *SST-hl (Rastreo satelital Alto-bajo)*

En este sistema, existe un satélite en una órbita baja equipado con un receptor GPS (Global Positioning System) y un equipo GLONASS (Global Navigation Satellite System) lo que permite obtener su posición y velocidad con precisión en todo momento. Este método de rastreo se emplea para la determinación de las largas longitudes de onda del potencial gravitatorio (Xu et al., 2007). Este concepto se ha implementado en la misión geocientífica alemana Challenging Minisatellite Payload (CHAMP) (Figura 3.4)

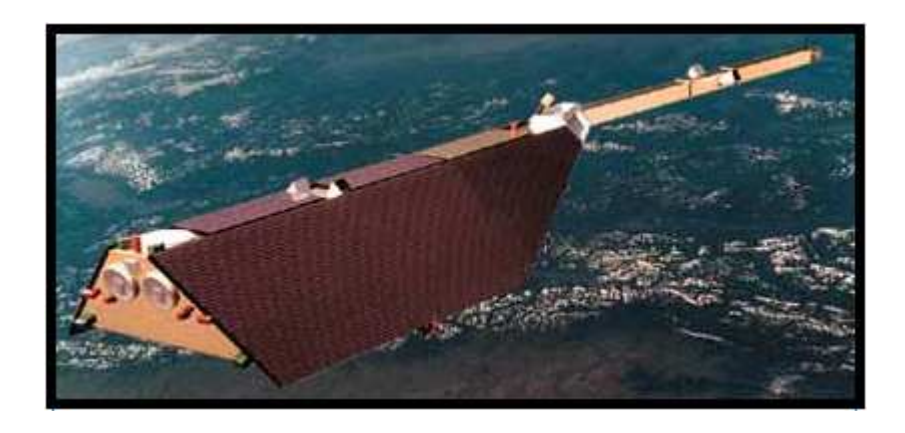

Figura 3. 4. Modelo en orbita del satélite CHAMP (tomado y modificado de http://space.skyrocket.de/doc\_sdat/champ.htm)

## *SST-ll (Rastreo satelital bajo-bajo)*

Este sistema utiliza dos satélites situados en órbitas bajas separados pocos centenares de kilómetros, de modo que se mide constantemente la distancia relativa entre ellos mediante técnicas Doppler o de láser (Xu et al., 2007) (Figura 3.5). Los satélites en órbitas bajas no se ven afectados únicamente por cambios debidos a la variación del campo de gravedad, sino que sufren también perturbaciones en sus órbitas debido a los cambios atmosféricos, a la radiación solar, al efecto de difusión. Es por eso que todos estos efectos que deben ser eliminados posteriormente gracias a las medidas realizadas por un acelerómetro de tres ejes (Balmino *et al*., 1999).

Este concepto se ha implementado en la misión geocientífica GRACE (Gravity Recovery and Climate Experiment).

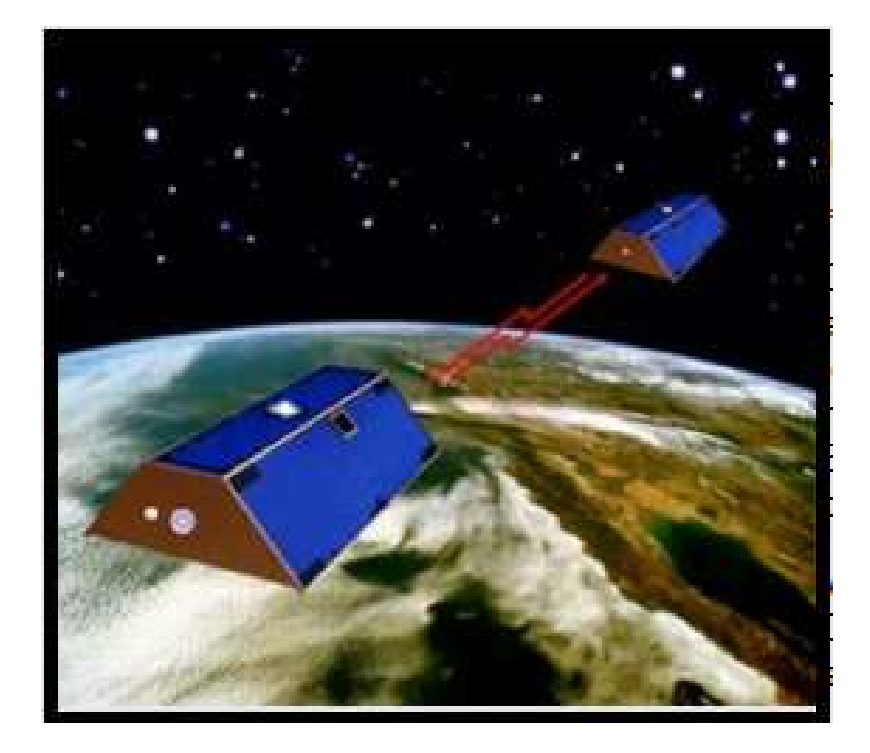

Figura 3. 5. Imagen en orbita de la campaña satelital GRACE donde se observan los satélites gemelos para realizar la medición. (Tomado y modificado de http://science.nasa.gov/science-news/science-atnasa/2001/ast30oct\_1/)

#### *Series de expansión de armónicos esféricos*

Los armónicos esféricos sólidos forman un conjunto de soluciones de la ecuación de Laplace representados en un sistema de coordenadas esféricas (Hofmann-Wellenhof et al., 2005). De allí que cada potencial armónico, puede ser expandido a armónicos esféricos sólidos, es por esta razón que la parte estacionaria del potencial gravitacional de la Tierra W en cualquier punto (r, λ, φ) con su cota por encima de la superficie terrestre está expresado en una escala global por la suma de la expansión de los armónicos esféricos.

Los armónicos esféricos ó coeficientes de Stokes representan en el dominio espectral, la estructura global y las irregularidades del campo geopotencial, lo que puede ser aplicado al campo gravitacional de la tierra. La ecuación que relaciona los dominios espectrales y espaciales es la siguiente (Ecuación 3):

$$
W(r,\lambda,\varphi) = \frac{GM}{r} \left( \sum_{\ell=0}^{\ell_{\text{max}}} \sum_{m=0}^{\ell} \left( \frac{R}{r} \right)^{\ell} P_{\ell m}(sen\varphi) \left( C_{\ell m}^{W} \cos m\lambda + S_{\ell m}^{W} sen m\lambda \right) \right)
$$
  
Ecuación 3

Los significados de cada elemento son los siguientes:

- $r, \lambda, \varphi$  Coordenadas geocéntricas esféricas del punto (radio, latitud, longitud)
- R Radio de referencia
- GM El producto de la constante gravitacional por la masa de la Tierra
- l,*m*  grado, orden de los armónicos esféricos
- *P* l*m*  funciones de Legendre totalmente normalizadas
- *C SWmW*l*m* l , Coeficientes de Stokes (totalmente normalizados)
- l max Una aproximación de los armónicos esféricos del campo gravitatorio a un grado máximo (también llamado "modelo del campo gravitatorio") consiste de 2max (l +1) coeficientes y de los 2 valores GM y R para los cuales se relacionan los coeficientes. El radio de referencia R de la expansión tiene únicamente significado matemático.

En un punto en el espacio, la diferencia del potencial real y el potencial representado por la expansión de los armónicos esféricos en la ecuación (3) depende tanto de la precisión de los coeficientes como del máximo grado de la expansión (Figura 3.6)

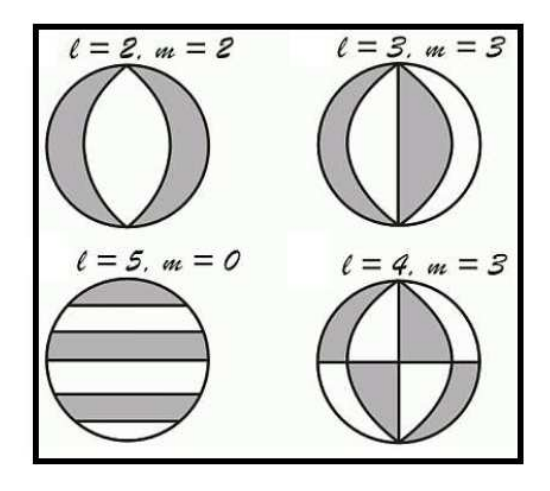

Figura 3. 6. Ejemplos para armónicos esféricos con diferente grado y orden (tomado y modificado de http://www.mttmllr.com/GEOMAG/geomag\_04.pdf)

La resolución de los armónicos esféricos es uniforme sobre una esfera. Esto quiere decir que dentro de una rotación, un armónico esférico de grado l es transformado en una combinación lineal de armónicos esféricos del mismo grado. Para ilustrar esto, debe imaginarse un pulso simple en cualquier lugar de una esfera representado por armónicos esféricos hasta un grado y orden l máx.

#### *Modelo de geopotencial EGM2008*

El modelo gravitacional terrestre EGM2008 fue publicado en el año 2008 por la National Geospatial Intelligence Agency (NGA) EGM Development Team, y tiene una resolución de 5'x5'. Este modelo de gravedad ha sido completado hasta el grado y orden 2159 de la serie de los armónicos esféricos, y contiene coeficientes adicionales hasta el grado 2190 *(*Pavlis *et al., 2008)*.

El EGM2008, es un modelo combinado el cual posee información proveniente de fuentes satelitales (de la campaña GRACE), altimétricas y terrestres. El sistema de proyección utilizado en este estudio para el modelo EGM2008 es el WGS84

#### *Modelo geomagnético EMAG2*

Los mapas de anomalía magnética brindan información sobre la estructura del subsuelo y la composición de la corteza terrestre. (Vine y Mathews, 1963; citado por Maus, 2009).

El modelo EMAG2 es un modelo combinado a partir de mediciones compiladas de satélites, adquisiciones aéreas y marinas. La resolución de este modelo es de 2 arc minutos y fue reducido a 4 Km por encima del geoide. La secuencia seguida para la obtención del modelo EMAG2 fue la siguiente (Maus et al., 2009):

- Combinación de los grids a 4 Km de altitud por encima del geoide por el método de Colocación de Mínimos Cuadrados, la combinación se realizó con los grids preexistentes en áreas continentales, y la resolución fue de 1 arc min a una altura de 4 Km por encima del geoide.

- Procesamiento de las mediciones marinas y aéreas: Las mediciones sobre los océanos provino principalmente de 3 fuentes: Archivos de información marina provenientes de las

Instituciones NGDC´s GEODAS; de la información marina y aeromagnéticas adquirida en el año 2001 para la edición del Antarctic Digital Magnetic Anomaly Project (Golynsky et al., 2001) y la información aérea obtenida a partir del Project Magnet del Naval Research Lab (NRL).

- Nivelación de la información de seguimiento satelital: para corregir cualquier alteración producida por agentes externos al campo magnético terrestre

- Combinación de la información satelital con el grid a 4 Km de altitud

- Sustitución de los grados <120 (>= 330 Km de longitud de onda) con el modelo de anomalía magnética MF6 del CHAMP.

# **3.5 TÉCNICAS DE ANÁLISIS ESPECTRAL, DE DECONVOLUCIÓN Y SEÑAL ANALÍTICA**

Los métodos de inversión numérica permiten obtener respuestas en profundidad asociadas a las anomalías observadas en relación a una estructura de referencia bajo ciertas restricciones o condiciones a la frontera. En este caso, las distribuciones anómalas de masa (densidad) que causan las anomalías de la componente vertical de la gravedad y la susceptibilidad y polaridad de los cuerpos en subsuelo que causan las anomalías en las componentes del campo magnético.

#### **3.5.1 Deconvolución de Euler**

El objetivo del proceso de deconvolution de Euler es producir un mapa que muestre las localizaciones y las estimaciones de profundidades correspondientes a las anomalías gravimétricas y magnéticas asociadas a elementos geológicos en un mallado bidimensional (Reid, 1990)

El método estándar de Euler está basado en la ecuación de homogeneidad de Euler la cual relaciona el potencial (gravimétrico o magnético) y los gradientes de las componentes con la localización de las fuentes con un grado de homogeneidad N el cual puede ser interpretado como un índice estructural (Thompson,1982).

El método usa las derivadas del campo potencial para generar imágenes en profundidad de una fuente gravimétrica o magnética (Hsu, 2002).

Mushayandebvu *et al.* (2001) describe el espacio 2D de Euler con la ecuación 4

$$
(X - X_0) \frac{\partial T}{\partial X} + (Z - Z_0) \frac{\partial T}{\partial Z} = -N\Delta T
$$
   
 *Equation 4*

Donde Xo, Zo es la coordenada de la posición del tope del cuerpo, Z es la profundidad medida y X la distancia horizontal, ∆T es el valor de las anomalías y N es el índice estructural.

El índice estructural es una medida de la tasa de cambio con la distancia (gradiente) de un campo y por ende es una función de la geometría asociada a un cuerpo, de manera que el campo magnético de un cuerpo dipolar disminuye como el inverso de la distancia al cubo, dando así un valor índice de 3, mientras que una fuente lineal y vertical da una disminución de la distancia al cuadrado y por ende un índice estructural de 2.

En general los cuerpos extendidos se forman a través de la unión de dipolos y por ende tendrán índices entre 0 y 3 Mushayandebvu *et al.* (2001).

Si ∆Ti Es la anomalía del campo en el punto i en un estudio magnético o gravimétrico, con un punto de medición en (X, Z) y la coordenada de posición en el tope del cuerpo (X0, Z0), entonces la ecuación 5 puede ser escrita como

$$
\left[\begin{array}{cc} \frac{\partial}{\partial x} \Delta T_i & \frac{\partial}{\partial z} \Delta T_i \end{array}\right] \left[\begin{array}{c} X - X_0 \\ Z - Z_0 \end{array}\right] = N \Delta T_i
$$
  
Equación 5

Calculando los gradientes horizontales y verticales del campo la ecuación 5 se tendría tres variables, las cuales serían X0, Z0 and N, en donde las dos primeras describirían la localización del cuerpo.

Varias ecuaciones simultáneas pueden ser obtenidas de varias localizaciones de medición, lo que puede generar una matriz de ecuaciones (6).

$$
\begin{bmatrix}\n\frac{\partial}{\partial x} \Delta T_1 & \frac{\partial}{\partial z} \Delta T_1 \\
\frac{\partial}{\partial x} \Delta T_2 & \frac{\partial}{\partial z} \Delta T_2 \\
- & -\n\end{bmatrix}\n\begin{bmatrix}\nX - X_0 \\
Z - Z_0\n\end{bmatrix} = N \begin{bmatrix}\n\Delta T_1 \\
\Delta T_2 \\
- \end{bmatrix}
$$

El método de mínimos cuadrados puede ser utilizado para la obtención de las variables X0 y Z0 si el índice estructural N es conocido (Tabla 3.1)

Ecuación 6

Tabla 3. 1. Índices estructurales para diferentes estructuras geológicas (tomado y modificado de Reid et. al. 1990).

| <b>Structural Index</b> | <b>Geological Structure</b> |
|-------------------------|-----------------------------|
|                         | Contact                     |
| 0.5                     | <b>Thick Step</b>           |
|                         | Sill / Dike                 |
|                         | <b>Vertical Pipe</b>        |
|                         | Sphere                      |

En el caso de datos presentados en un grid, la ecuación de Euler se representaría según la ecuación 7 (Thompson, 1982, and Reid et al., 1990

$$
(x - x_0) \frac{\partial}{\partial x} P(x, y, z) + (y - y_0) \frac{\partial}{\partial y} P(x, y, z) + (z - z_0) \frac{\partial}{\partial z} P(x, y, z) = (B - \eta) \cdot P(x, y, z)
$$
  
Equación 7

En la ecuación 7, ( X0,Y0, Z0, ) es la posición del tope de la fuente, (x,y,z) es la ubicación de la medida del campo, P es la intensidad de la anomalía del campo, B es el campo magnético, y **η** es el índice estructural determinado en la tabla 3.1.

El método opera para resolver la ecuación 7 a través del uso mínimos cuadrados presentando una ventana deslizante de datos, y resultando en las coordenadas de la fuente  $(X_0, Y_0, Z_0, ...)$ .

### **3.5.2 Análisis espectral (espectro de potencia)**

En el año 1970, Spector y Grant exponen un método para la determinar las profundidades de los eventos generadores de respuestas aeromagnéticas (que puede aplicarse a datos gravimétricos como los discutidos en el presente trabajo) a través del análisis espectral (González, 2006). Éste se fundamenta en una relación entre la potencia de la señal versus número de onda.

El espectro de potencia radial se lo define como el cuadrado del módulo de la transformada de Fourier de la anomalía gravimétrica. En las aplicaciones resulta más conveniente utilizar el logaritmo natural del espectro de potencia (P) en función del número de onda.

El logaritmo del espectro de potencia de una distribución irregular de masas a profundidad constante genera una gráfica aproximadamente lineal, por lo tanto al ajustar la curva (obtenida por mínimos cuadrados) mediante una recta de máximo ajuste, se puede lograr una estimación de la profundidad y magnitud de la masa causante. Cuanto mayor es la pendiente de la recta, más profundas son las masas que originan el campo de gravedad (Spector y Grant, 1970).

Para este método se supone que los cuerpos generadores de anomalías, son un conjunto de paralelepípedos. La superposición de los mismos origina una respuesta de atracción gravitatoria (Blake, 1995).

Matemáticamente, la potencia espectral de una malla de datos (Spector y Grant, 1970) está definida por ecuación 8:

$$
\langle E(r,\theta) \rangle = 4\pi^2 M^2 R_{\sigma}^2 \langle e^{-2hr} \rangle \langle (1 - e^{-rr}) \rangle \langle S^2(r,\theta) \rangle \langle R_p^2(\theta) \rangle
$$

Ecuación 8

Donde:

E es la potencia espectral de la señal;

M representa el momento magnético por unidad de longitud

RG: Factor de la dirección de campo magnético;

h: profundidad del tope del prisma;

r es la magnitud del vector de frecuencia (r =  $\sqrt{u^2 + v^2}$ )

θ: dirección del vector de frecuencia ( arctan(θ ) = (u/v);

t: espesor del prisma;

S representa el factor de tamaño horizontal del prisma;

Rp: Factor de la dirección de magnetización del prisma

Para una gráfica correspondiente al logaritmo neperiano del espectro de potencia, el término h del factor eˆ (hr−2), representaría la pendiente de la tendencia de la curva. De este modo se pueden determinar las profundidades de los cuerpos generadores de anomalías y así lograr separar las diferentes fuentes para posteriores interpretaciones (Spector y Grant, 1970).

Aunque estos estudios fueron realizados por Spector y Grant para datos aeromagnéticos, su aplicación puede ser extendida a la gravimetría. Esto es así debido a que el modelado de ambos tipos de datos se hace a partir de la superposición de efectos de diversos prismas que simulan a cuerpos geológicos.

### **3.5.3 Señal analítica**

Esta técnica, permite resaltar las anomalías de gravedad producidas por discontinuidades geológicas de mediana a corta longitud de onda (Salem 2005). Es independiente de la dirección de cualquier campo potencial.

$$
|A(x,y)| = \sqrt{\left(\frac{\partial}{\partial x}F(x,y)\right)^2 + \left(\frac{\partial}{\partial y}F(x,y)\right)^2 + \left(\frac{\partial}{\partial z}F(x,y)\right)^2}
$$
  
Ecuación 9

El método de La señal analítica o gradiente total es formado a través de la combinación de los gradientes horizontales y verticales de la anomalía estudiada. Este método genera una respuesta de forma que depende de la localización del cuerpo en profundidad pero no de la magnetización del mismo (ecuación 9).

De acuerdo a Nabighian (1982), la señal analítica del gradiente vertical producido por un cuerpo 3D se define según la ecuación 10

$$
A(x, y) = \frac{\partial^2 g}{\partial x \partial z} + \frac{\partial^2 g}{\partial y \partial z} - i \frac{\partial^2 g}{\partial z^2}
$$

Ecuación 10

La amplitud correspondiente a la expresión anterior se determina según la ecuación 11

$$
|A(x, y)| = \sqrt{\left(\frac{\partial^2 g}{\partial x \partial z}\right)^2 + \left(\frac{\partial^2 g}{\partial y \partial z}\right)^2 + \left(\frac{\partial^2 g}{\partial z^2}\right)^2}
$$

Ecuación 11

Green (1976) Discute sobre las propiedades de la señal analítica para análisis de datos en dos dimensiones. Hansen et al. (1987) demostró la utilidad de esta técnica para campos de gravedad y magnéticos.

La localización de la amplitud máxima de la señal analítica es determinada a través del método de Blakely and Simpson (1986).

## **3.6 DECONVOLUCIÓN DE WERNER**

La deconvolución de Werner (Werner 1953) es una técnica muy útil y simple para interpretaciones preliminares de datos de campos potenciales para cuerpos aislados. Esta técnica está basada en la hipótesis de que la fuente es un cuerpo delgado vertical en forma de dique, pero puede ser aplicado para otros tipos de cuerpos asumiendo que ese cuerpo está formado por diques verticales de diferentes tamaños. Lo más útil de este método se basa en el hecho de que el gradiente horizontal del campo total causado por el borde de una interfase es equivalente al campo total de un dique delgado. Esta técnica es muy usada, ya que no se requiere de un modelo inicial de interpretación.

Al igual que la deconvolución de Euler, este método es apropiadamente un método de inversión. El campo potencial es analizado y se resuelven los parámetros asociados a la fuente

Es asumido inicialmente que para un análisis del campo total se utilizan cuerpos delgados laminares. Pero esa anomalía es igual al gradiente horizontal de la anomalía del campo total sobre un espacio semi infinito. Sin embargo, la deconvolución de Werner es aplicada a diques y capas pero ha sido extendida a polígonos (Blakely 1995).

En general. La ecuación 12 sobre una capa dipolar inclinada es:

$$
\Delta T(x) = \frac{A(x-x_0) + B^*d}{(x-x_0)^2 + d^2}
$$

Ecuación 12

Las variables son:

xo = localización de la fuente

d = profundidad de la fuente

A & B son una combinación de constantes, magnetización y buzamientos

Si se reescribe lo anterior como una matriz de ecuaciones y, dado cuatro puntos observados en un perfil magnético, se obtienen cuatro soluciones con cuatro incógnitas La deconvolución de Werner se convierte entonces en una método de "ventana deslizante", en donde el operador se mueve a través del perfil y continuamente genera soluciones para las incógnitas.

La figura 3.7 muestra la solución para diferentes profundidades y posiciones para una ventana deslizante con rangos de movimiento de uno a nueve en tamaños de cuadrículas.

Longitudes de ventanas muy cortas o muy largas generan soluciones falsas, o no adaptadas al cuerpo q genera la anomalía estudiada, por ende se debe elegir el tamaño de ventana que mejor genere respuestas para la inversión

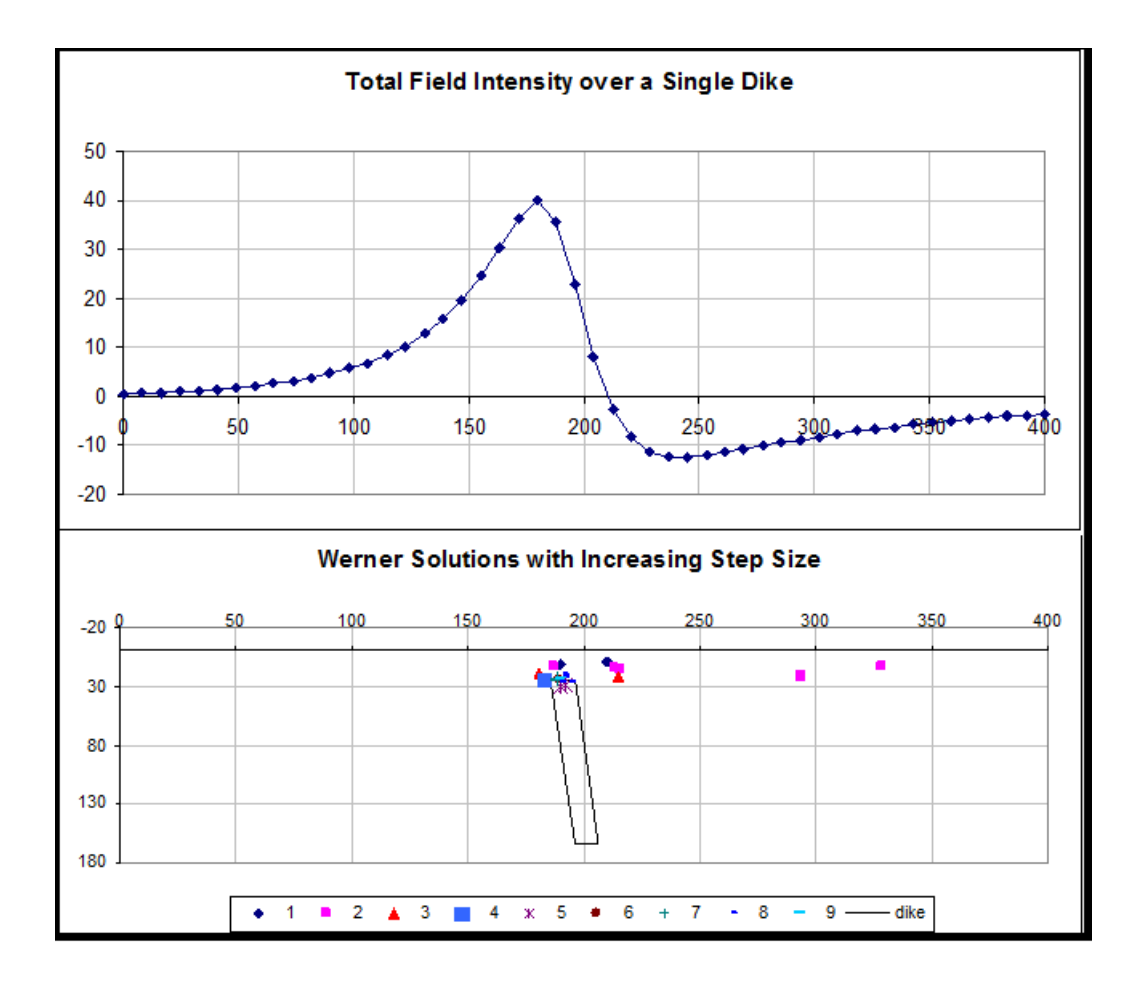

Figura 3. 7. Tomado y modificado de umt.edu/geosciences/faculty/sheriff.

Anomalías determinadas como interferencias, pueden complicar el cálculo. Aún así, existe la posibilidad de un buen agrupamiento sobre los topes de los diques generados (Figura 3.8).

Tal y como antes, se debe eliminar la solución o soluciones con menores agrupamientos para optimizar el cálculo

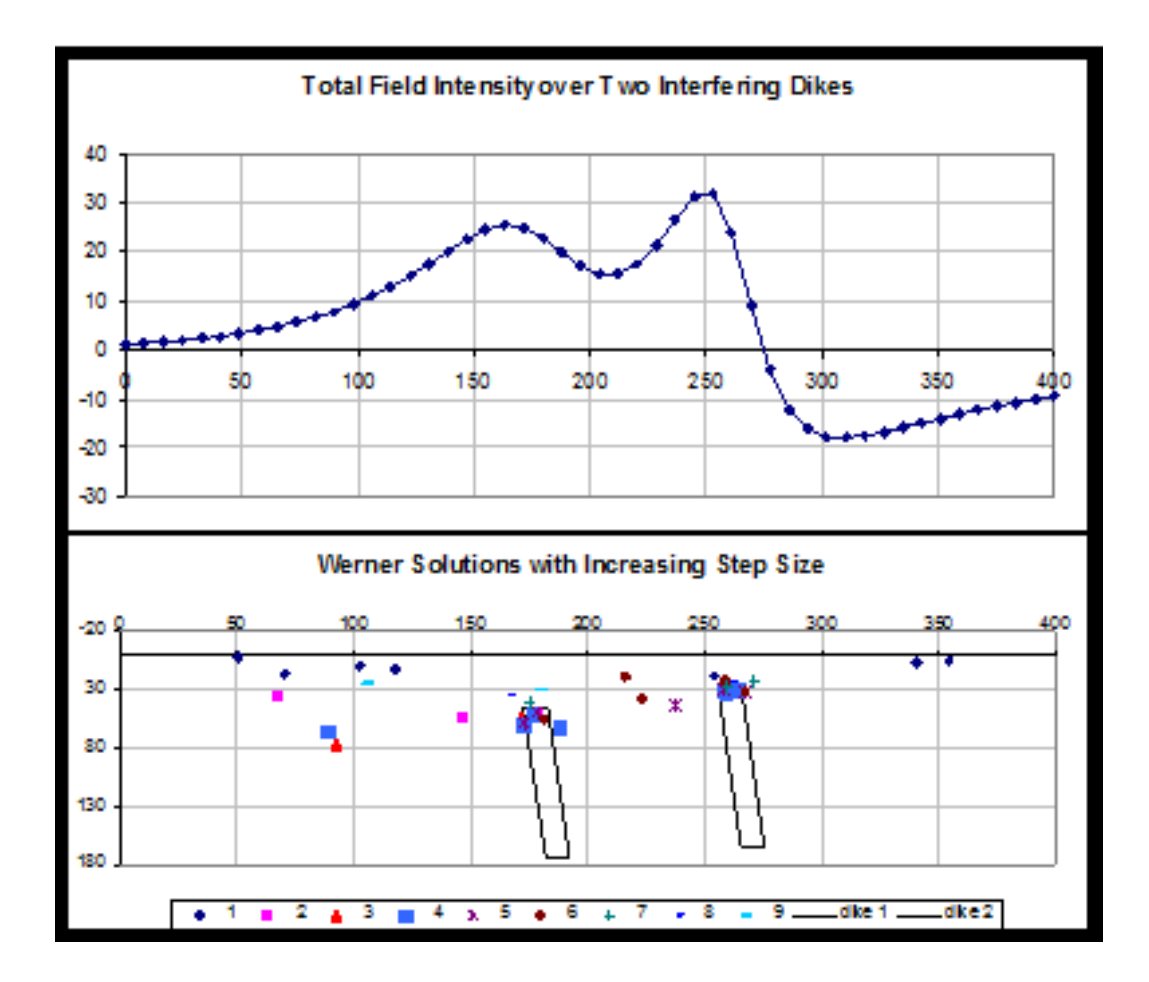

Figura 3. 8. Tomado y modificado de umt.edu/geosciences/faculty/sheriff.

## **3.7 MODELADO GRAVIMÉTRICO Y MAGNÉTICO**

### **3.7.1 Modelado Gravimétrico**

Un modelado gravimétrico consiste en el ajuste de datos adquiridos en campo y de valores calculados a partir de un modelo teórico. Para ello se deben manipular diferentes parámetros del modelo hasta observar una correspondencia entre ellos.

Como ya se ha mencionado, en la etapa previa al ajuste, se debe contar con un modelo inicial basado en datos geológicos y geofísicos de la región de estudio (Blakely, 1995). Para ello se debe contar con información de la sísmica de reflexión y refracción. Esto es así debido a que diferentes modelos pueden ajustar a una misma curva. De este modo se reduce la cantidad de posibles soluciones para el problema.

El ajuste realizado en el modelado gravimétrico se logra repitiendo sucesivamente cálculos por medio de la siguiente ecuación:

$$
\gamma(x, y, z) = \frac{\partial U}{\partial z} = -G \iint_{z^i y^i x^i} \rho(x^i, y^i, z^i) \frac{(z - z^i)}{r^3} dx^i dy^i dz^i
$$
  
Ecuación 13

donde:

$$
r = \sqrt{(x - x')^{2} + (y - y')^{2} + (z - z')^{2}}
$$

Y el cálculo anterior genera una solución aproximada para polígonos de N lados (Figura 3.9)

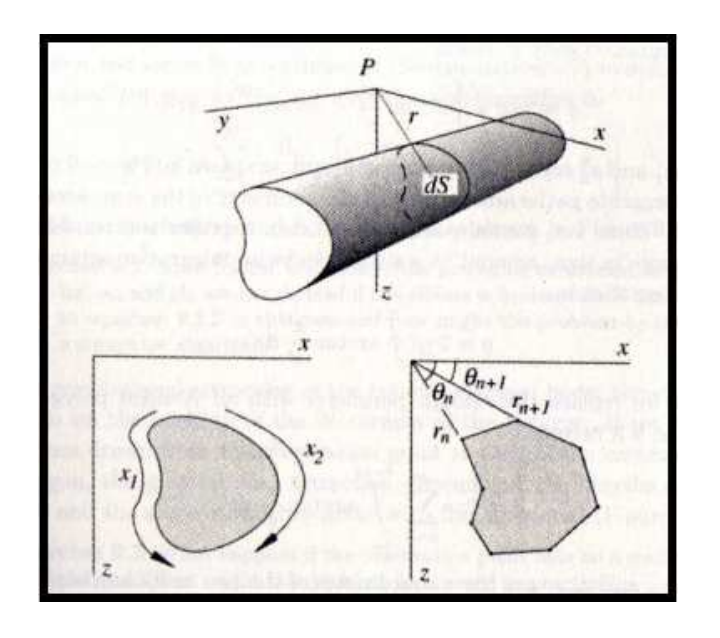

Figura 3.9 aproximación de un cuerpo bidimensional a través de un polígono de N lados (tomado y modificado de Blakely 1995).

#### **3.7.2 Modelado Magnético**

#### *Modelado 2D*

Muchos estudios magnéticos miden las anomalías del campo total o una simple componente de ∆T, por tanto la anomalía del campo total es dada aproximadamente por la ecuación 14

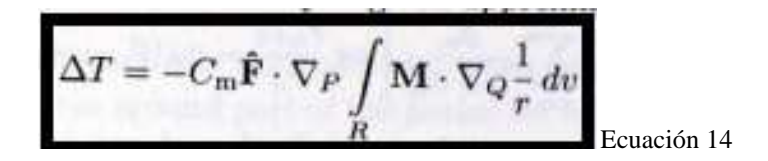

Por tanto esta forma de obtener las anomalías del campo, son de utilidad para calcular una componente del campo magnético, dados un cuerpo y una distribución de magnetización a través de un modelado directo. En general lo más complicado de la ecuación es realizar el cálculo del volumen, pero en la práctica un cuerpo magnetizado es aproximadamente la unión de muchos pequeños cuerpos más sencillos como cuerpos dipolares, prismas rectangulares o capas poligonales (Blakely 1995).

Para generar un modelo directo existen diversos métodos de calcular la distribución de magnetización que genera el campo ∆T en un volumen determinado, estos son:

- Volumen de magnetización
- Cambio de superficie
- Volumen y superficie de corrientes
- Relación de Poisson

## *Modelado 3D*

El modelado 3D a diferencia del 2D debe modelar un volumen de manera tal que en las tres direcciones este volumen presente los valores y la dirección de la magnetización que genera el campo B. para ello existen diversos métodos para generar estos volúmenes con su respectiva magnetización, estos son: a través de Dipolos, método de prismas rectangulares, apilado de laminas y uso de Poliedros

# **CAPÍTULO IV**

# **MARCO METODOLÓGICO**

Para lograr una culminación satisfactoria así como un cumplimiento general de los objetivos planteados en este trabajo de grado, se propone la siguiente metodología de trabajo (Figura 4.1):

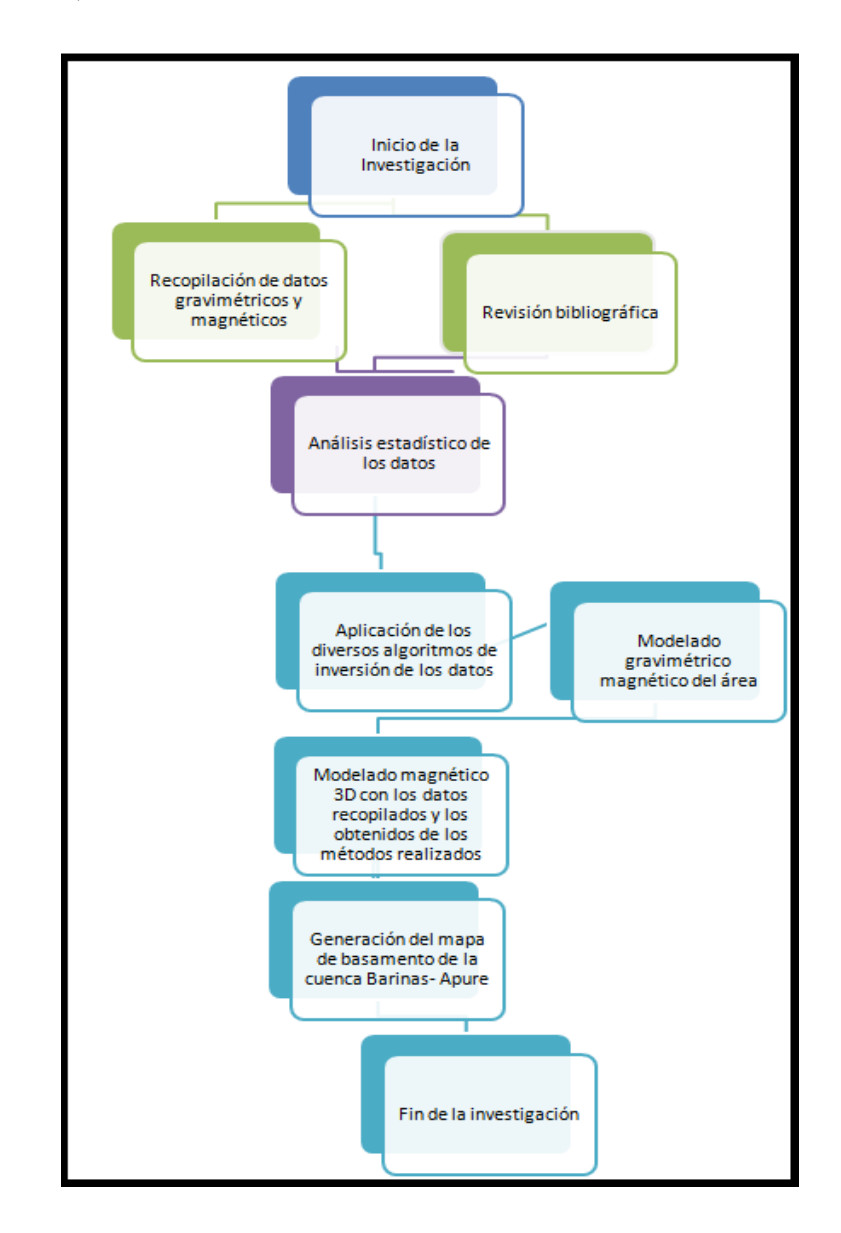

Figura 4. 1. Modelo esquemático de la metodología del proyecto.

## **4.1 REVISIÓN BIBLIOGRÁFICA**

En esta primera etapa se recopiló la información bibliográfica proveniente de diferentes bases de datos de la cuenca Barinas-Apure, enfocándose en aquellos cuyo objetivo principal era el estudio de la geología asociada a las épocas Pre Cretácicas. Así mismo se realizó la búsqueda de información sobre los métodos de inversión, enfocándose en aquellos que se habían realizado para el estudio de las profundidades de basamento. A partir de estas diversas fuentes se obtuvo la información de la geología regional de la zona, integrada por información sobre la evolución de la Cuenca Barinas Apure.

Entre los estudios en la zona se destacan los mapas de profundidad de basamento de los llanos occidentales venezolanos, obtenido de una interpretación de diversos datos, y publicado por Foster en 1980, el cual sirvió de referencia para tener un control de los valores de profundidad de basamento en el área.

## **4.2 RECOPILACIÓN DE DATOS GRAVIMÉTRICOS Y MAGNÉTICOS**

Los datos gravimétricos utilizados para este trabajo provienen de la base de datos de la Agencia Bolivariana para actividades Espaciales (ABAE), la cual contiene los modelos gravitatorios generados por diversas campañas satelitales entre ellas la campaña de los satélites GRACE (Garcia, 2009). La extensión de la cuenca barinas apure contiene un mallado regular con 13208 estaciones de gravedad entre las coordenadas UTM 167842.2 y 639377.55 en dirección este y 664114.15 y 1050378.5 en dirección norte.

Con los datos gravimétricos se realizó un mapa de anomalía de Bouguer total con densidad 2.67 gr/cm³ a través del método de interpolación de mínimos cuadrados el cual presentó una tendencia estadística mostrada en la figura 4.2.

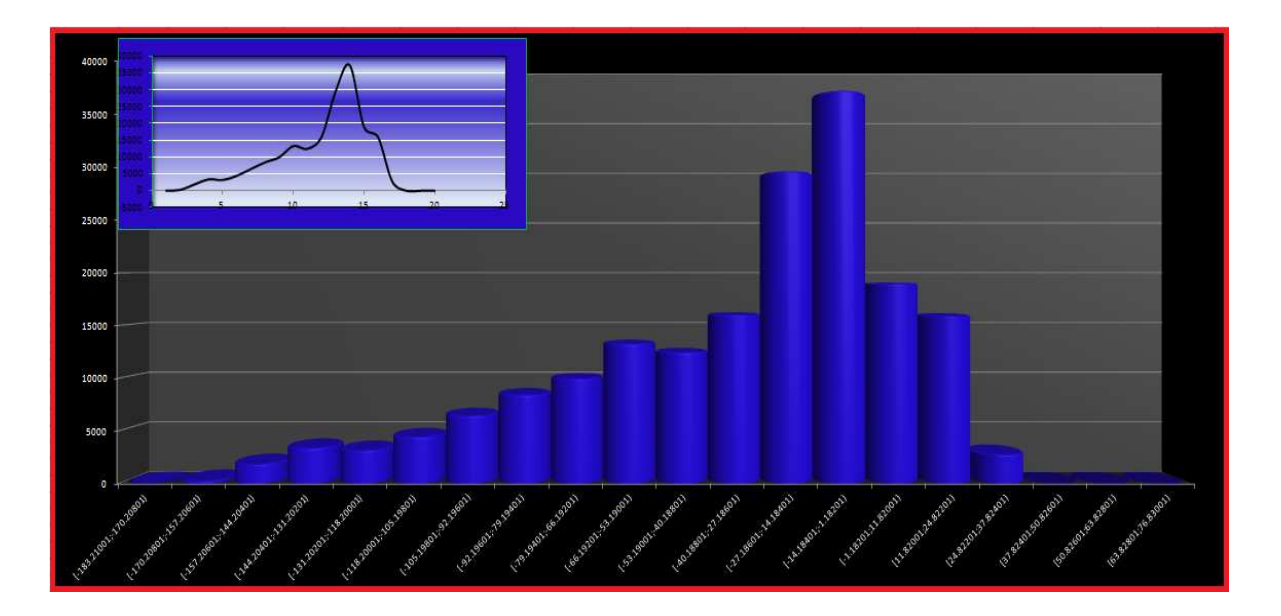

Figura 4. 2. Tendencia estadística de los datos gravimétricos del mapa de anomalía de Bouguer total con densidad 2.67 gr/cm<sup>3</sup> realizado con 184703 datos provenientes de la interpolación.

Se pudo observar, mediante el análisis cualitativo del Histograma de frecuencias (Figura 4.2) que el conjunto de datos es unimodal, con un rango que va entre los -107.56 y 76.83 mGal, asimétrica observándose un desplazamiento de la mayor distribución de datos hacia la derecha. Estos datos del mapa de anomalía de Bouguer presentaron los valores estadísticos mostrados en la tabla 4.1.

| Desv. Stant | 41.0531503 |
|-------------|------------|
| v. -max     | 76.83      |
| V-min       | $-107.56$  |
| media       | -33.254901 |
| Mediana     | $-20.23$   |
| ΟO          | $-183.21$  |
| Q1          | $-58.67$   |
| Q2          | -20.23     |
| Q3          | $-5.21$    |
| Q4          | 76.83      |
| BJ I        | 53.46      |
| L.I         | $-138.86$  |
| L.S         | 74.98      |
| E.A.L.I     | $-219.05$  |
| E.A.L.S     | 155.17     |
| ΝI          | 20         |
| Mayor       | 76.83      |
| Menor       | $-183.21$  |

Tabla 4. 1. Valores estadísticos de los datos de anomalía de Bouguer.

Y se puede observar su distribución dentro de un diagrama de caja y bigote para comprobar la simetría de la distribución de los datos, resaltar los valores que escapan del rango determinado como aceptable y comprobar de esta forma la coherencia de cada valor con el resto del conjunto. En el diagrama (figura 4.3), no se observaron muchos valores alejados de los rangos establecidos (cuartiles obtenidos a partir de la media), con buena simetría, mostrando en los "bigotes" la tendencia a una mayor dispersión los valores positivos.

![](_page_62_Figure_1.jpeg)

Figura 4. 3. Diagrama de caja y bigote para el mapa de anomalías gravimétricas con 2.67 gr/cm<sup>3</sup>.

Los datos magnéticos utilizados para este trabajo provienen de la base de datos de la página http://www.geomag.us/models/emag2.html y se obtuvo el modelo EMAG2 el cual contiene los modelos magnéticos generados por diversas campañas satelitales entre ellas la campaña satelital CHAMP (Da Silva, 2010). La extensión de la cuenca barinas apure contiene un mallado regular con 12150 estaciones magnéticas entre las coordenadas UTM 167842.2 y 639377.55 en dirección este y 664114.15 y 1050378.5 en dirección norte.

Con los datos magnéticos se realizó un mapa de anomalías a través del método de interpolación de mínimos cuadrados el cual presentó una tendencia estadística presentada en la figura 4.4

![](_page_63_Figure_0.jpeg)

Figura 4. 4. Tendencia estadística de los datos magnéticos del mapa de anomalías magnéticas realizado con 184703 datos provenientes de la interpolación.

Se pudo observar, mediante el análisis cualitativo del Histograma de frecuencias (Figura 4.4) que el conjunto de datos tiene un rango que va entre los -114.46 y -90.42 nano teslas, la distribución de los datos es un poco irregular en especial por la abrupta disminución en la cantidad de valores asociados con los máximos valores de anomalía. Estos datos del mapa de anomalía de Bouguer presentaron los valores estadísticos mostrados en la tabla 4.2

| Desv. Stant | 36.9480641   |
|-------------|--------------|
| v. -max     | 90.42        |
| V-min       | $-114.46$    |
| media       | $-29.975755$ |
| Mediana     | -26.3        |
| QΟ          | -133.32      |
| Q1          | $-51.97$     |
| Q2          | $-26.3$      |
| Q3          | $-4.19$      |
| Q4          | 90.42        |
| B.I         | 47.78        |
| L.1         | $-123.64$    |
| L.S         | 67.48        |
| E.A.L.I     | -195.31      |
| E.A.L.S     | 139.15       |
| ΝI          | 20           |
| Mayor       | 90.42        |
| Menor       | $-133.32$    |

Tabla 4. 2. Valores estadísticos de anomalía magnética.

Y se puede observar su distribución dentro de un diagrama de caja y bigote para comprobar la simetría de la distribución de los datos, resaltar los valores que escapan del rango aceptable y comprobar su coherencia con el resto del conjunto. En el mismo (Figura 4.5), no se observaron muchos valores alejados de los rangos establecidos (cuartiles obtenidos a partir de la media), con buena simetría, mostrando en los "bigotes" la tendencia a una mayor dispersión de los valores positivos.

![](_page_64_Figure_1.jpeg)

Figura 4. 5. Diagrama de caja y bigote para el mapa de anomalías magnéticas.

# **4.3 APLICACIÓN DE ANÁLISIS ESPECTRAL, MÉTODOS DE DECONVOLUCIÓN Y SEÑAL ANALÍTICA**

El cálculo de los métodos de espectro de potencia, señal analítica, deconvolución de Wenner y deconvolución de Euler para la generación de modelos estimados de profundidad se obtuvo a partir de los mapas de anomalías tanto gravimétricas, como magnéticas.

## **4.3.1 Análisis espectral**

El análisis espectral de los datos gravimétricos y magnéticos, basado en el método descrito por Spector y Grant (1970), fue realizado a través del módulo *MAGMAP* del programa *Oasis Montaj Versión. 7.0.1* El cual consiste en utilizar la representación gráfica del logaritmo de la potencia (energía) en función del número de ondas, y en él, seleccionar el ancho de banda donde la relación entre estas dos variables sea lineal, partiendo del hecho

de que la pendiente de esta línea es proporcional a la profundidad de la fuente que genera la anomalía (Figura 4.6).

![](_page_65_Figure_1.jpeg)

Figura 4. 6. Ejemplo de un espectro de potencia de una ventana de 220km asociado a un mapa de anomalías magnéticas obtenido a través del módulo *MAGMAP* del programa *Oasis Montaj Ver. 7.0..*

Para el cálculo del método de espectro de potencia en este proyecto se realizaron 50 ventanas cuadradas de 220 km de lado desplazadas medio grado una de otra en dirección horizontal y vertical (Figuras 4.7 y 4.8).

![](_page_66_Figure_0.jpeg)

Figura 4. 7. Tamaño de las ventanas utilizadas (marcando el centro de la ventana tomada de ejemplo) y posición de los centros de las mismas.

![](_page_67_Figure_0.jpeg)

Figura 4. 8. Desplazamiento de las ventanas utilizadas marcando el centro de las dos ventanas mostradas como ejemplo.

Cada ventana resultó en un espectro que genera un modelo de profundidad, asociándose esta profundidad al centro de dicha ventana (Figura 4.9)

![](_page_68_Figure_0.jpeg)

Figura 4. 9. Espectro de potencia obtenido con el modulo MAGMAP de oasis para la primera ventana asociándose con el centro de la misma.

El espectro obtenido por cada ventana se dividió en diversas pendientes y posteriormente cada pendiente fue calculada a través del método de Spector y Grant (Spector, 1970) para así obtener las profundidades asociadas a las pendientes determinadas (Figura 4.10)

![](_page_69_Figure_0.jpeg)

Figura 4. 10. Espectro de potencia de una ventana asociada a las anomalías magnéticas, en donde se observa la división por pendientes tomando las tres primeras pendientes como las más representativas del espectro y calculando la profundidad asociada.

#### **4.3.2 Deconvolución de Euler**

El método de deconvolución de Euler en 3D y su variante en 2D se realizó utilizando el software *Oasis Montaj* de Geosoft. Para su realización se calcularon las derivadas en la dirección X, en la dirección Y y en la dirección Z de los mapas de anomalías de Bouguer y anomalías magnéticas se aplicó el respectivo calculó para obtener así las profundidades estimadas por este método

#### • **Deconvolución de Euler 3D**

Este proceso se realizó por medio del uso del módulo *Euler3D*. El cálculo realizado es la estimación de profundidades a través del algoritmo de Deconvolución de Euler Estándar (*"Standard Euler Deconvolution 3D"),* en la cual, se deben introducir las derivadas de los mapas de anomalías en las direcciones Y, X, y Z; posteriormente se estiman las profundidades determinando un tamaño de ventana dentro del mallado y el índice estructural asociado a la fuente de la anomalía que se desea calcular, teniendo como criterio principal el tipo de fuente que se desea modelar (superficie, un cuerpo cilíndrico o una esfera), para este trabajo se realizaron las inversiones teniendo en cuenta que la fuente buscada era una superficie no plana por lo que se tomaron índices estructurales entre 0 y 1 aumentado 0.25 para cada inversión.

Posteriormente se genera el mapa con los puntos de profundidad que genera la inversión (Figuras 4.11 y 4.12), realizándose un proceso iterativo de prueba y error para obtener la respuesta que mejor se ajuste a la realidad geológica de las fuentes dentro del grid.

.

![](_page_70_Picture_41.jpeg)

Figura 4. 11. Modulo Euler 3D de oasis Montaj donde se observan los parámetros iniciales que deben colocarse para la generación del cálculo.

![](_page_71_Figure_0.jpeg)

Figura 4. 12. Distribución en un grid de las diversas profundidades calculadas a través del método de deconvolución de Euler 3D.

#### • **Deconvolución de Euler 2D**

Este cálculo fue realizado por medio del uso del módulo *PDepth.* Una vez realizado arroja la estimación de profundidad a través del algoritmo de Deconvolución de Euler Extendido (*"Extended Euler Deconvolution 3D"),* en la cual, primero de deben introducir las derivadas de los mapas de anomalías en las direcciones Y, X,y Z. posteriormente se determina un perfil a través del cual se va a realizar el cálculo y por último se estiman las profundidades determinando un tamaño de ventana dentro del perfil y el índice estructural asociado a la fuente de anomalía que se desea calcular y posteriormente se genera un perfil con los puntos de profundidad que genera la inversión , realizándose un proceso iterativo de prueba y error para obtener la respuesta que mejor se ajuste a la fuente que se quiera calcular.
#### **4.3.3 Deconvolución de Werner**

El método de deconvolución de Werner en 2D fue realizado utilizando el software *Oasis Montaj* de Geosoft. Para su realización se diseña un perfil a través de cual se va a realizar el cálculo obteniéndose este perfil directamente de los mapas de anomalías, y se estiman los tamaños de ventanas necesarios para que el algoritmo realice el cálculo de la fuente deseada. Por último se elige el tamaño del "desplazamiento" de esta ventana, es decir que tantas ventanas se van a calcular dentro del perfil para generar un mayor o menor muestreo dentro de este y obtener la mejor cantidad de resultados para interpretar (Figuras 4.13 y 4.14)

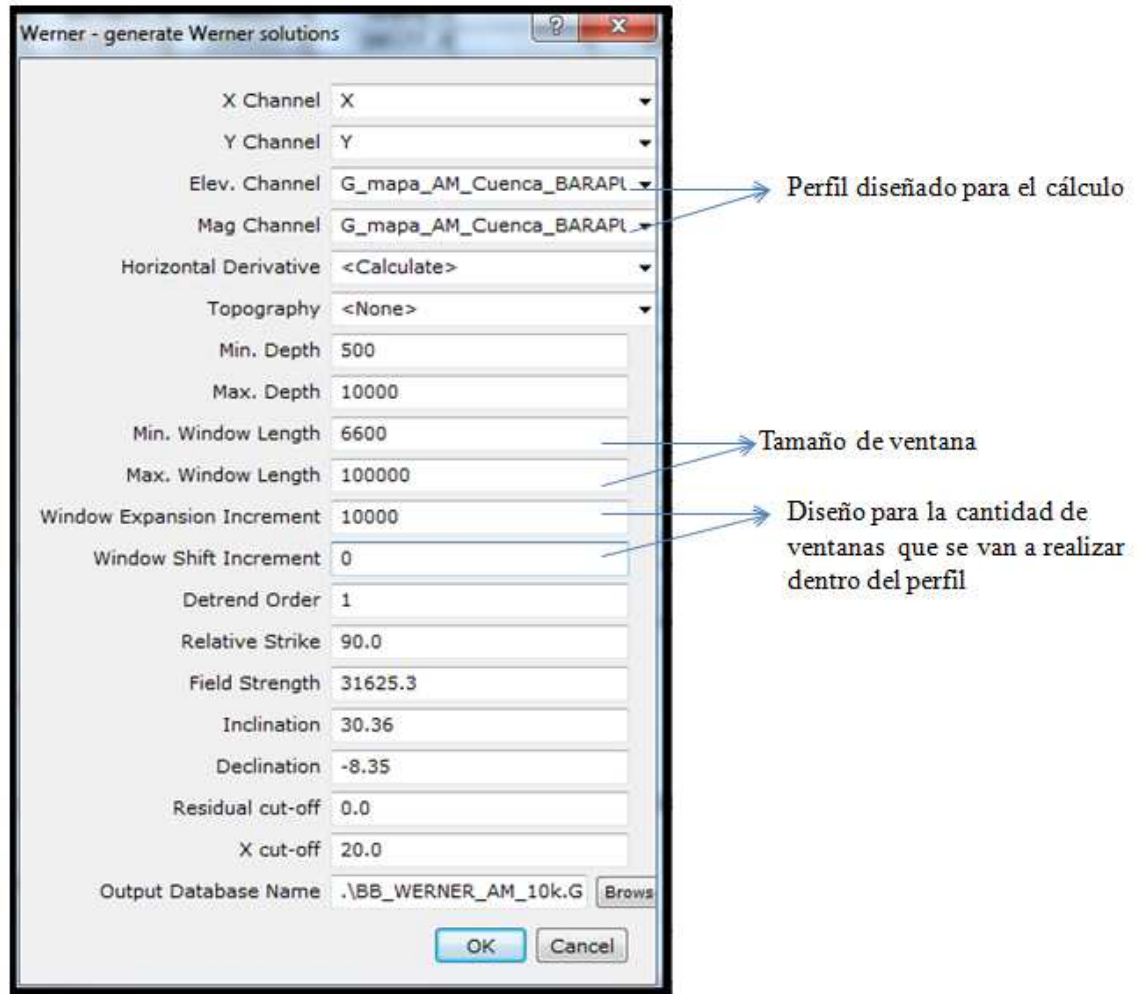

Figura 4. 13. Parámetros iniciales para la realización del cálculo de la deconvolución de Werner 2D a través del módulo PDEPTH.

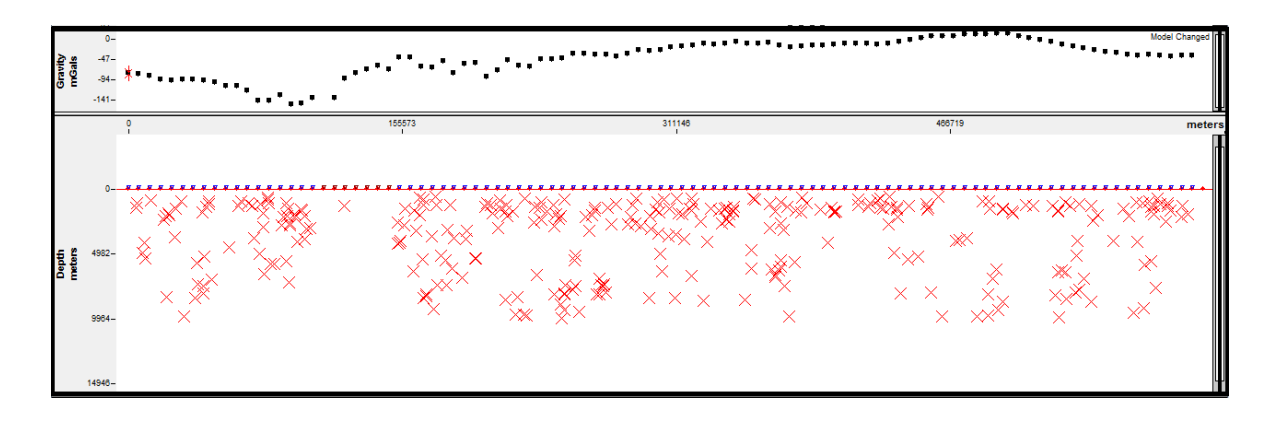

Figura 4. 14. Resultados del cálculo de la deconvolución de Werner 2D a través del módulo PDEPTH, graficados en el modulo GM-SYS de Oasis Montaj, donde se observan las profundidades estimadas en color rojo.

### **4.3.4 Método de la señal analítica**

El método de la señal analítica en 2D fue realizado utilizando el software *Oasis Montaj* de Geosoft. Al igual que el método de deconvolución de Werner 2D para su realización se diseña un perfil a través de cual se va a realizar el cálculo obteniéndose este perfil directamente de los mapas de anomalías, y se estiman los tamaños de ventanas necesarios para que el algoritmo realice el cálculo de la fuente deseada. Por último se elige el tamaño del "desplazamiento" de esta ventana, es decir que tantas ventanas se van a calcular dentro del perfil para generar un mayor o menor muestreo dentro de este y obtener la mejor cantidad de resultados para interpretar (Figuras 4.15 y 4.16)

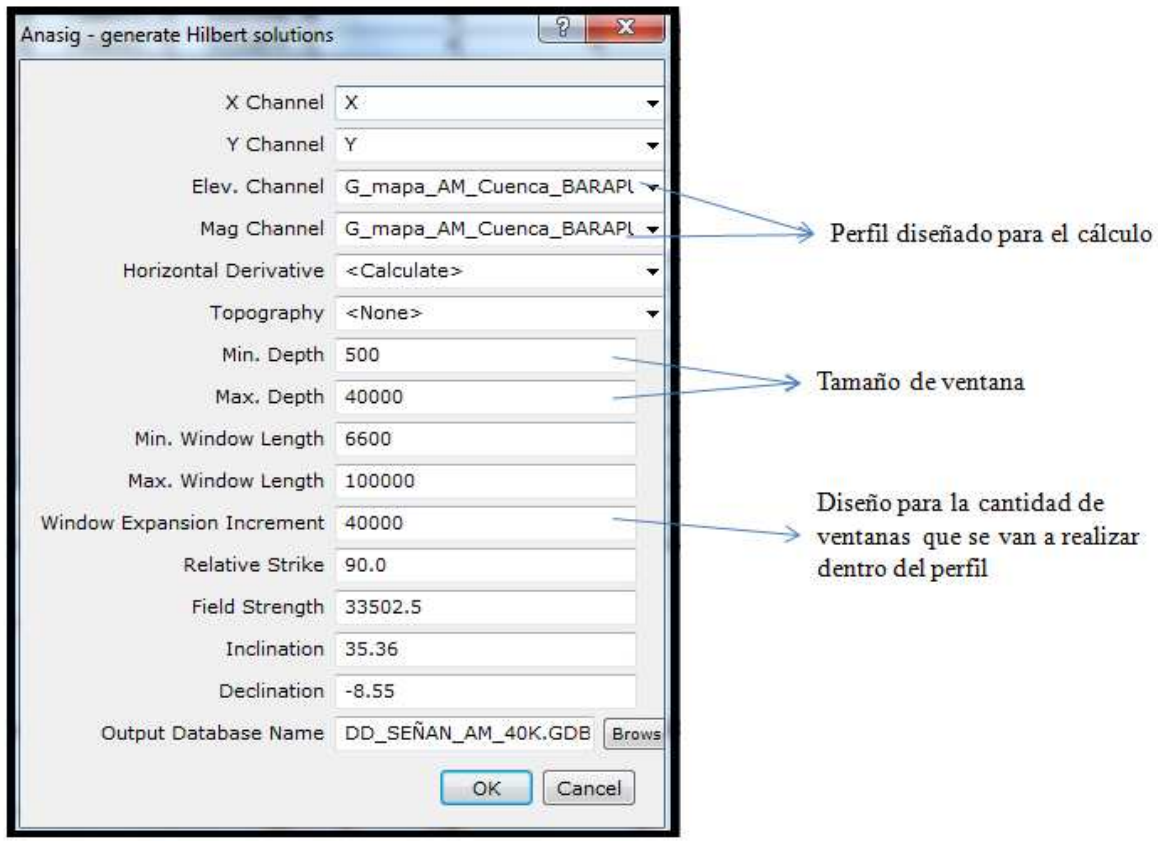

Figura 4. 15. Parámetros iniciales para la realización del cálculo de la señal analítica a través del módulo PDEPTH.

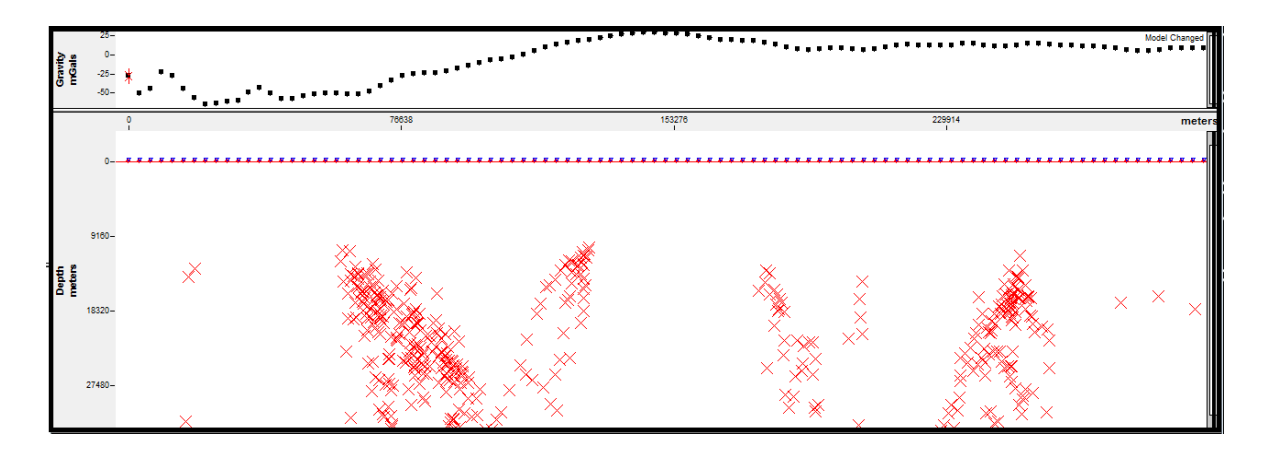

Figura 4. 16. Resultados del cálculo de la deconvolución de Werner 2D a través del módulo PDEPTH, graficados en el modulo GM-SYS de Oasis Montaj, donde se observan las soluciones estimadas en color rojo.

# **4.4 MODELADO GRAVIMÉTRICO-MAGNÉTICO DE PERFILES EN LA CUENCA BARINAS-APURE**

La realización de modelos geológicos a través del uso de perfiles gravimétricos y magnéticos permite una buena aproximación de la realidad geológica del área. Por tanto para este proyecto se realizaron 3 perfiles gravimétricos y 2 perfiles integrados (gravimétricos y magnéticos), estos dos modelos integrados servirían como base para la generación del modelo magnético 3D.

 Con el uso de estos 5 modelos y el modelo 3D se modelo la profundidad del basamento con ayuda de herramientas como geología, pozos y antecedentes (modelados anteriores, modelos geológicos, etc.).

Los perfiles trazado denominados A, B, C, D y E tienen las siguientes características:

Los perfiles C, D y E siguen una dirección N45O

Los perfiles A y B siguen una dirección N45E

Los perfiles B, C y E contienen solamente información gravimétrica

Los perfiles A y D poseen información tanto gravimétricos como magnética

La colocación de los perfiles y sus rumbos pueden ser observados en la figura 4.17

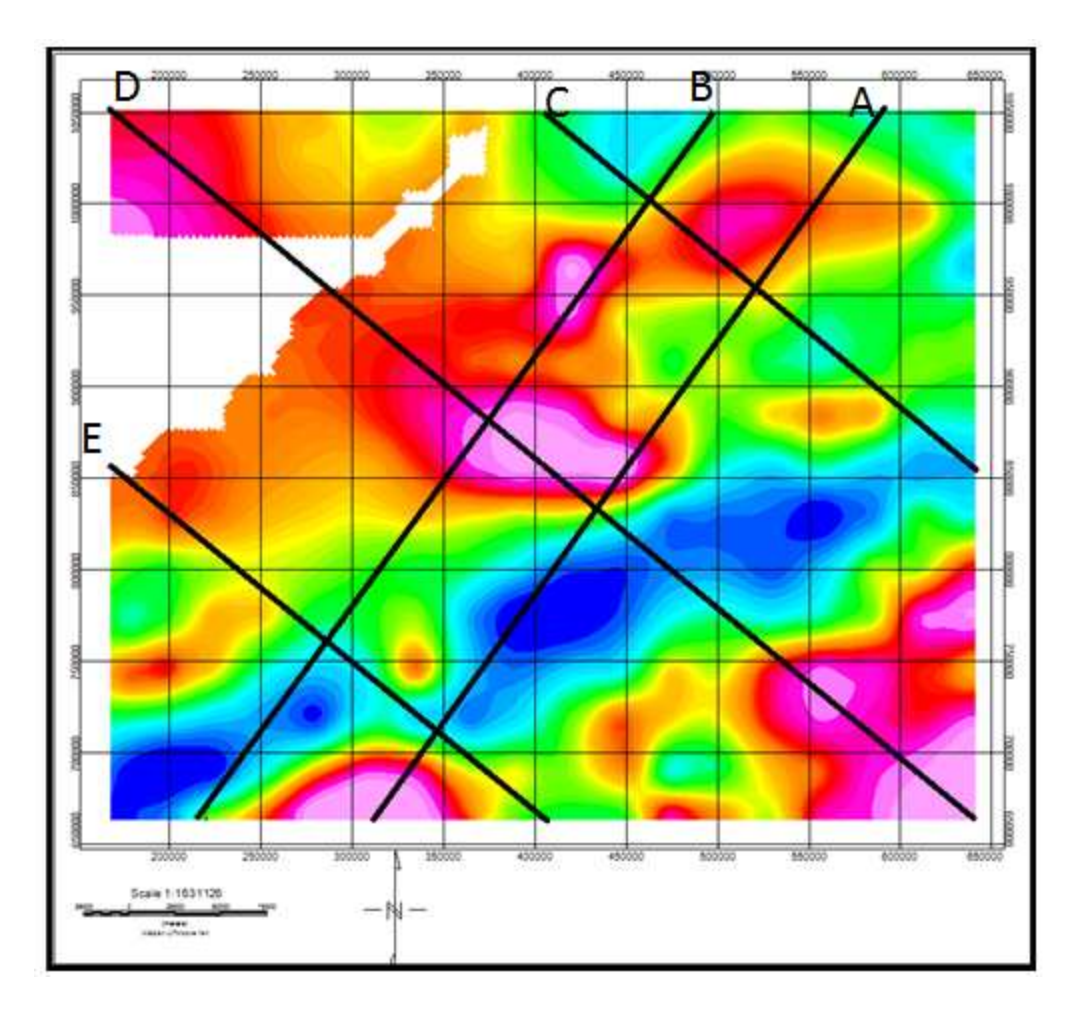

Figura 4. 17. Distribución de los perfiles sobre el mapa de anomalías magnéticas.

Los perfiles fueron realizados con el objetivo de modelar el basamento de la cuenca, por lo que la capa sedimentaria asociada fue tomada como un solo cuerpo litológico de densidad 2,5gr/cm³. Y las interfases de moho y corteza inferior-corteza superior fueron modeladas a través del uso de la información recopilada y de los análisis espectrales, tomando como punto de partida para el modelado el rango de profundidad del basamento con el análisis espectral

# **4.5 APLICACIÓN DEL PROGRAMA PARA LA GENERACIÓN DE UN MODELO 3D**

Los modelados 3D por lo general son excelentes herramientas para el estudio del subsuelo porque permite eliminar la limitación de los modelo 2D al poder modelar volúmenes de fuentes que generan una cierta anomalía

Después de analizar a fondo el programa GAMField (Pignatelli et. al. 2011) se determinó que este solo permite la generación de un modelo 3D de forma directa de fuentes a partir del cálculo de prismas y por lo tanto fue utilizado luego de unir la información suministrada por los métodos de inversión, por los modelos 2D gravimétricos y magnéticos, por la recopilación de pozos en el área y por estudios previos en la zona.

Para realizar el modelo 3D se genera un grid, determinando el área a modelar (Figura 4.18), posteriormente se generan los prismas colocando las fuentes según los datos recopilados y agregándoles a cada prisma o grupo de prismas una magnetización asociada, según la relación de la ecuación 1:

 $\vec{B} = \mu_0 \vec{M} + \mu_0 \vec{H}$ 

Ecuación 15

Donde

B= densidad de flujo magnética

X= susceptibilidad

ɥ0= constante de permeabilidad en el vacio

H= campo magnético

M=Magnetización

La forma en la que se modelan los prismas en el modelo tridimensional puede ser observada en la figura 4.19

| GaMField 1.0            |           |                      |              |
|-------------------------|-----------|----------------------|--------------|
| <b>Observation Grid</b> |           | Source Grid          |              |
| Southmost Coord.(m)     | 630000    | Southmost Coord. (m) | 640000       |
| Northmost Coord. (m)    | 1.05e+006 | Northmost Coord. (m) | $1.1e + 006$ |
| North Interval (m)      | 30000     | North Interval (m)   | 10000        |
| Westmost Coord. (m)     | 150000    | Westmost Coord.(m)   | 160000       |
| Eastmost Coord. (m)     | 660000    | Eastmost Coord. (m)  | 650000       |
| Fast Interval (m)       | 30000     | East Interval (m)    | 10000        |
| Altitude (m)            |           | Minimum Depth (m)    | 1000         |
| Main Field Inc. (deg)   | 35.36     | Maximum Depth (m)    | 21000        |
| Main Field Dec. (deg)   | $-8.55$   | Prism Thickness (m)  | 2000         |
|                         |           |                      |              |

Figura 4. 18. Parámetros iniciales para generar el grid del modelado 3D.

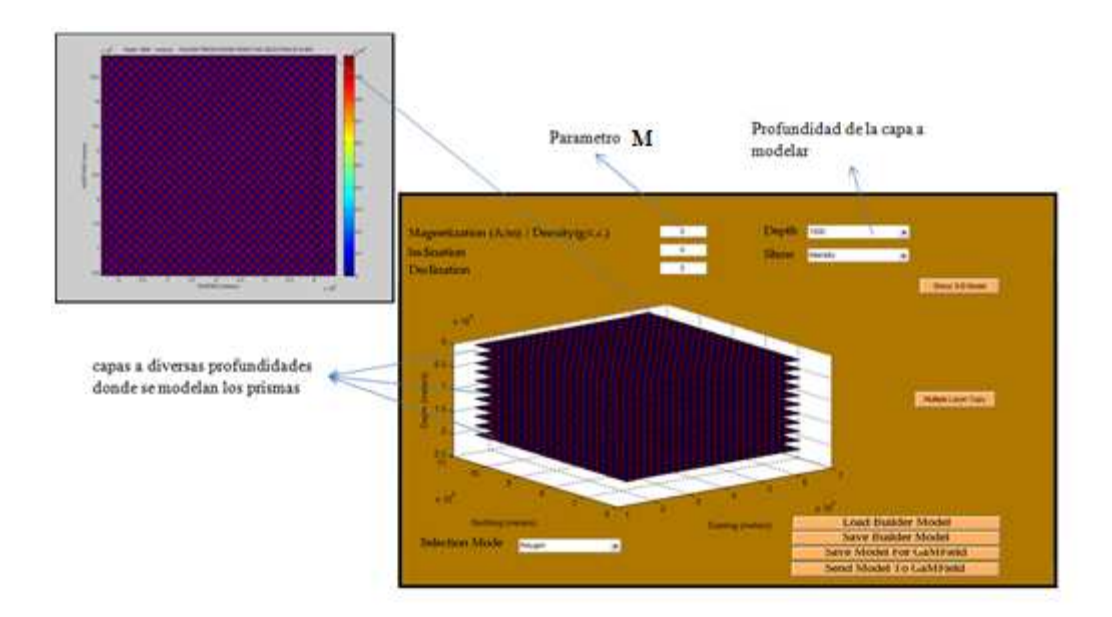

Figura 4. 19. Interfase de modelado del programa GAMfield en el cual se observan los parámetros que se coloca a cada prisma y una vista en planta de cómo es la distribución de los prismas dentro del modelo.

# **4.1 GENERACIÓN DE MAPA DE BASAMENTO CRISTALINO DE LA CUENCA BARINAS-APURE**

Con toda la información extraída de los métodos realizados y la información recolectada sobre el basamento de la cuenca se procedió a realizar el mapa de basamento pre cretácico (basamento con mayor información).mientras que el basamento cristalino fue obtenido directamente de los mapas espectrales.

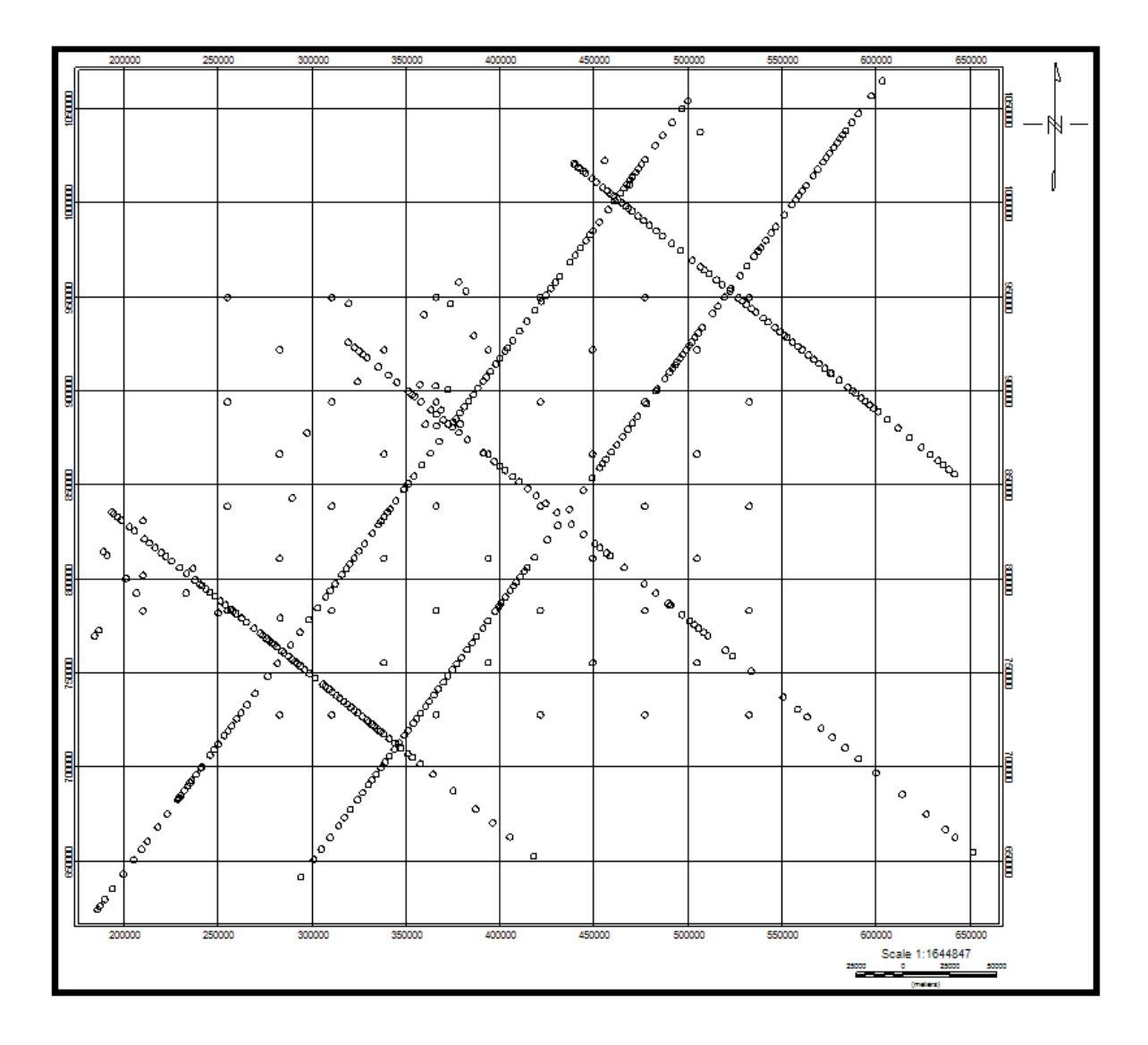

Figura 4. 20. Distribución de los puntos utilizados para el cálculo de profundidades de basamento (tomado de perfiles, pozos y del análisis espectral)

# **CAPITULO V**

# **RESULTADOS Y ANÁLISIS**

# **5.1 ANÁLISIS DE LOS MAPAS DE ANOMALÍAS**

### **5.1.1 Mapa de anomalía de Bouguer**

En el mapa de Anomalías de Bouguer (AB) (Figura 5.1) se muestran las respuestas gravimétricas de las estructuras presentes en la zona asociadas a la cuenca Barinas Apure, a los andes venezolanos y al flanco sur oeste del Baúl. La orientación preferencial de sus contornos a lo largo del mapa muestra una tendencia principal aproximada de N45E.

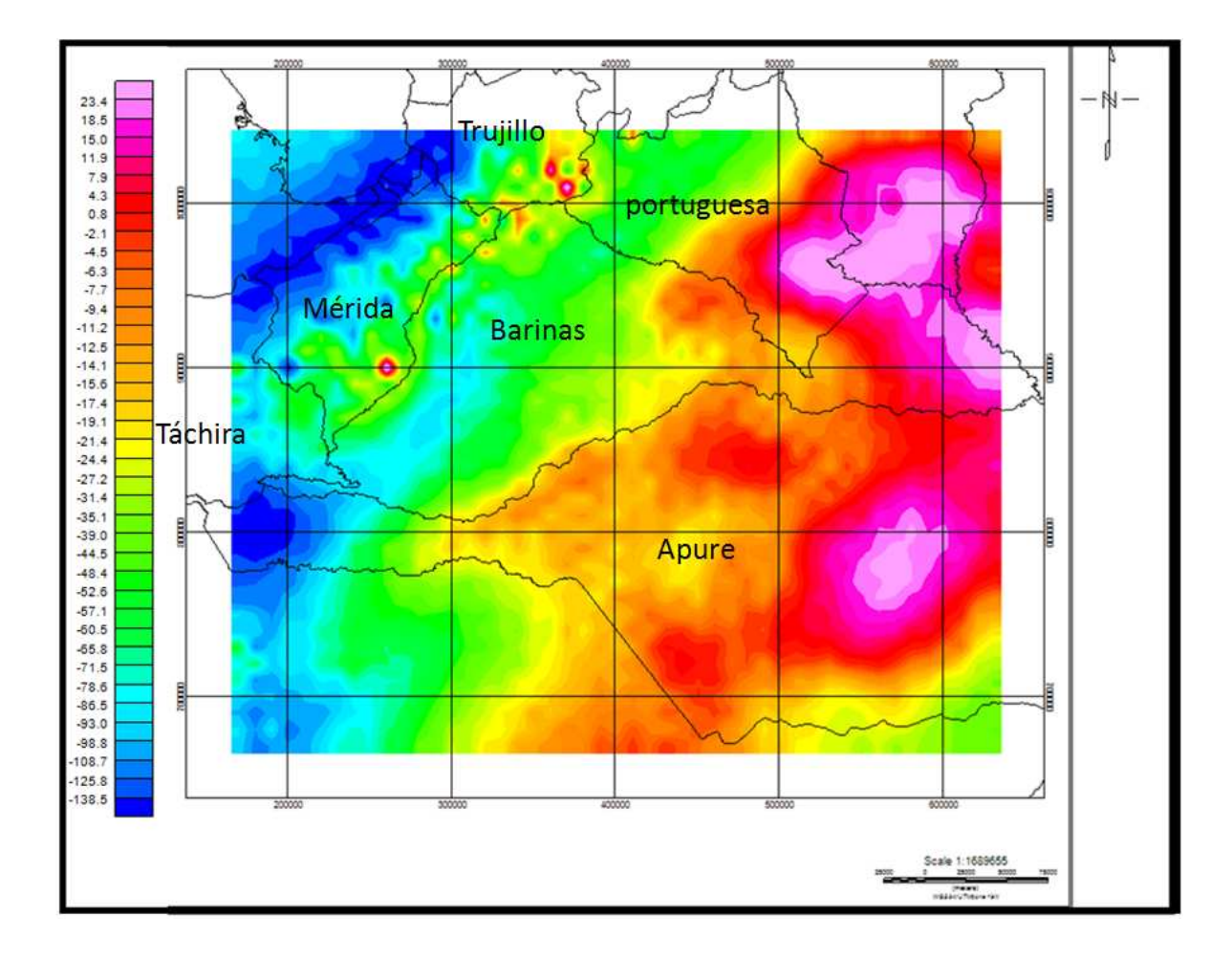

Figura 5. 1. Mapa de anomalías de Bouguer total con densidad 2.67gr/cm<sup>3</sup>.

En el mapa de anomalías de Bouguer (Figura 5.2) se observa:

Una anomalía negativa por el orden de -150 mgal entre las coordenadas 824152 N, 1050000 N y 167082E, 428551E asociada a la cadena montañosa de los andes venezolanos y al flanco sur este del bloque de Maracaibo, pequeños valores positivos aislados de aproximadamente 26 mgal asociado a elementos geológicos dentro de la cadena montañosa andina. También se observa que los gradientes poseen valores entre 0.32 mgal/km y 1.14 mgal/km, en donde los mayores gradientes se encuentran hacia el noroeste asociado a la flexura cortical generada por el levantamiento andino.

Un grupo de anomalías positivas entre las coordenadas 720000N, 1050000 N y 483199E, 640155E asociadas al alto estructural El Baúl en donde se observan las máximas anomalías positivas por el orden de 30 mGals. El alto del Baúl posee elementos geológicos asociados a rocas plutónicas y volcánicas (rocas ígneas) (Viscarret et al, en 2007), con edades paleozoicas adjudicadas al Cámbrico y Pérmico. También se observa que los gradientes muestran valores entre 0.7 y 1.2 mgal/km, valores determinados también por Arráiz y Dinis (2008) asociado a una posible estructura en arco bajo los elementos geológicos antes mencionados.

Una anomalía negativa entre las coordenadas 870000N y 665000N y 160000E y 250000E que representa la zona más profunda de la cuenca aproximadamente entre 4000 y 5000 metros, (Foster 1980, Gonzales 2009) estas zonas se encuentran hacia el suroeste y están en contacto al flanco sureste de la cadena montañosa andina.

La orientación de los contornos dentro de la cuenca poseen regionalmente una dirección N45E, pero a pesar de esta dirección de contornos existen diversos cambios asociados a irregularidad del basamento en especial entre las longitudes 400000 y 60000, en donde la orientación de los contornos cambia ligeramente a aproximadamente N50E, siguiendo la orientación de las estructuras en el basamento asociados al graben de Apure Mantecal y a los altos estructurales que delimitan los flancos noreste y sureste del graben (según la interpretación estructural-gravimétrica de residuo controlado de González, 2009). Por su parte los gradientes muestran valores constantes en casi toda su extensión observándose

valores entre 0.41 y 0.44 mgal/km. Lo que muestra una fuerte afectación por parte del flanco oeste del arco del baúl a nivel intracortical por debajo de la cuenca.

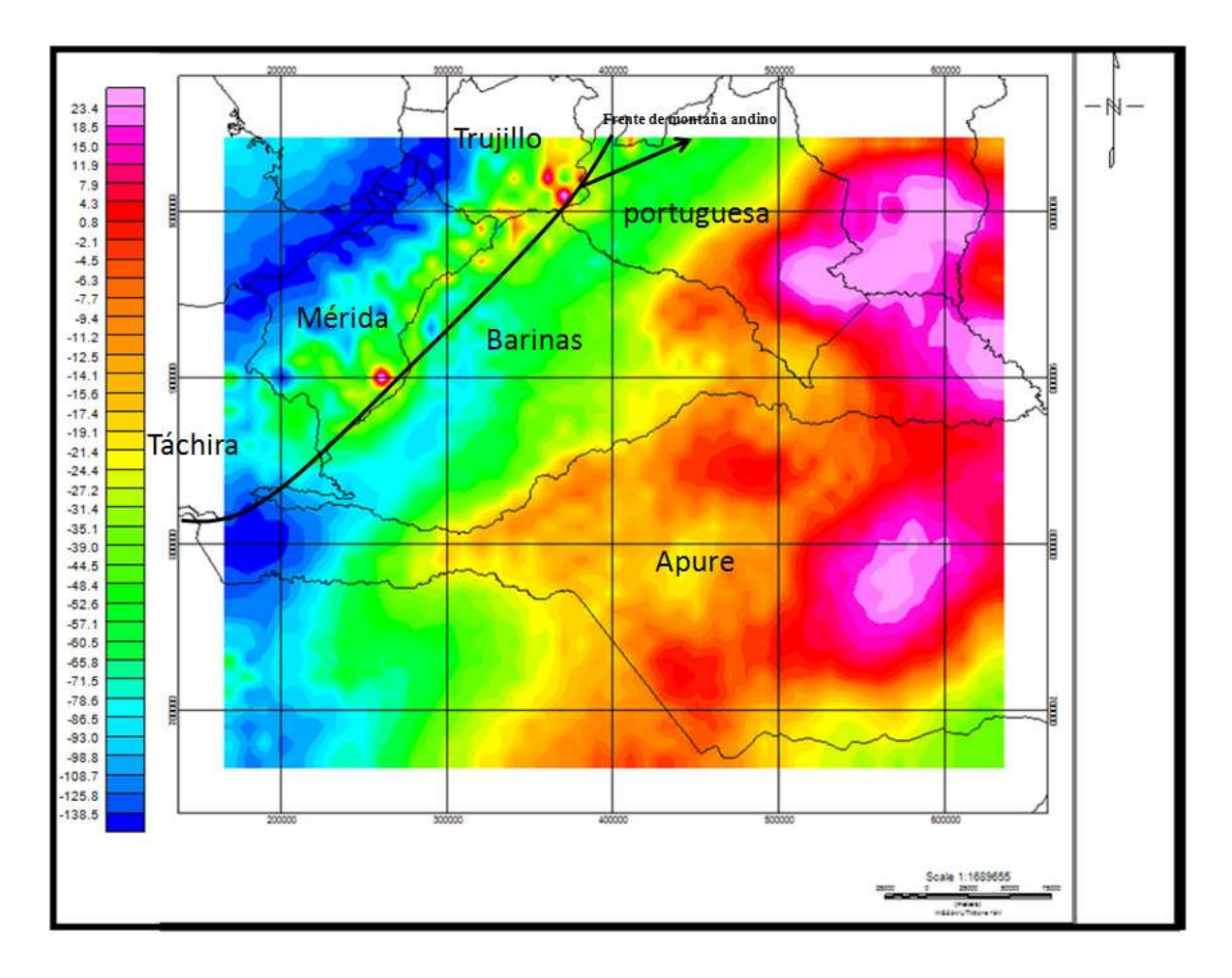

Figura 5. 2. Mapa de anomalía gravimétrica mostrando aproximadamente el frente de montaña que separa a los andes venezolanos de la cuenca Barinas-Apure

## **5.1.2 Mapa de anomalía magnética**

El mapa de Anomalías magnéticas (AM) (Figura 5.3) muestra las variaciones magnéticas de las estructuras presentes en la zona asociadas a la cuenca Barinas Apure, a los andes venezolanos y al flanco sur oeste del Baúl.

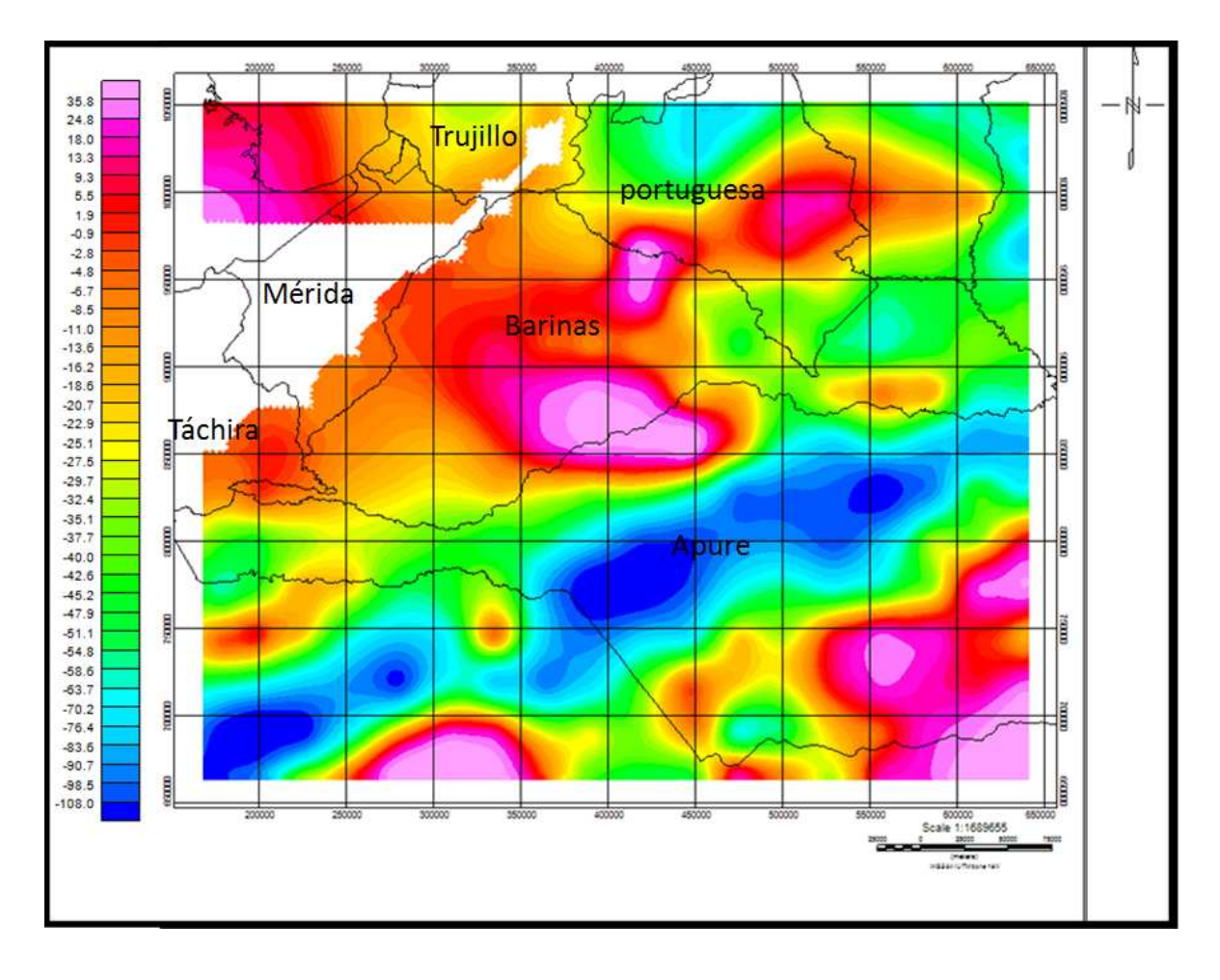

Figura 5. 3 Mapa de anomalía magnética.

En el mapa de anomalía magnética (figura 5.4) se observa:

Un grupo de anomalías positivas entre las coordenadas 664008 N, 814200 N y 640115 E, 438600 E asociadas a los terrenos (precámbricos) de Guayana que son el basamento de los terrenos sedimentarios al sur este de la cuenca según los trabajos de Feo Codecido (1984) en donde se observan las máximas anomalías positivas, por el orden de 78 Gammas, debido a que esta zona es una extensión del cratón de Guayana, el cual posee litologías asociadas a rocas ígneas (rocas de alta respuesta magnética).

La anomalía positiva va en conjunto con un grupo de anomalías negativas con una orientación aproximada de N50E, esta zona está entre las coordenadas 664000N 850000N 67000E y 640000E y están posiblemente asociada al graben de Apure-Mantecal. Esta segunda zona posee los menores valores de anomalías dentro del mapa por el orden de - 120 Gammas. También se observa que los gradientes de la zona positiva muestran valores

entre 0.36 y 1.14 mgal/km, esto es debido a variaciones geológicas dentro de los terrenos precámbricos.

Mientras que los gradientes de la zona negativa muestran valores constantes en casi toda su extensión mostrando valores entre 1.3 y 1.47 mgal/km, observándose fuertes gradientes debido al contacto de terrenos (precámbricos – paleozoicos).

Al noroeste del mapa, se muestran anomalías positivas sin orientaciones preferenciales sin embargo se pueden observar diferentes anomalías las cuales siguen diversos rumbos asociados a estructuras como el arco de Mérida o la cordillera andina. Los valores máximos de anomalías se encuentran por el orden de 70 Gammas y los menores por el orden de -30 Gammas. Los gradientes poseen valores desde 1.08 mgal/km hasta 1.10 mgal/km debido a la existencia de alineamientos estructurales como el arco de Mérida.

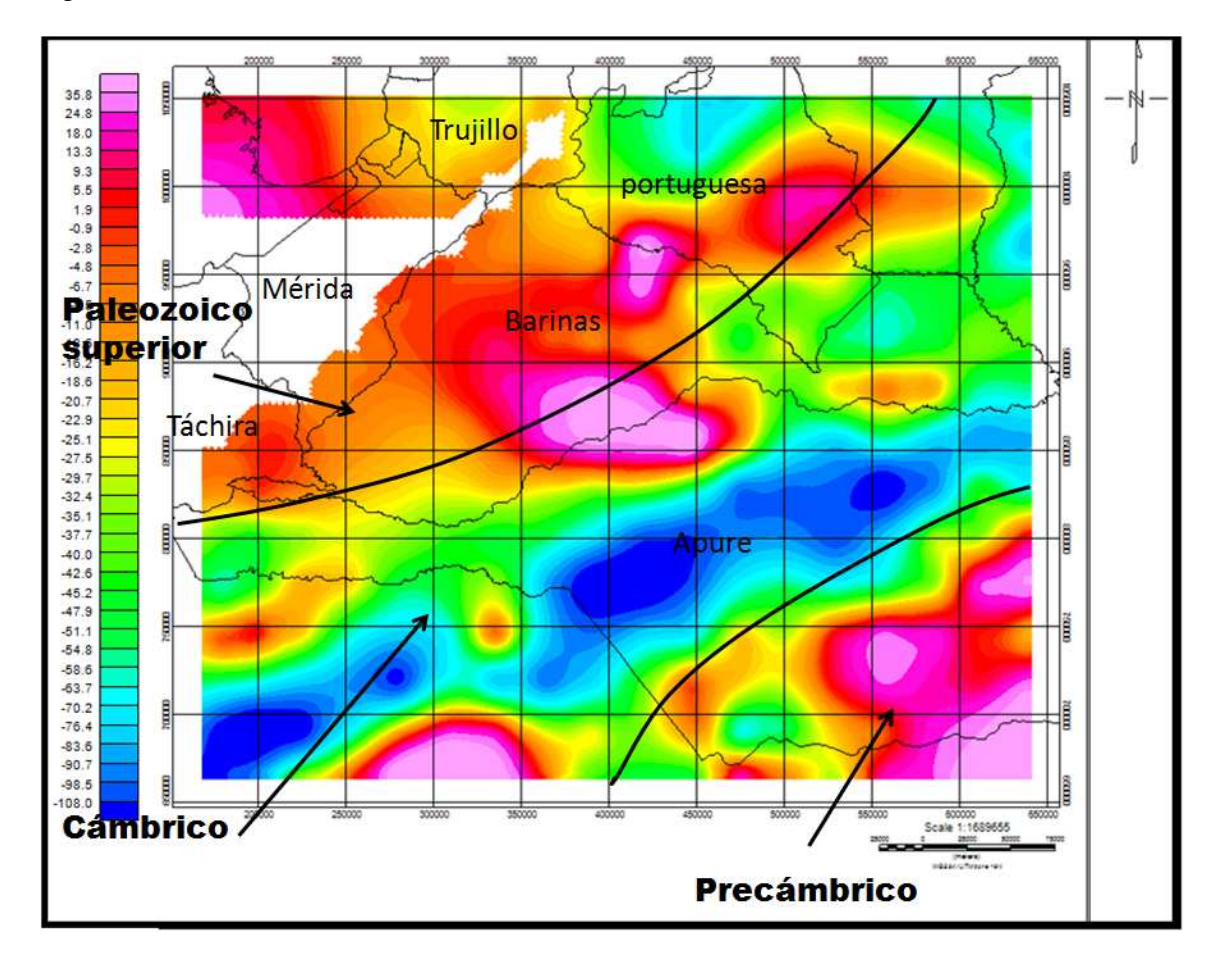

Figura 5. 4. Mapa de anomalía magnética mostrando los límites y ubicación aproximados (Foster 1980) entre un dominio de basamento Precámbrico al sureste, cámbrico al centro, y Paleozoico Superior al noroeste marcado por el corrimiento de Apure.

# **5.2 ANÁLISIS Y COMPARACIÓN DEL ANÁLISIS ESPECTRAL, DECONVOLUCIÓN DE EULER, DECONVOLUCIÓN DE WERNER Y SEÑAL ANALÍTICA**

### **5.2.1 Espectros de potencia**

### *Gravimétrico*

Para las anomalías gravimétricas se obtuvieron 50 ventanas y cada una posee un espectro el cual arrojó diversas profundidades según la recta de máximo ajuste a través del método de Spector y Grant 1970.

Las profundidades calculadas fueron discriminadas a través del uso del número de onda (k) tomando los valores entre 1km y 27 km, obteniéndose en general 3 pendientes las cuales arrojaron valores entre 13.5 km y 27 km para la pendiente 1, entre 4.5km y 7 km para la pendiente 2 y valores entre 1.8 km y 3 km para la pendiente 3.

De estas pendientes calculadas se obtuvieron 2 mapas. El primer mapa denominado mapa somero (Figura 5.5) presenta valores de profundidad entre 1.8 y 3km observándose los valores de mayor profundidad hacia el sureste del mapa como posible respuesta del graben de Apure Mantecal con una dirección aproximada de N50E. Se observan también un conjunto de valores entre 2.2 y 3 km de profundidad (al sureste del mapa) cuya dirección aproximadamente N-S es cónsona con la dirección del basamento pre cretácico en esa área. Se observan valores de poca profundidad hacia la zona norte del mapa asociándose posiblemente al basamento del arco del Baúl, y en la zona noroeste asociándose posiblemente al basamento de la cuenca en contacto con el flanco este de la cordillera andina.

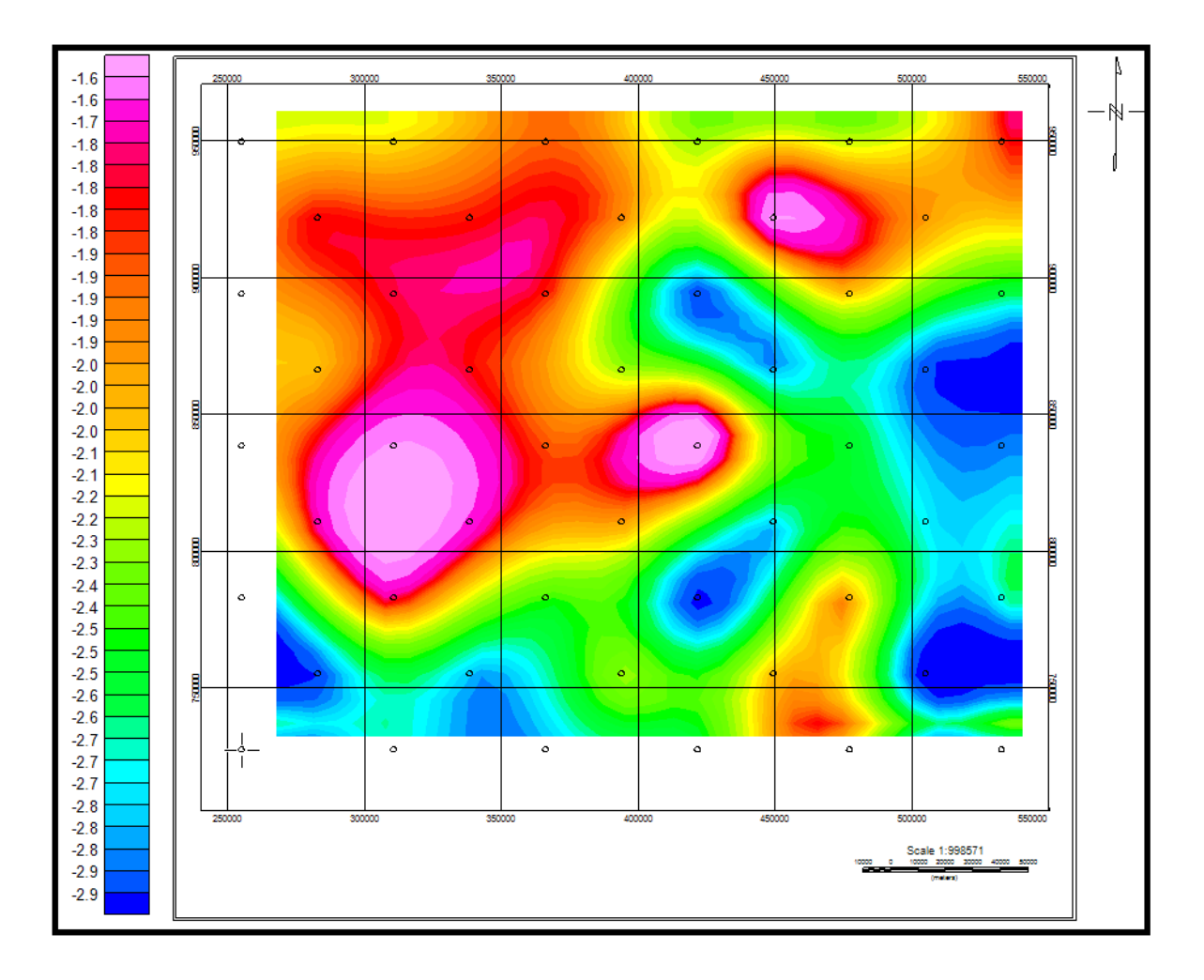

Figura 5. 5. Mapa espectral gravimétrico de profundidad somera (1.5 a 3km).

El segundo mapa denominado mapa de profundidad media (Figura 5.6) presenta valores de profundidad entre 4.5 y 7 km observándose los mayores valores en la zona sureste del mapa con dirección aproximada de N50E, lo que muestra posiblemente una proyección del graben a mayor profundidad en combinación con una segunda superficie de contraste que representaría el límite precámbrico-cámbrico. Los menores valores están hacia el noroeste asociándose a una disminución de la profundidad debido al contacto con el flanco este de la cordillera andina.

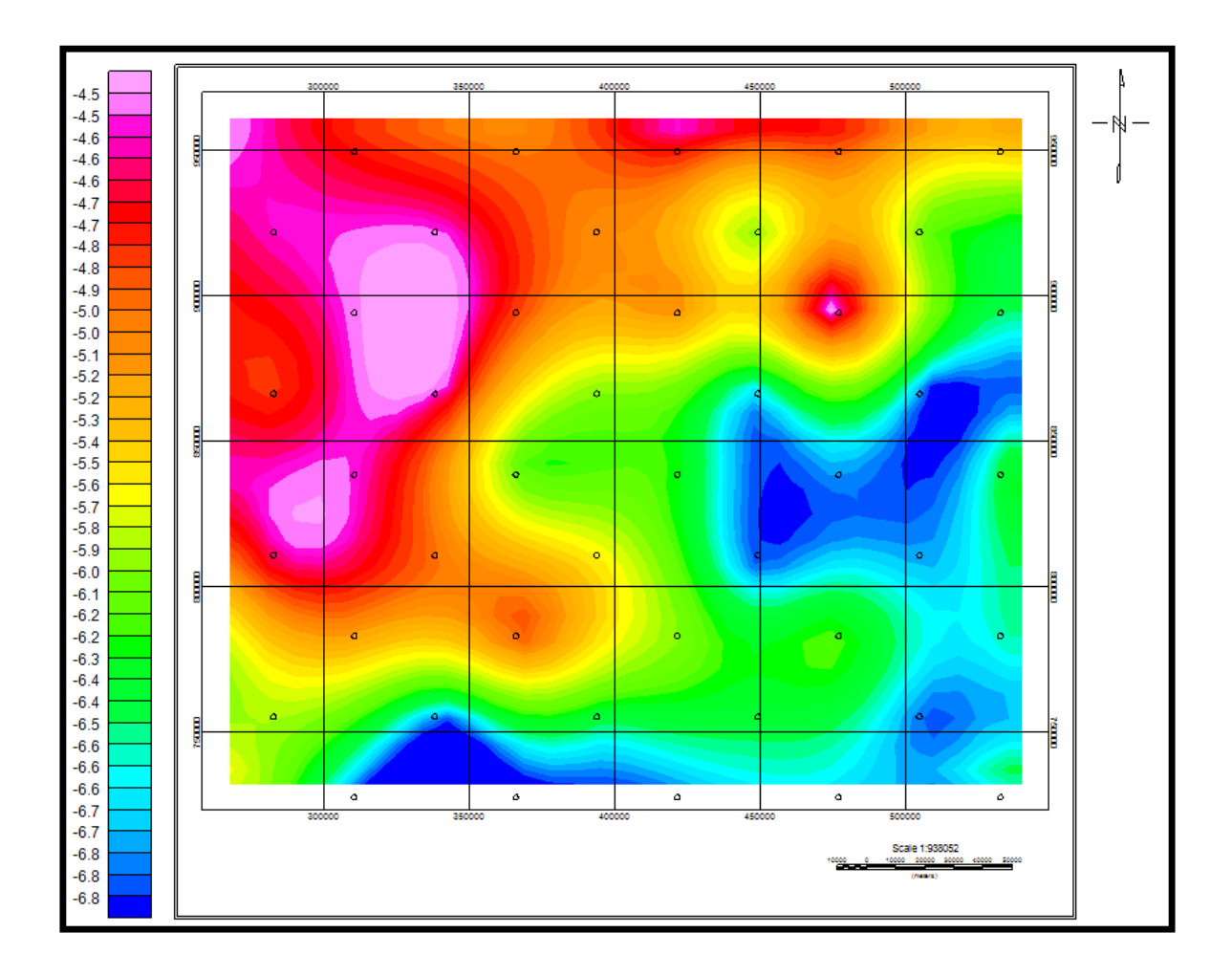

Figura 5. 6. Mapa espectral gravimétrico de profundidad media (4.5 a 7km).

### *Magnético*

Para las anomalías magnéticas se obtuvieron 50 ventanas y cada una posee un espectro el cual arrojó diversas profundidades que fueron calculadas de la misma manera a través del método de Spector & Grant 1970.

De igual forma las profundidades calculadas fueron discriminadas a través del uso del número de onda (k) tomando los valores entre 0.5 km y 27.5 km, obteniéndose en general 3 pendientes las cuales arrojaron valores entre 0.5km y 2km para la pendiente 3, entre 3km y 5km para la pendiente 2 y valores entre 16km y 27 km para la pendiente 1.

El mapa obtenido denominado mapa de profundidad somera (Figura 5.8) presenta valores de profundidad entre 0.5 y 2.5 km observándose hacia el sur este tendencias muy parecidas

al mapa espectral gravimétrico en cuanto a direcciones de las repuestas en profundidad. Los valores más al sureste presentan una profundidad de 1km pero una dirección aproximada N-S asociada a la dirección del basamento cratónico en esa zona. La zona asociada con el graben apure Mantecal muestra una profundidad alrededor de los 2 km y una dirección aproximada N50E siendo constante con los resultados de los mapas espectrales gravimétricos.

Los valores de las profundidades de la cuenca al noroeste son variados (entre 1 y 2km), asociado posiblemente a diversos elementos estructurales propios de la cuenca (bajos y altos estructurales).

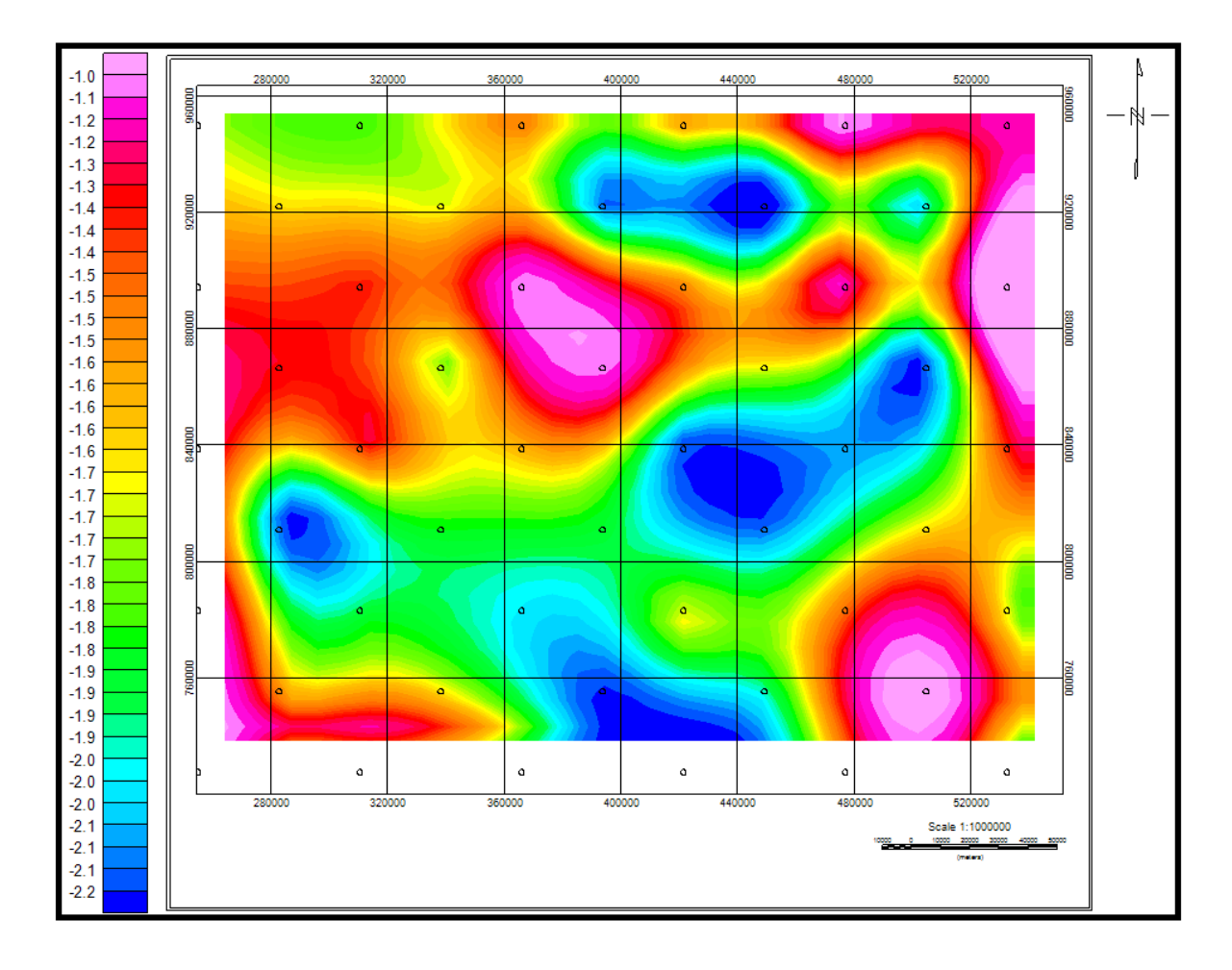

Figura 5. 7. Mapa espectral magnético de profundidad somera (0.5 a 2km).

### **5.2.2 Deconvolución de Euler 3D**

Los dos mapas obtenidos con el método de deconvolución de Euler 3D se utilizaron para el cálculo de la profundidad de basamento a partir de las diferentes anomalías (gravimétricas y magnéticas).

La deconvolución de Euler puede arrojar diferentes valores de profundidad para una misma posición específica. La selección de la respuesta más acorde con la realidad geológica entre el conjunto de soluciones generadas se obtiene a partir del control realizado en la selección del índice estructural (N) para la ecuación de homogeneidad de manera tal de calcular la solución de la fuente deseada y del tamaño correcto de la ventana de muestreo, para evitar pérdidas de soluciones que estén dentro del rango esperado, que se tomará para resolver la ecuación de Euler.

La realización de cálculos con diferentes parámetros es parte importante para obtener la solución de la deconvolución, pero solo pocos mapas generan la solución más ajustada al modelo geológico esperado.

Para el caso de las anomalías gravimétricas (Figura 5.11) se utilizó como mejor respuesta el cálculo con índice N=0.5 y tamaño de venta de 10 km. El mapa generado muestra los valores entre 1 y 7 km, observándose que los menores valores se asocian a la zona de la cadena montañosa de los andes, mientras que la zona asociada a la cuenca Barinas-Apure muestra valores entre 1 y 5 km. Se observa la irregularidad de las profundidades, sobre todo con la observación de diferentes estructuras asociadas a antiformes.

Hacia la zona de la cuenca cercana al flanco sureste de la cadena montañosa se observa una gran agrupación de soluciones que muestran valores entre 1 y 4 km. Mientras que al sureste de la cuenca los valores no están tan agrupados, aún así se presentan soluciones entre 1 y 5 km.

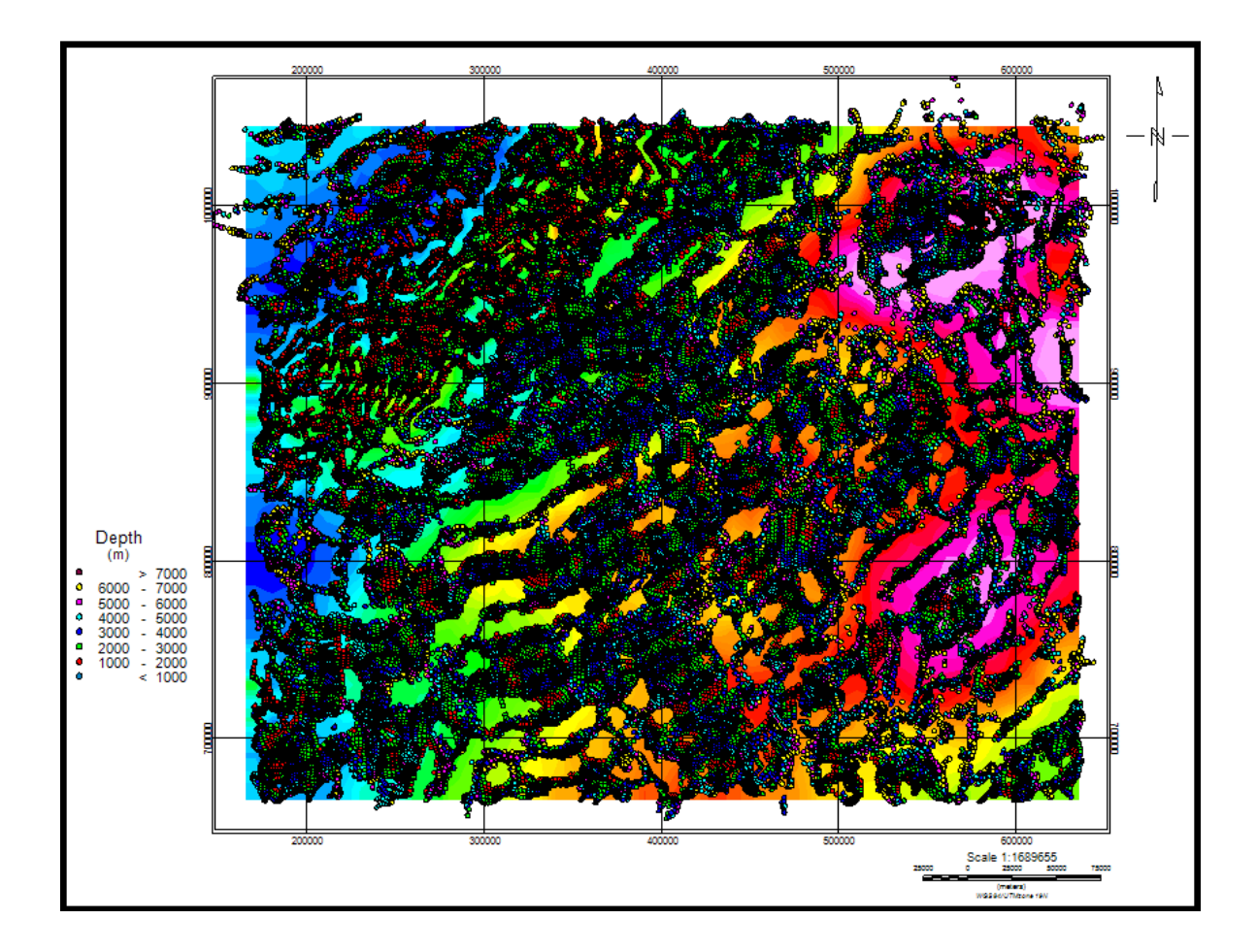

Figura 5. 8. Soluciones de la deconvolución de Euler 3D para datos gravimétricos con tamaño de ventana de 10km y un índice estructural de 0.5.

Para el caso de las anomalías magnéticas (Figura 5.12) se utilizó como mejor respuesta el cálculo con índice N=1 y tamaño de ventana de 15 km. El mapa generado muestra los valores entre 1 y 7 km, observándose una distribución regular de profundidades sin tendencias definidas.

Hacia la zona cercana al flanco sureste de la cadena montañosa se observa una gran agrupación de soluciones que muestran valores entre 4 y 7 km. Mientras que al sureste de la cuenca los valores se presentan soluciones entre 1 y 5 km. También se observa una buena agrupación de soluciones al sur de la cuenca con valores entre 1 y 7km.

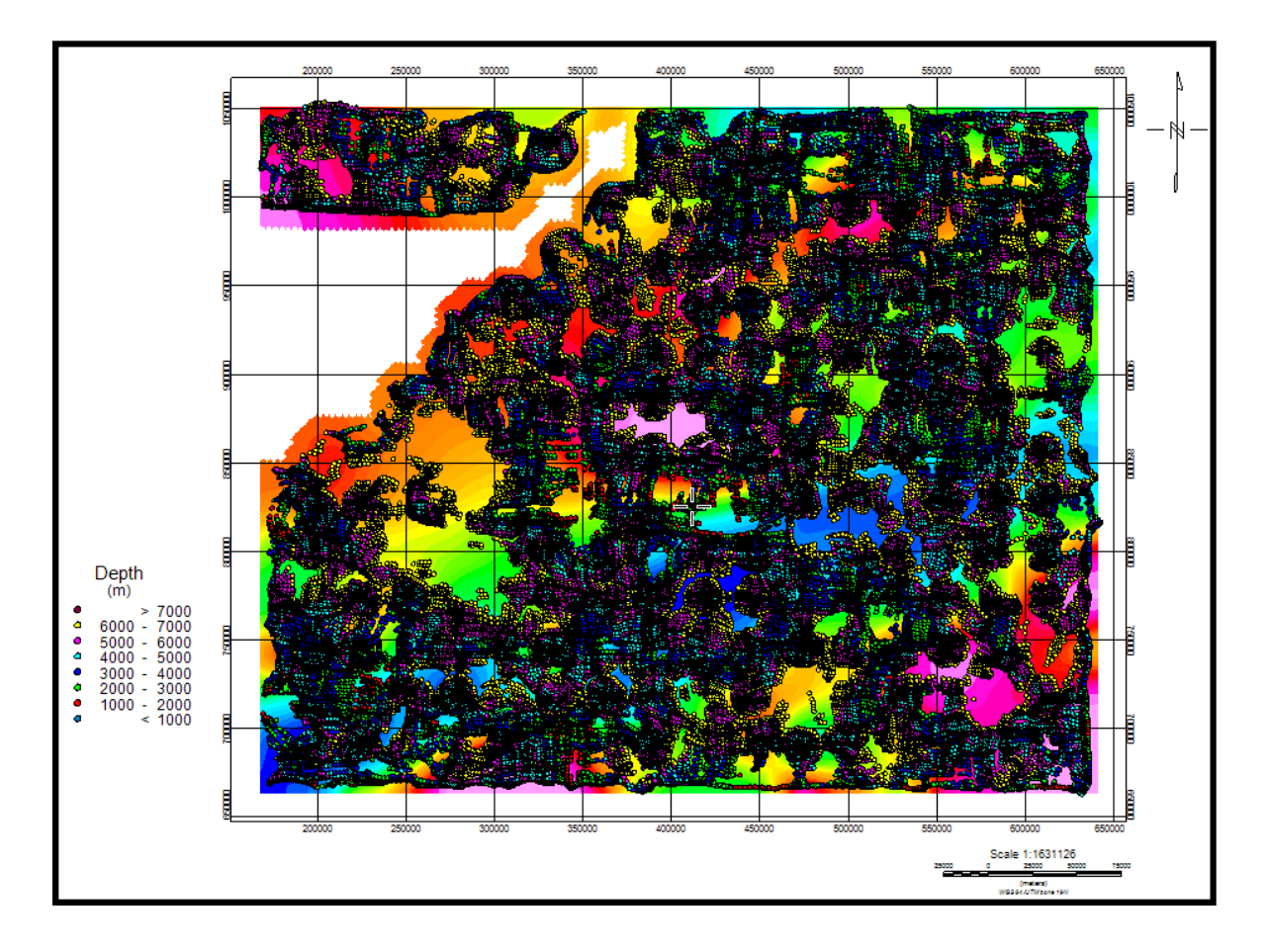

Figura 5. 9. Soluciones de la deconvolución de Euler 3D para datos magnéticos con tamaño de ventana de 15km y un índice estructural de 1.

#### **5.2.3 Deconvolución de Euler 2D, deconvolución de Werner y señal analítica**

Con los resultados obtenidos de los métodos de inversión (Figuras 5.13, 5.14, 5.15, 5.16, 5.17) se observa que las soluciones de la deconvolución de Werner para el método magnético definen una interfase (posiblemente asociada con basamento) con buenas agrupaciones de datos entre 700 y 2800 metros para el perfil A, entre 1000 y 2200 metros para el perfil B, entre 700 y 2500 metros para el perfil C, entre 700 y 3000 metros para el perfil D y entre 100 y 2800 metros para el perfil D, mientras que las soluciones del método gravimétrico determinan también una interfase que puede ser asociada al basamento con profundidades entre 700 y 2800 para el perfil A, entre 1000 y 3700m para el perfil B, entre 1000 y 3700m para el perfil C, entre 1000 y 2500m para el perfil D y entre 700 y 3000 metros para el perfil E pero no se observa una buena cantidad de agrupaciones como lo muestran los resultados magnéticos

Los resultados asociados a la deconvolución de Euler 2D se observa que en general las soluciones asociadas a gravimétricos muestran buenas agrupaciones en diversas zonas a lo largo de todo el perfil y en algunos casos (perfiles B y D) definen una posible interfase que pudiera ser asociada a rocas al basamento, los diferentes perfiles tuvieron buenas agrupaciones asociadas a las anomalías gravimétricas mostrado profundidades entre 1000 y 6000m para el perfil A, entre 1000 y 2100m para el perfil B, entre 2500 y 3800m para el perfil C, por debajo de los 6000m para el perfil D y por debajo de 2000m para el perfil E.

 Por su parte las soluciones magnéticas muestran soluciones dispersas que son atribuibles a fuentes profundas o a contactos laterales a lo largo de los perfiles, mostrando profundidades de 4000m en adelante para el perfil A, de 5000m en adelante para el perfil B, de 5000m en adelante para el perfil C, por debajo de los 6000m para el perfil D y por debajo de los 4000m para el perfil E.

Por último el método de señal analítica muestra solo variaciones laterales a lo largo de los perfiles, para las soluciones asociada a las anomalías gravimétricas se observan agrupaciones con profundidades a partir de entre 1200 y 2500m para el perfil A, entre 1600 y 2700m para el perfil B, por debajo de los 3000m para el perfil C, entre 500 y 3200m para el perfil D y entre 900 y 2000m para el perfil E. Mientras que para las soluciones asociadas a las anomalías magnéticas se observan agrupaciones con profundidades a partir de entre 900 y 2000m para el perfil A, por debajo de los 4000m para el perfil B, por debajo de los 9000m para el perfil C, por debajo de los 9000mpara el perfil D y 1200 y 1600m para el perfil E, todas estas profundidades son las menores profundidades que arrojaron las soluciones, sin embargo se observan buenas agrupaciones que pudieran ser asociadas a diversos elementos geológicos pero debido a que solo muestra agrupaciones de soluciones como interfases laterales no se puede delimitar una interfase horizontal asociada al contacto basamento-sedimento.

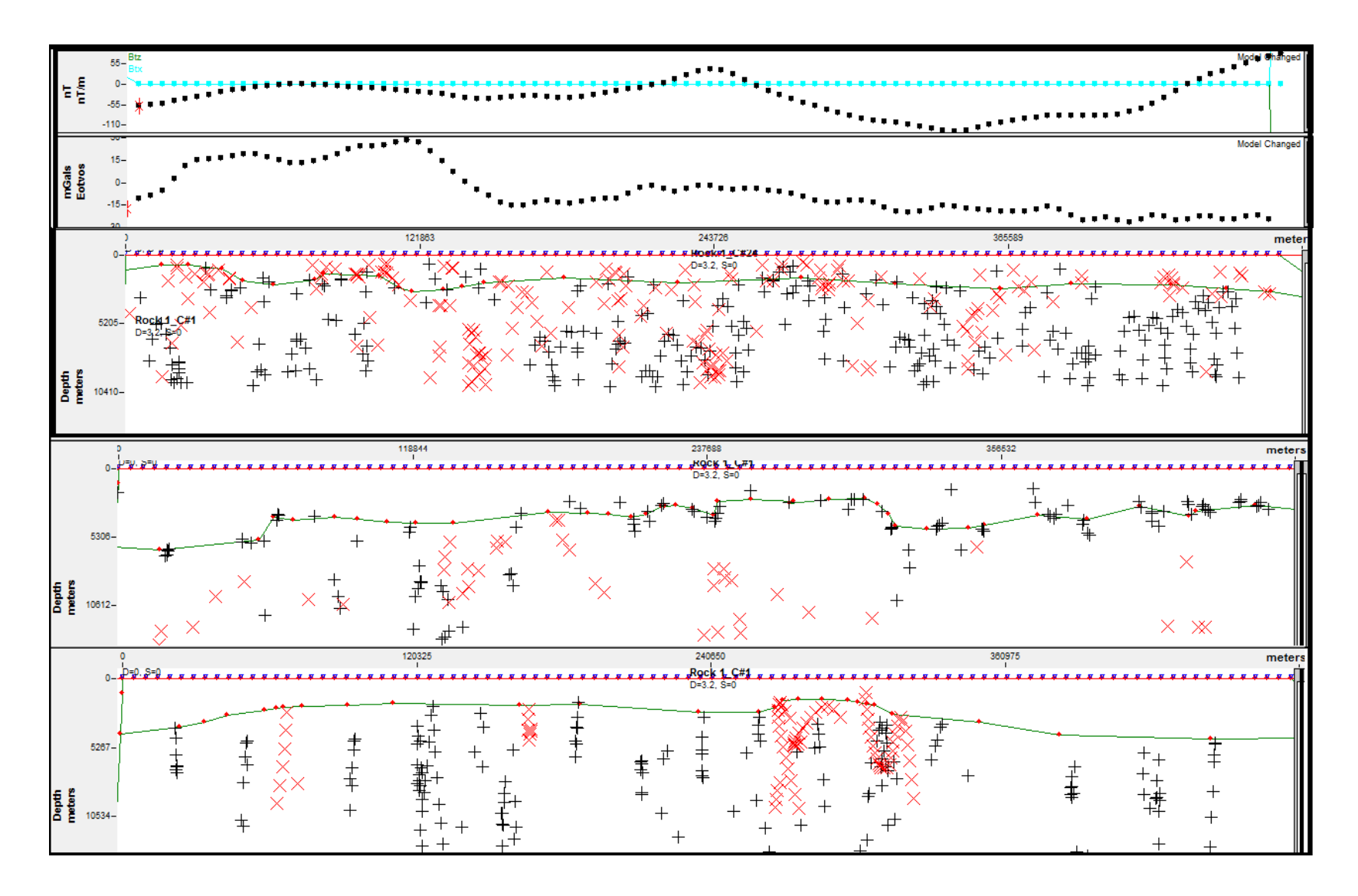

Figura 5. 10. Imagen con tres perfiles que representan las soluciones de la deconvolución de Werner en el perfil superior, la deconvolución de Euler 2D perfil central y señal analítica perfil inferior presentados sobre el perfil AA, mostrado la superficie horizontal generada por las soluciones (línea verde).

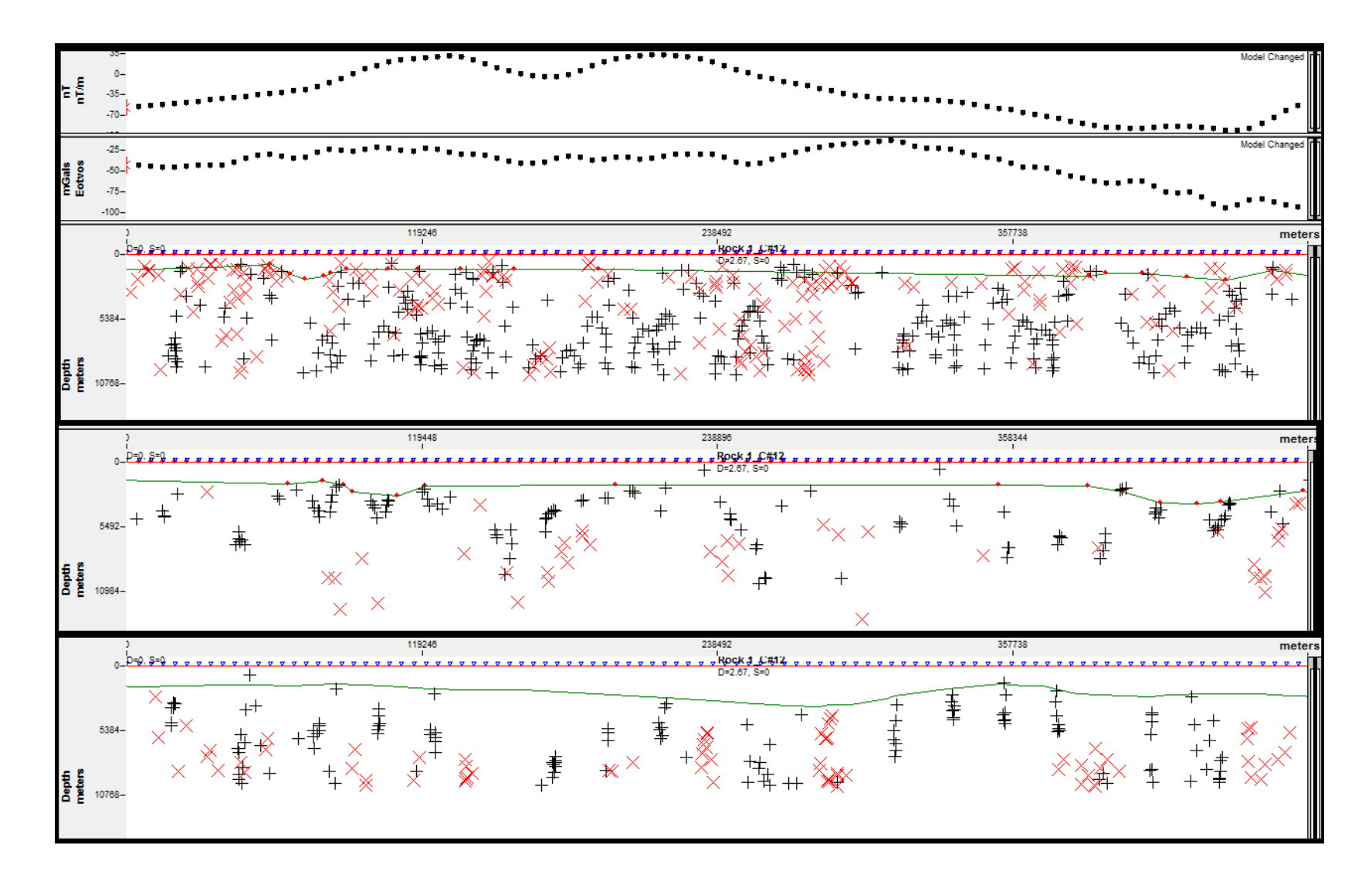

Figura 5. 11. Imagen con tres perfiles que representan las soluciones de la deconvolución de Werner en el perfil superior, la deconvolución de Euler 2D perfil central y señal analítica perfil inferior presentados sobre el perfil BB, mostrado la superficie horizontal generada por las soluciones (línea verde).

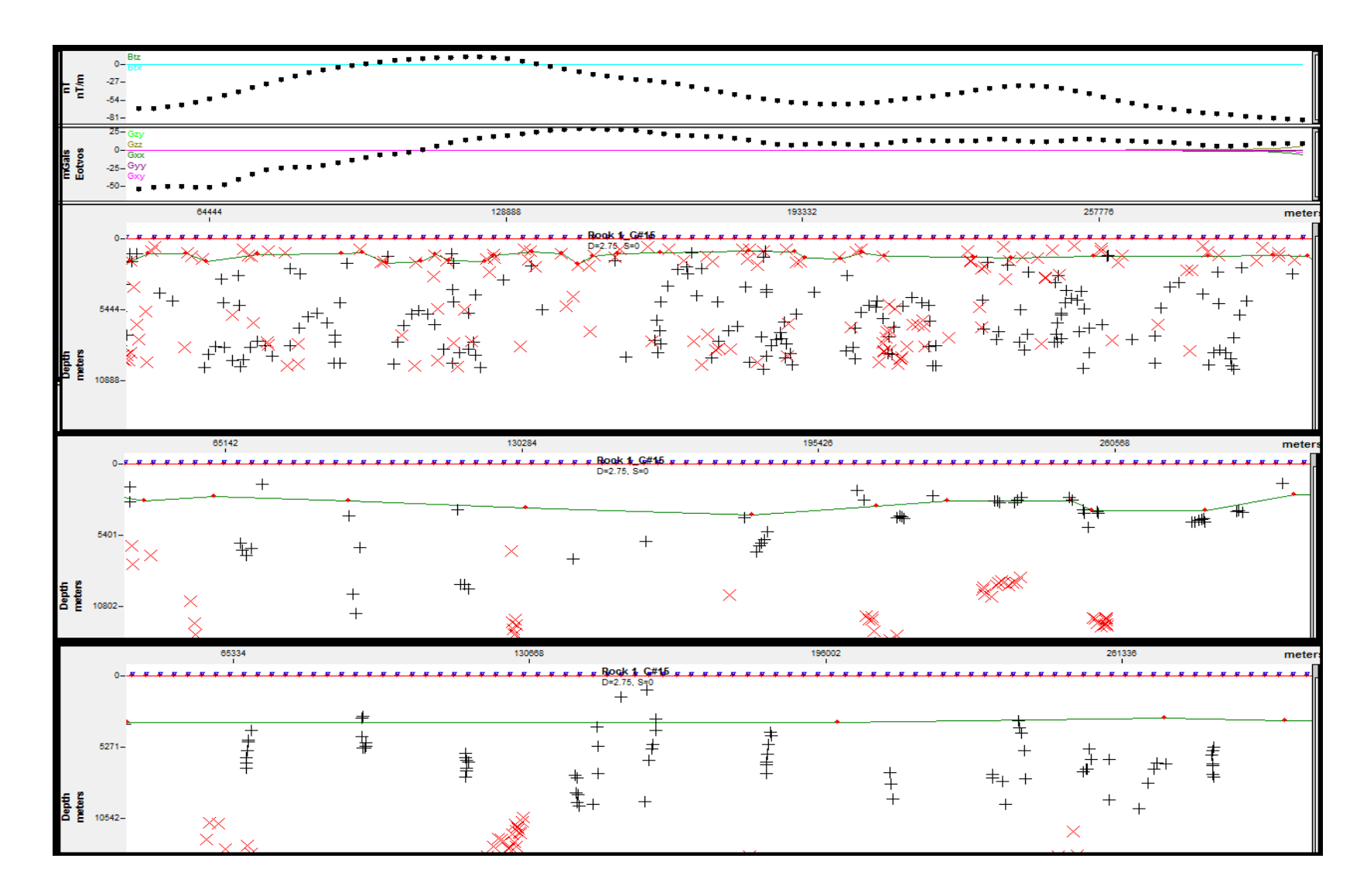

Figura 5. 12. Imagen con tres perfiles que representan las soluciones de la deconvolución de Werner en el perfil superior, la deconvolución de Euler 2D perfil central y señal analítica perfil inferior presentados sobre el perfil CC, mostrado la superficie horizontal generada por las soluciones (línea verde).

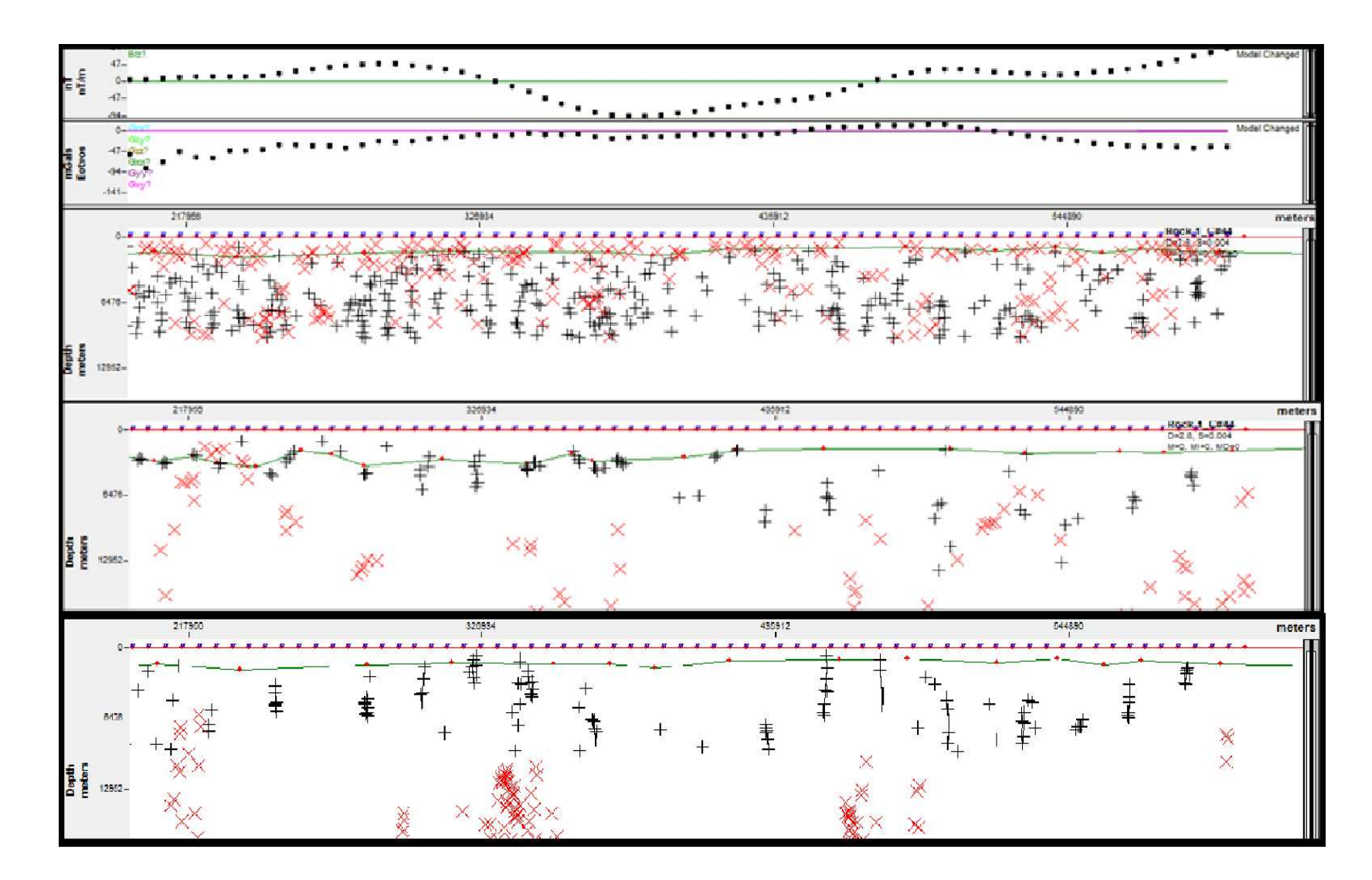

Figura 5. 13. Imagen con tres perfiles que representan las soluciones de la deconvolución de Werner en el perfil superior, la deconvolución de Euler 2D perfil central y señal analítica perfil inferior presentados sobre el perfil DD, mostrado la superficie horizontal generada por las soluciones (línea verde).

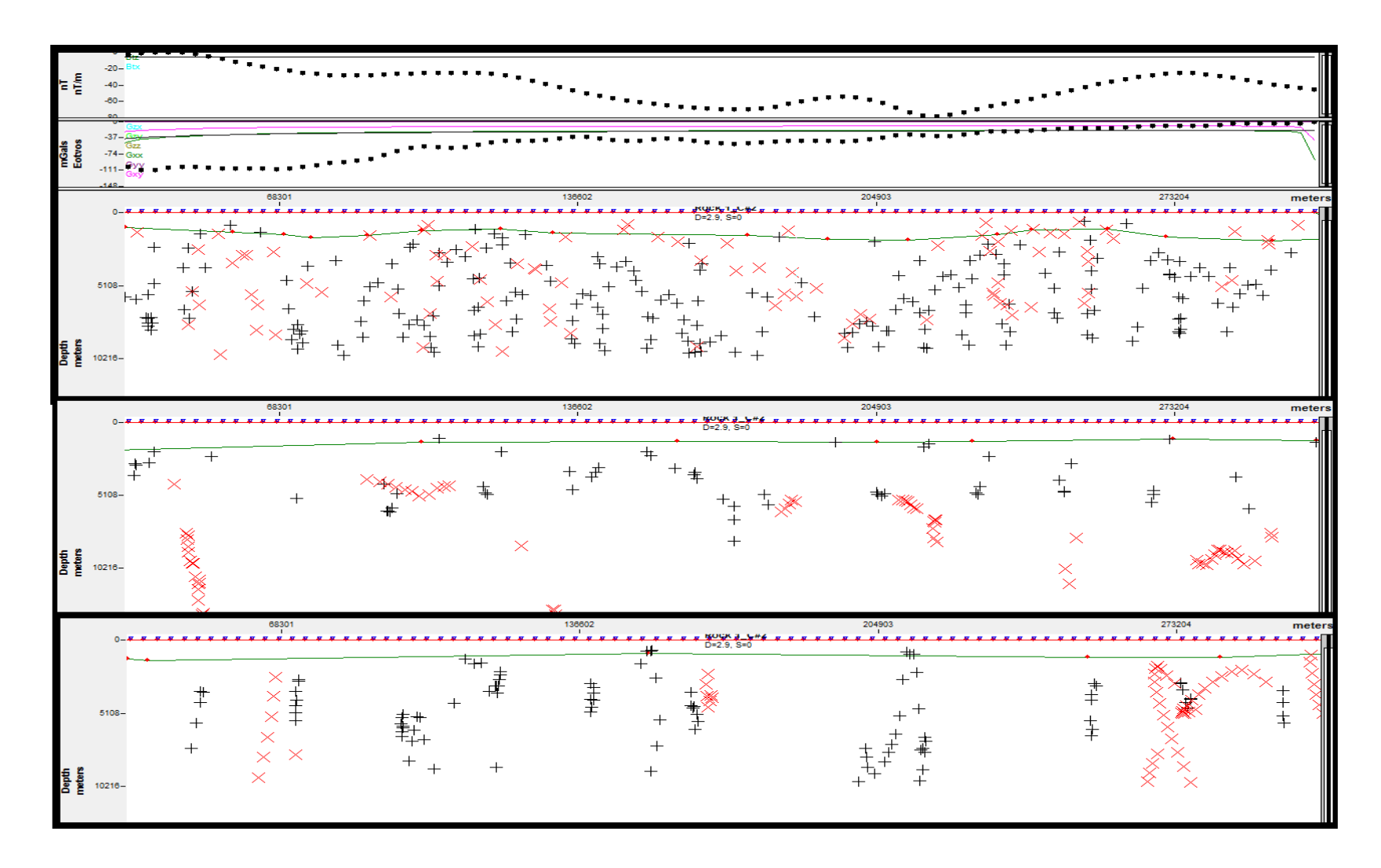

Figura 5. 14 Imagen con tres perfiles que representan las soluciones de la deconvolución de Werner en el perfil superior, la deconvolución de Euler 2D perfil central y señal analítica perfil inferior presentados sobre el perfil EE, mostrado la superficie horizontal generada por las soluciones (línea verde)

## **5.3 ANÁLISIS DE LOS MODELADOS GEOLÓGICOS**

La elaboración de los modelos geológicos fue orientada con los modelos anteriores realizados en la zona (Henriques 2004, Yuniev 2012, Nuñez 2005 y Arnaiz 2009), así como mapas de profundidad de basamento y pozos recopilados y por el análisis de las respuestas arrojadas por los mapas gravimétrico y magnético realizados.

Los parámetros tomados en cuenta fueron densidades y susceptibilidades (magnéticas) de los elementos geológicos expuestos en el modelo. Las mismas se determinaron con valores teóricos de las rocas pertenecientes a las formaciones y con la recopilación bibliográfica realizada; mientras que las profundidades y espesores fueron propuestos a través del modelado directo, utilizando mapas y pozos como valores de control.

En el modelo realizado sobre el perfil A (Figura 18) la interfase entre la corteza superior e inferior varia en profundidad entre 20 y 23.5 km. El basamento presentó variaciones laterales, obteniéndose los valores más someros hacia el noreste asociado con la deformación del alto del Baúl con valores de 600m de profundidad, mientras que los más profundos se presentaron entre los 150000 y los 160000 metros del perfil con una profundidad máxima de 3500m. Se observa una segunda superficie (obtenida a través de estudios previos y del análisis espectral) la cual posee valores de profundidad entre 4000 y 5800 m de profundidad delimitando una interfase que puede representar el basamento de la región de edad cámbrico.

Las anomalías observadas en el perfil gravimétrico se ajustaron de la siguiente manera. La zona de altos valores al noreste se asocia con la deformación del alto del Baúl el cual presenta un adelgazamiento cortical. Por su parte el resto de las anomalías muestra la forma del basamento de la cuenca Barinas Apure. La anomalías magnéticas mostraron que los valores de susceptibilidades asociados a la cuenca barinas apure muestran una anomalía magnética con un máximo aproximado de 50 gammas y un mínimo aproximado de -110 gammas asociándose posiblemente la anomalía máximo al arco de Mérida y la anomalía mínima al graben de apure Mantecal

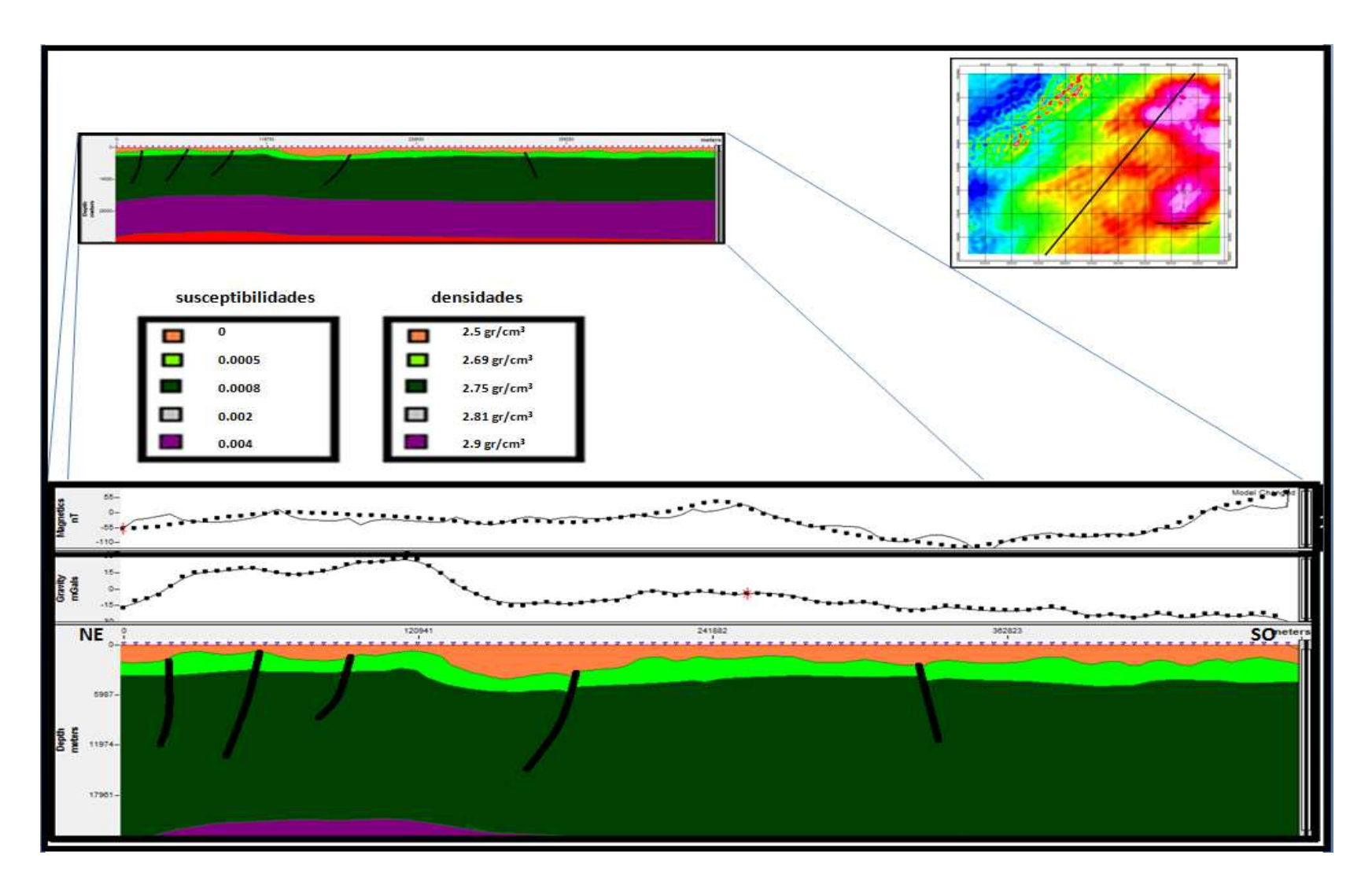

Figura 5. 15. Perfil A.

En el modelo realizado sobre el perfil B (Figura 19), la interfase entre la corteza superior e inferior varia en profundidad entre 22 y 24 km. El basamento presentó los valores más someros hacia el noreste asociado con una continuación del alto del Baúl hacia el oeste con valores de 700 m de profundidad, los más profundos se presentaron hacia el suroeste con una profundidad máxima de 5000m asociado con la zona más profunda de la cuenca Barinas Apure. Se observa también una segunda superficie determinada posiblemente como el basamento cristalino que presenta tendencias muy similares a la interfase superior obteniéndose los menores valores de profundidad al noreste y los mayores valores de profundidad hacia el suroeste

Las anomalías observadas en el perfil gravimétrico se ajustaron de la siguiente manera. La zona de bajos valores al suroeste se asocia posiblemente con la deformación generada por el levantamiento andino hacia territorio colombiano creando una fosa por el contacto entres la ramificaciones de la cadena montañosa colombiana y venezolana, el resto de los valores de anomalías está asociada a la forma de la cuenca Barinas Apure y a la extensión hacia el oeste del alto del Baúl.

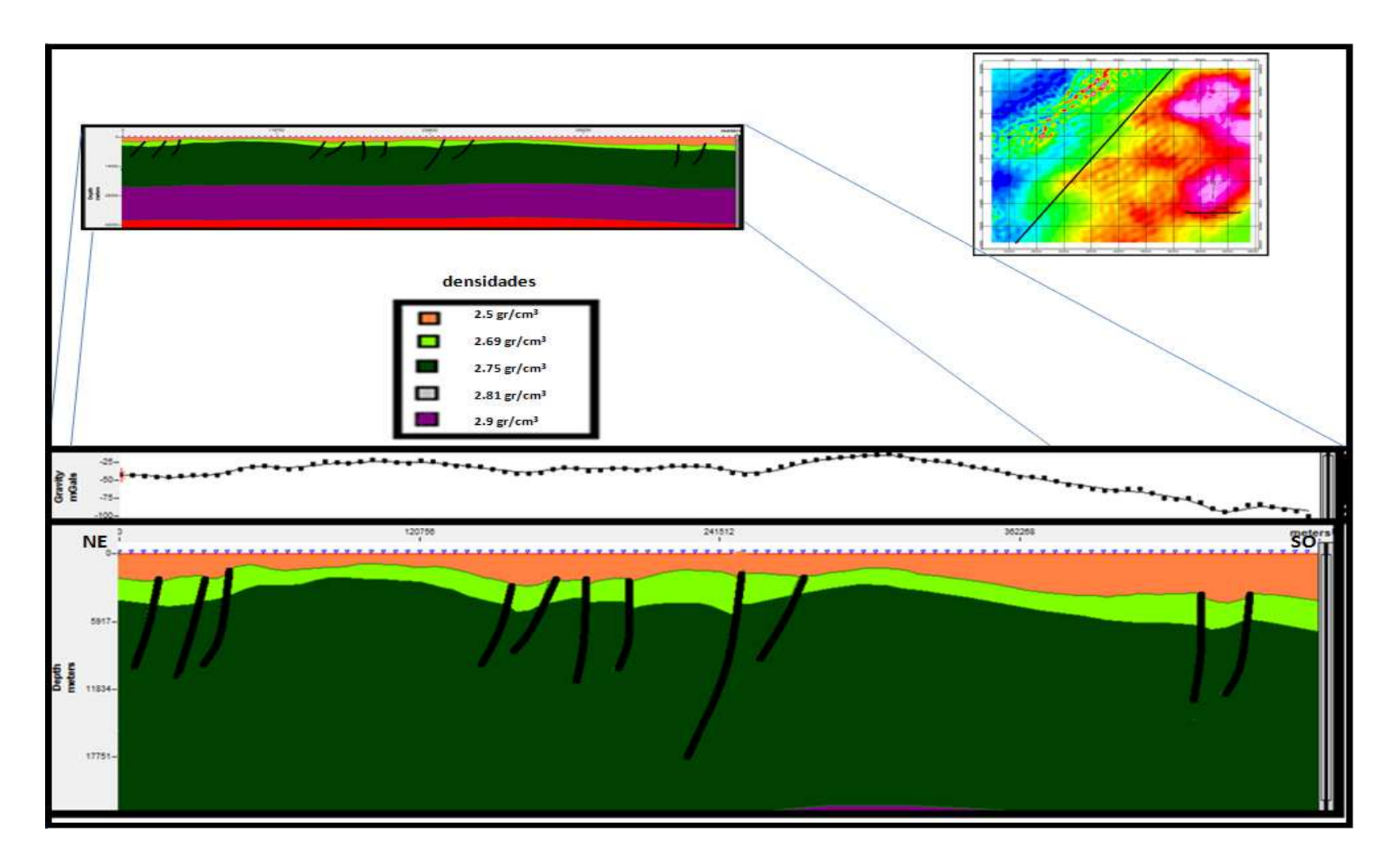

Figura 5. 16. Perfil B.

En el modelo realizado sobre el perfil C (Figura 20) la interfase entre la corteza superior e inferior varia en profundidad entre 22 y 24 km. El basamento presento irregularidades, obteniéndose los valores más someros entre los 130 y 160 km del perfil asociado con el flanco oeste del alto del Baúl con valores de 1600m de profundidad, los más profundos se presentaron hacia el noroeste con una profundidad máxima de 2600m asociado al flanco oeste de la cuenca Barinas Apure que está en contacto con la cadena montañosa de los Andes, formando de esta manera una antefosa, así mismo la zona sureste del perfil presento profundidades de 2500m máximos. La segunda superficie presentó valores entre 5 y 6 km, presentando tendencias similares a la primera superficie.

Los mínimos valores de anomalías al noroeste se asocian a la compensación isostática que genera el levantamiento orogénico, aun así las anomalías observadas en el perfil gravimétrico se ajustaron siguiendo el patrón general del basamento dentro de la cuenca.

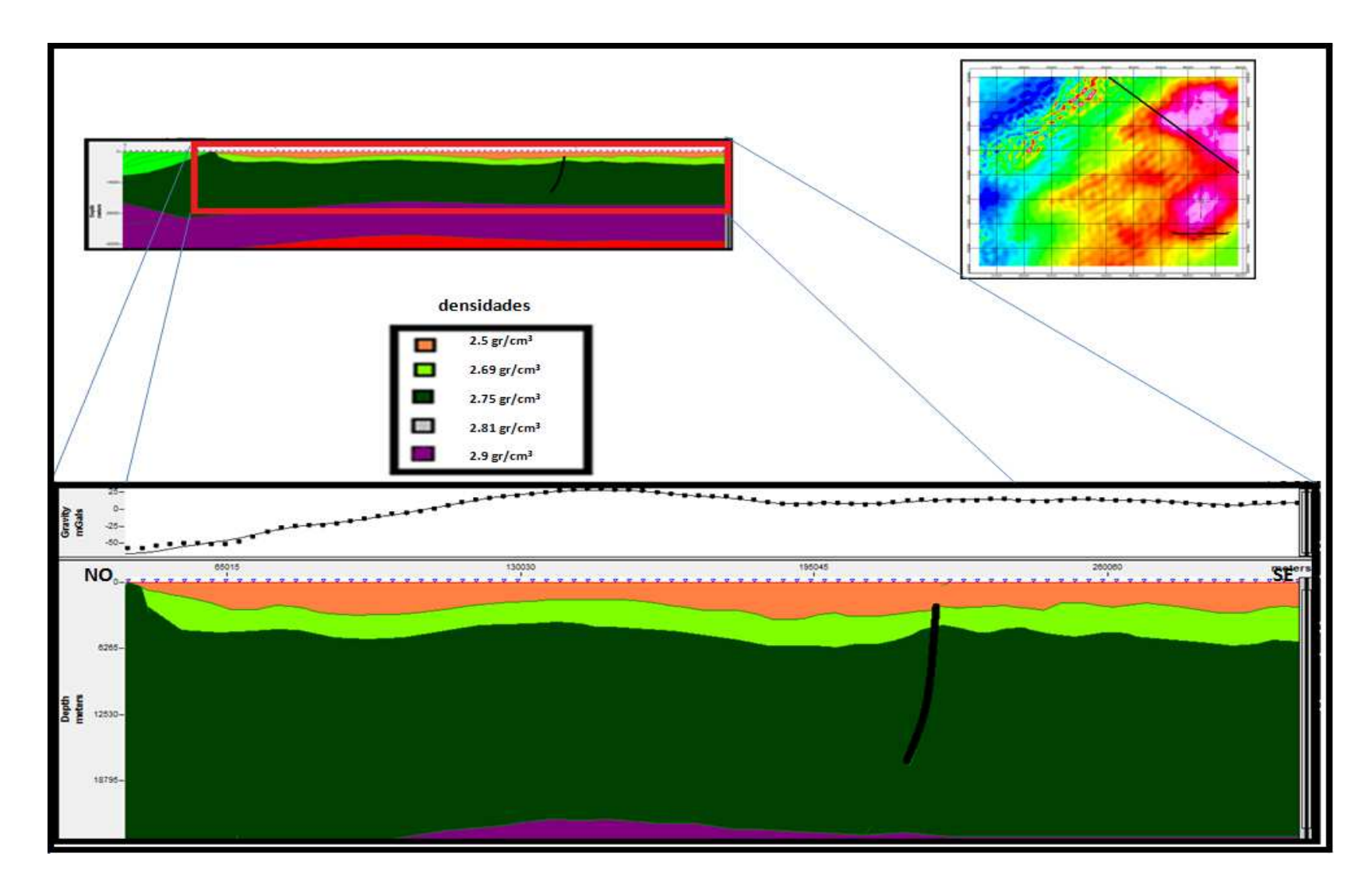

Figura 5. 17. Perfil C.

En el modelo realizado sobre el perfil D (Figura 21) la interfase entre la corteza superior e inferior varia en profundidad entre 21 y 24 km. El basamento presentó diferencias de profundidades notables, obteniéndose los valores más someros entre los 470 y 520 km del perfil asociado con un posible alto estructural que genera el flanco sur este del graben de apure Mantecal presentado profundidades mínimas de 600m. Los valores más profundos se presentaron hacia el centro del perfil y hacia el sureste del mismo con una profundidad máxima de 3100m

Las anomalías observadas en el perfil gravimétrico se ajustaron siguiendo el patrón general del basamento dentro de la cuenca

La anomalías magnéticas mostraron que los valores de susceptibilidades cambian bruscamente entre el contacto de rocas precámbricas y rocas cámbricas, obteniéndose una diferencia de hasta un orden de magnitud, mostrando un mínimo magnético de aproximadamente -94 gammas asociándose posiblemente al graben de apure Mantecal. El máximo magnético se atribuye posiblemente al alto de Mérida que es el flanco nor oeste del graben de apure Mantecal en este perfil.

Se observa que la respuesta de la anomalía magnética es mucho mayor a la respuesta de la anomalía gravimétrica, esto está asociado posiblemente a que la respuesta magnética es de una fuente intracortical (contacto precámbrico-paleozoico) mientras que la respuesta gravimétrica es proveniente de una fuente mucho mas somera (graben).

También se observa una segunda superficie denominada como un posible basamento cristalino que muestra la diferencia lateral de edad (contacto), entre un basamento precámbrico (cratón) al sureste y un basamento paleozoico al suroeste, en donde se muestra que el basamento cratónico es el flanco este del graben apure Mantecal.

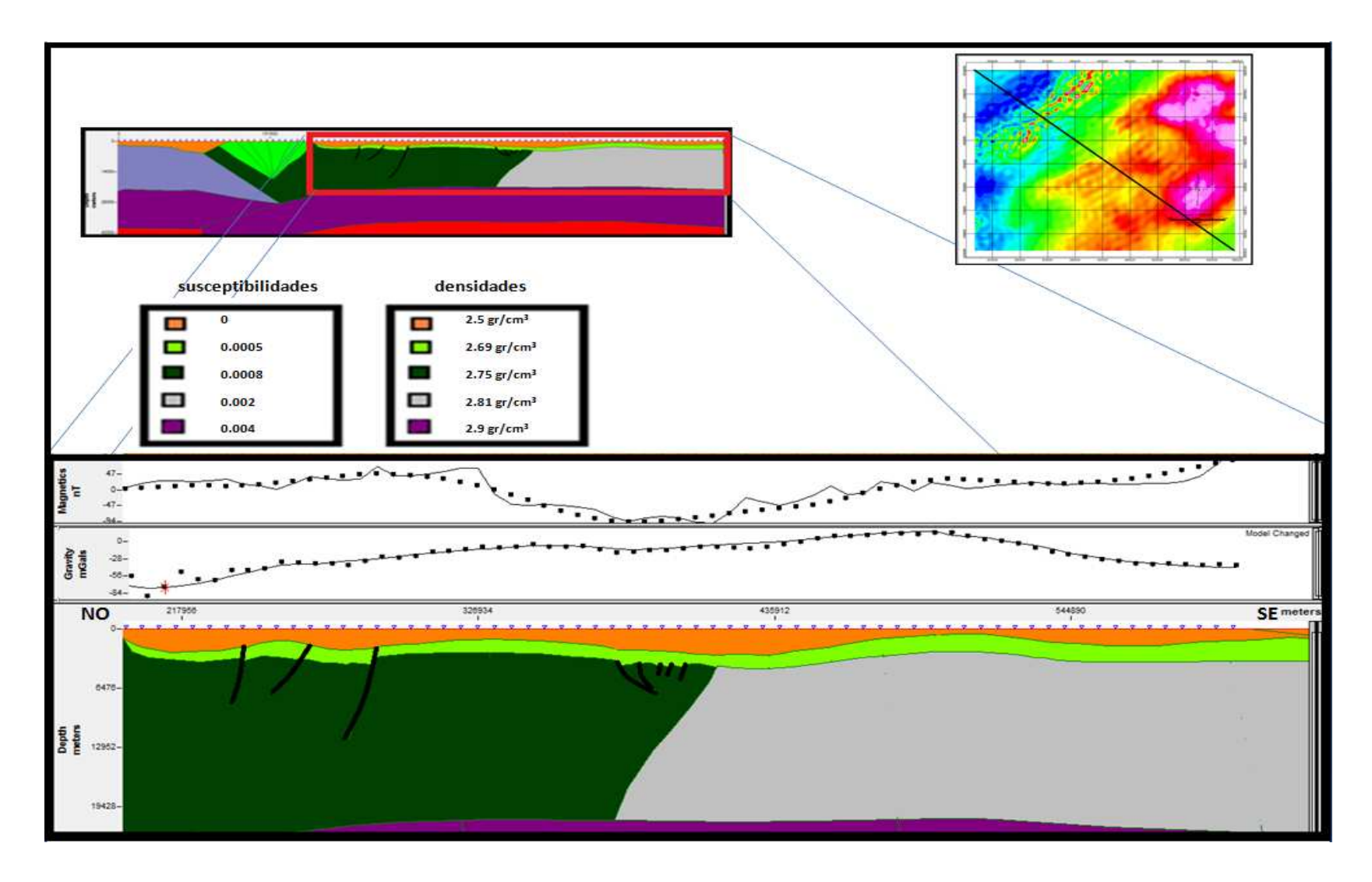

Figura 5. 18. Perfil D.

En el modelo realizado sobre el perfil E (Figura 22) la interfase entre la corteza superior e inferior varia en profundidad entre 20 y 24.5 km. El basamento presento los valores más someros al sureste del perfil asociado con una disminución en profundidad del basamento por su cercanía al cratón de Guayana con valores de 1600m de profundidad, los valores más profundos se presentaron hacia el noroeste con una profundidad máxima de 4500m asociado a la fosa generada por la zona de convergencia entre los andes colombianos y los andes venezolanos.

Los valores mínimos al noroeste se asocian a la compensación isostática que genera el levantamiento andino, aun así las anomalías observadas en el perfil gravimétrico se ajustaron siguiendo el patrón general del basamento dentro de la cuenca.

La segunda superficie muestra al igual que en el perfil D una diferencia de edades entre un basamento paleozoico y un basamento cratónico, pero manteniendo las tendencias de la primera superficie (basamento pre cretácico).

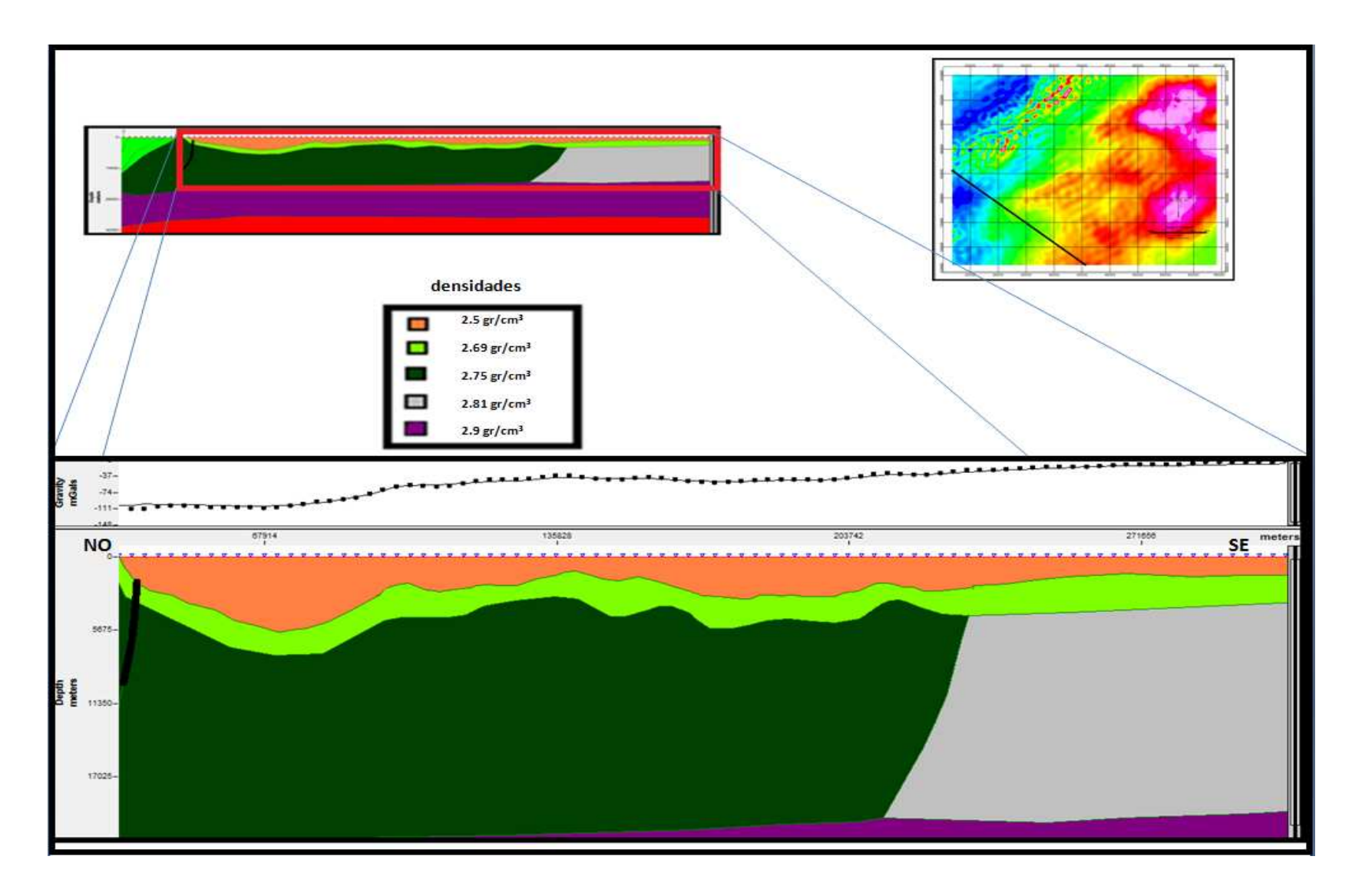

Figura 5. 19. Perfil E.
# **5.4 ANÁLISIS DE LOS MODELOS DIRECTOS INTEGRADOS CON LOS MÉTODOS DE INVERSIÓN**

Se realizó la comparación de los modelos de inversión con los modelos geológicos para observar las respuestas dadas por las inversiones y determinar si los elementos obtenidos en los modelos generaban alguna asociación importante que pudiera ser corregida.

Los valores de las inversiones mostraron respuestas diversas en las que existían algunos elementos parecidos a los modelos. En general las soluciones de los métodos de inversión se mantuvieron dentro de los bloques definidos como basamento a excepción de la deconvolución de Werner que en algunos casos mostró agrupaciones de soluciones que se presentaban por encima del bloque modelado como basamento (Figuras 5.23 círculos A,B,C,D,E, 5.24 círculos A,B,C,D, 5.25 círculos D, 5.26 círculos A,B,C,D y 5.27 círculos A Y B).

El método de señal analítica mostró variaciones internas dentro de la corteza superior y en varios casos se ajustó a las fallas presentadas en los modelos (Figuras 5.23 círculos F, G, 5.24 círculo E, Y 5.26 círculo E).

La deconvolución de Euler 2D mostró un buen ajuste con la interfase definida como basamento, pero las agrupaciones de soluciones se presentaron muy dispersas (Figuras 5.23 círculos H, I, J, K, 5.24 círculos F, G, 5.25 círculos A, B, C, 5.26 círculos F, G, H y 5.27 círculos C, D, E).

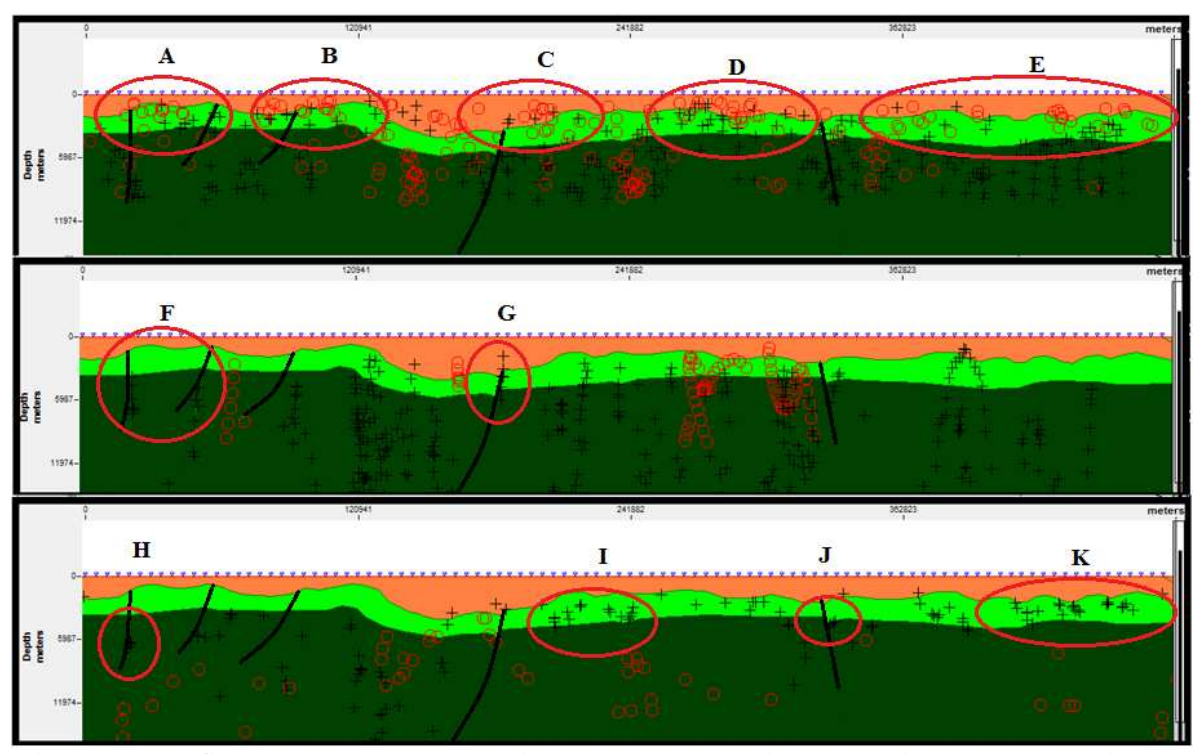

Figura 5. 20. Perfil A comparando el modelo directo con los métodos inversos realizados, deconvolución de Werner (arriba), señal analítica (medio), deconvolución de Euler 2D (abajo)

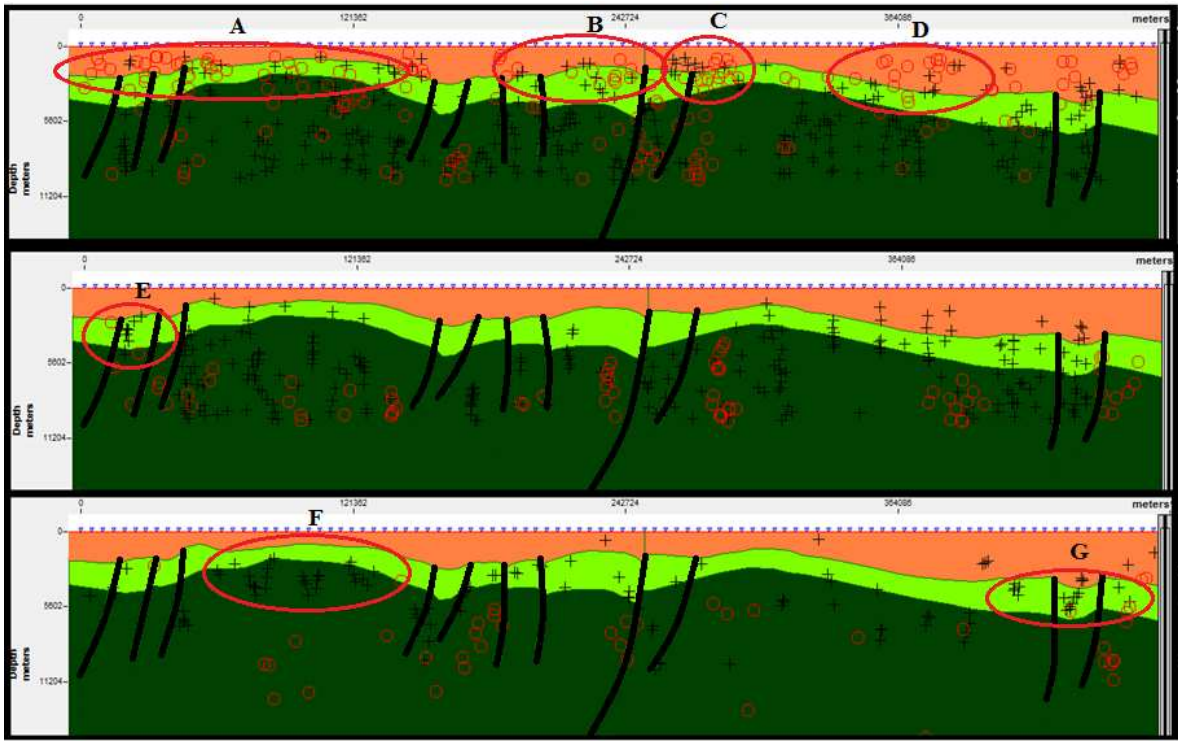

Figura 5. 21. Perfil B comparando el modelo directo con los métodos inversos realizados, deconvolución de Werner (arriba), señal analítica (medio), deconvolución de Euler 2D (abajo)

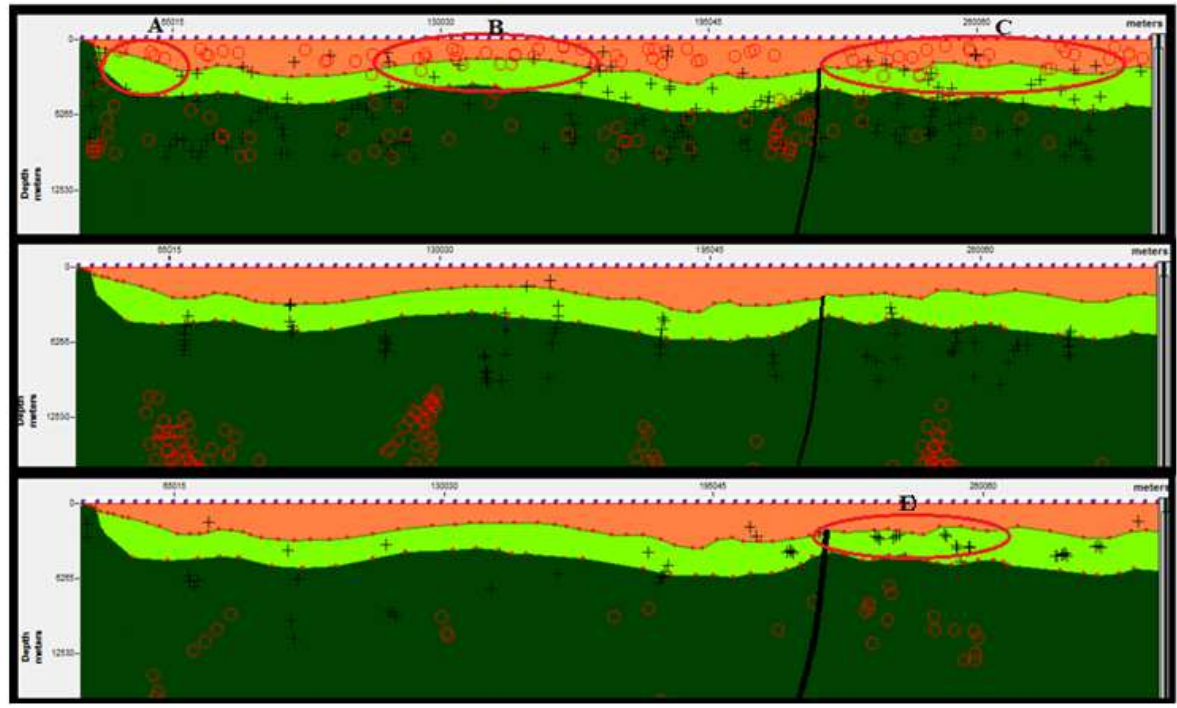

Figura 5. 22. Perfil C comparando el modelo directo con los métodos inversos realizados, deconvolución de Werner (arriba), señal analítica (medio), deconvolución de Euler 2D (abajo)

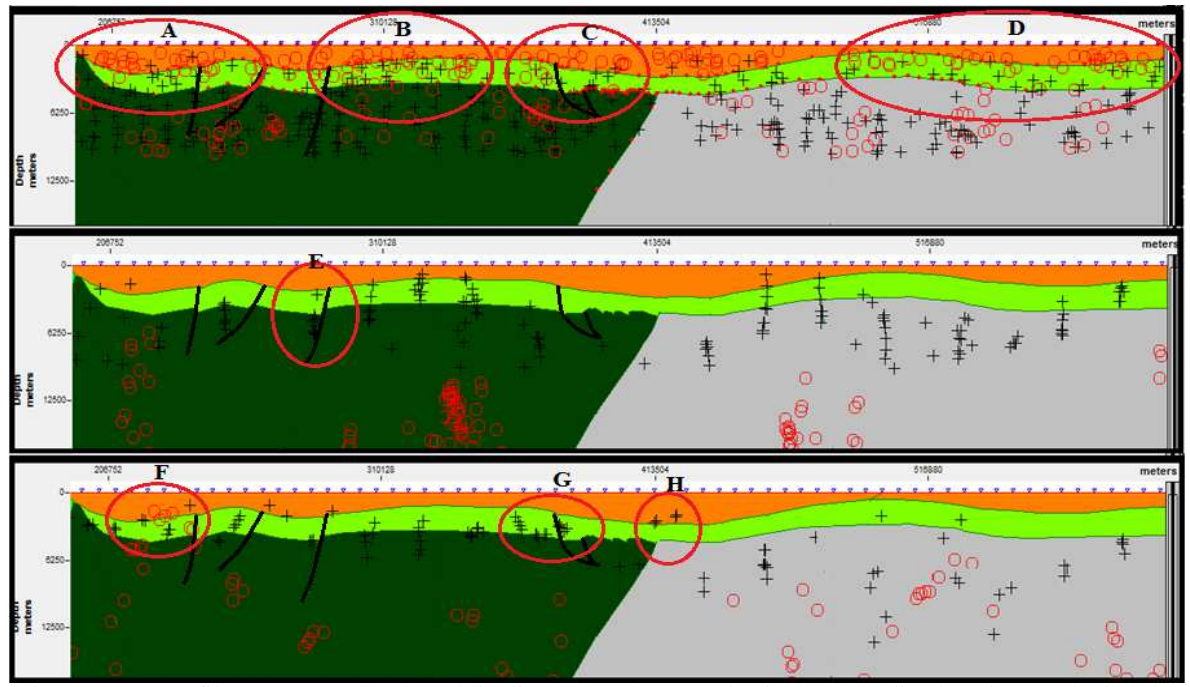

Figura 5. 23. Perfil D comparando el modelo directo con los métodos inversos realizados, deconvolución de Werner (arriba), señal analítica (medio), deconvolución de Euler 2D (abajo)

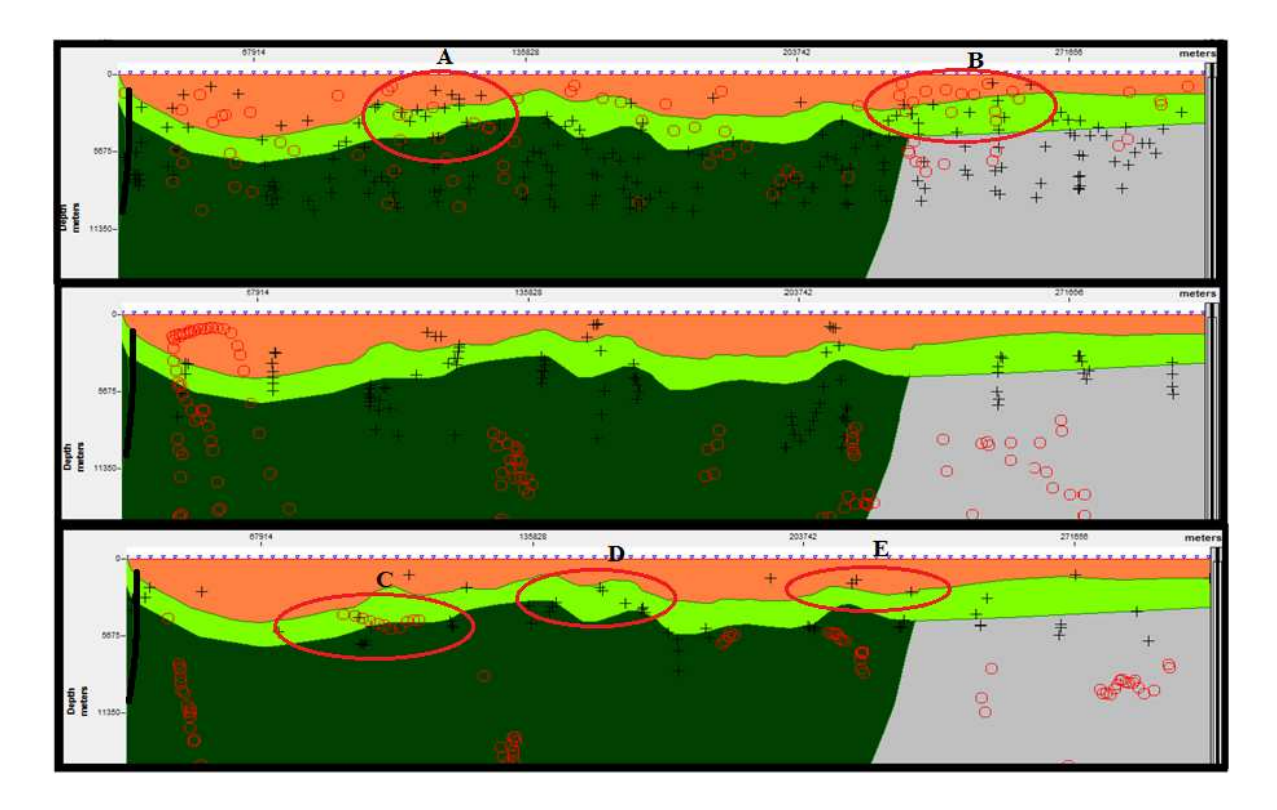

Figura 5. 24. Perfil E comparando el modelo directo con los métodos inversos realizados, deconvolución de Werner (arriba), señal analítica (medio), deconvolución de Euler 2D (abajo)

#### **5.5 ANÁLISIS DEL MODELADO 3D EN DATOS MAGNÉTICOS**

El modelo 3D (Figura 28) realizado muestra los elementos recopilados de los modelos y los métodos de inversión, como lo son las susceptibilidades (modelos A y D) y las profundidades de basamento.

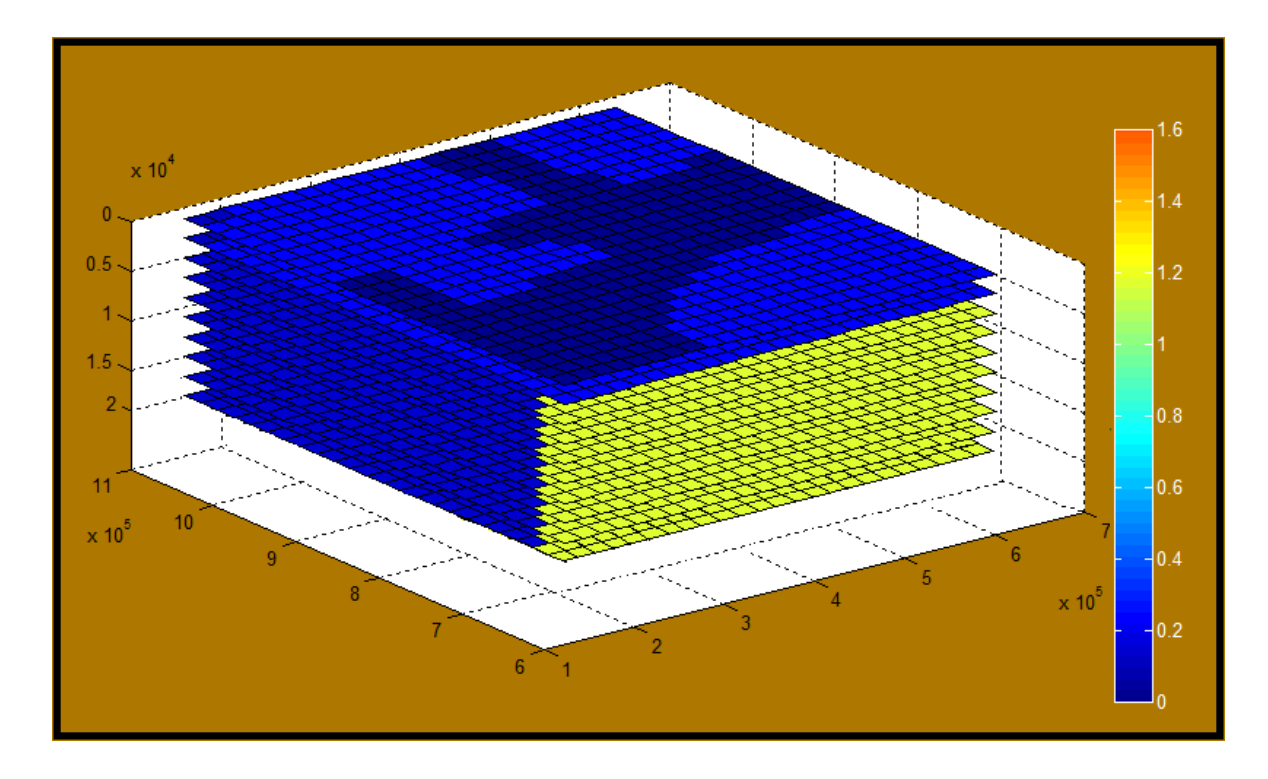

Figura 5. 25. Modelo magnético 3D realizado con el algoritmo GAMField.

Las profundidades utilizadas son en general las de la segunda interfase obtenida con los espectros de potencia entre 1 y 3km para las rocas asociadas a la interfase paleozoica superior sedimentos y de 3 y 5km para la interfase entre paleozoico superior-inferior o paleozoico inferior-precámbrico y que en los modelos realizados se obtuvo aproximadamente a esa misma profundidad.

Las susceptibilidades utilizadas arrojaron diferentes secciones dentro del modelo (Figura 5.29), una primera sección asociada al basamento asociado a las rocas ígneas del cratón (rojo), una segunda sección asociada al basamento precámbrico no cratónico (azul).

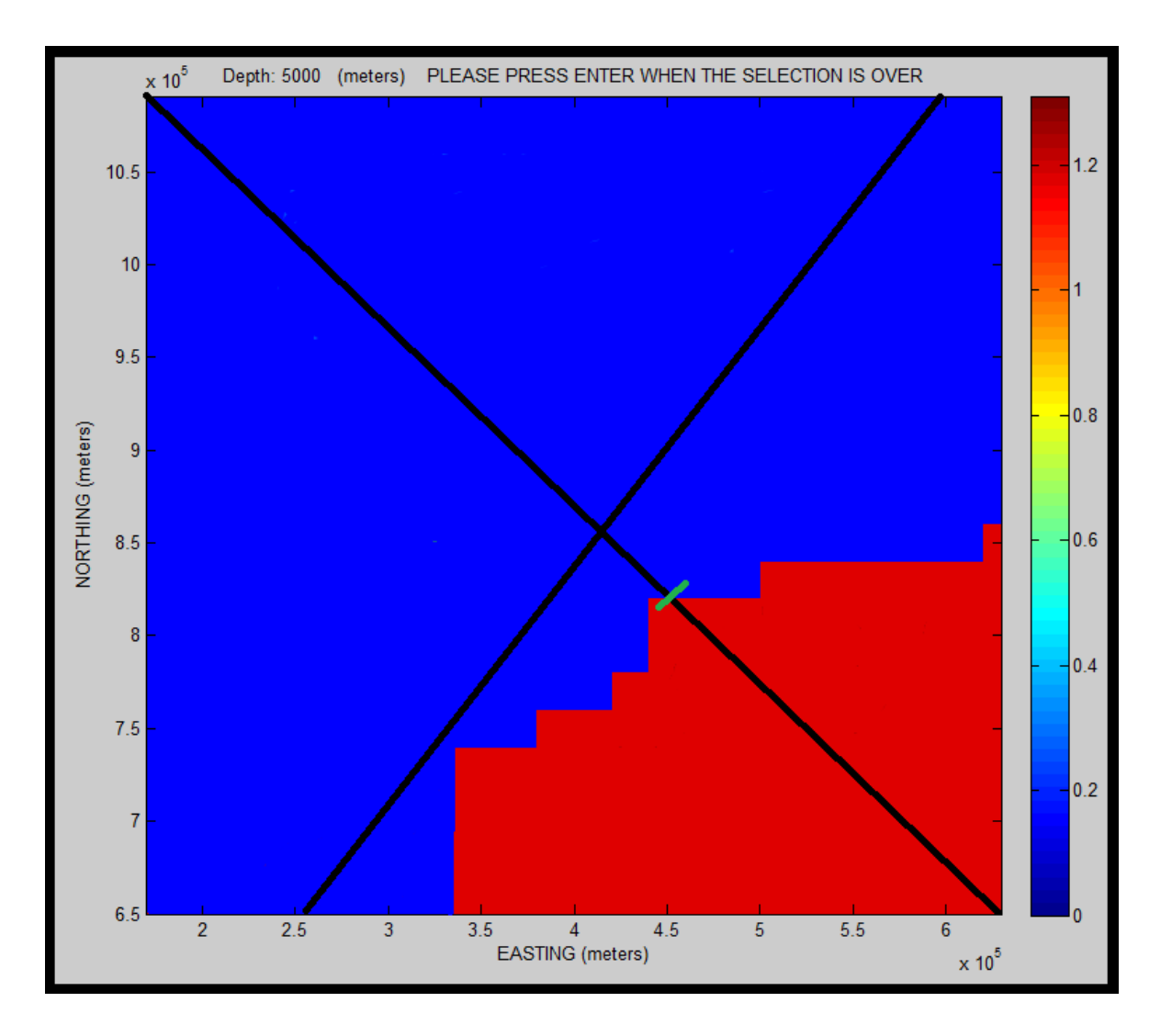

Figura 5. 26. Vista en planta del intervalo 5Km en el cual se observan las diferentes secciones del modelo geológico mostrando las diferentes magnetizaciones (con los modelos A y D en líneas negras).

Una vez realizado esta separación por sección según las susceptibilidades obtenidas y una vez modelada las profundidades se realizó el mapa de anomalías magnéticas del modelo realizado en GAMField (Figura 30) en el cual se observan los valores máximos al sur este del mapa asociándose con el basamento cratónico de Guayana, los valores mínimos entre las latitudes 700000 y 850000 asociándose a la extensión de graben apure Mantecal y los valores máximos al nor oeste que representan el arco de Mérida y la cadena montañosa andina

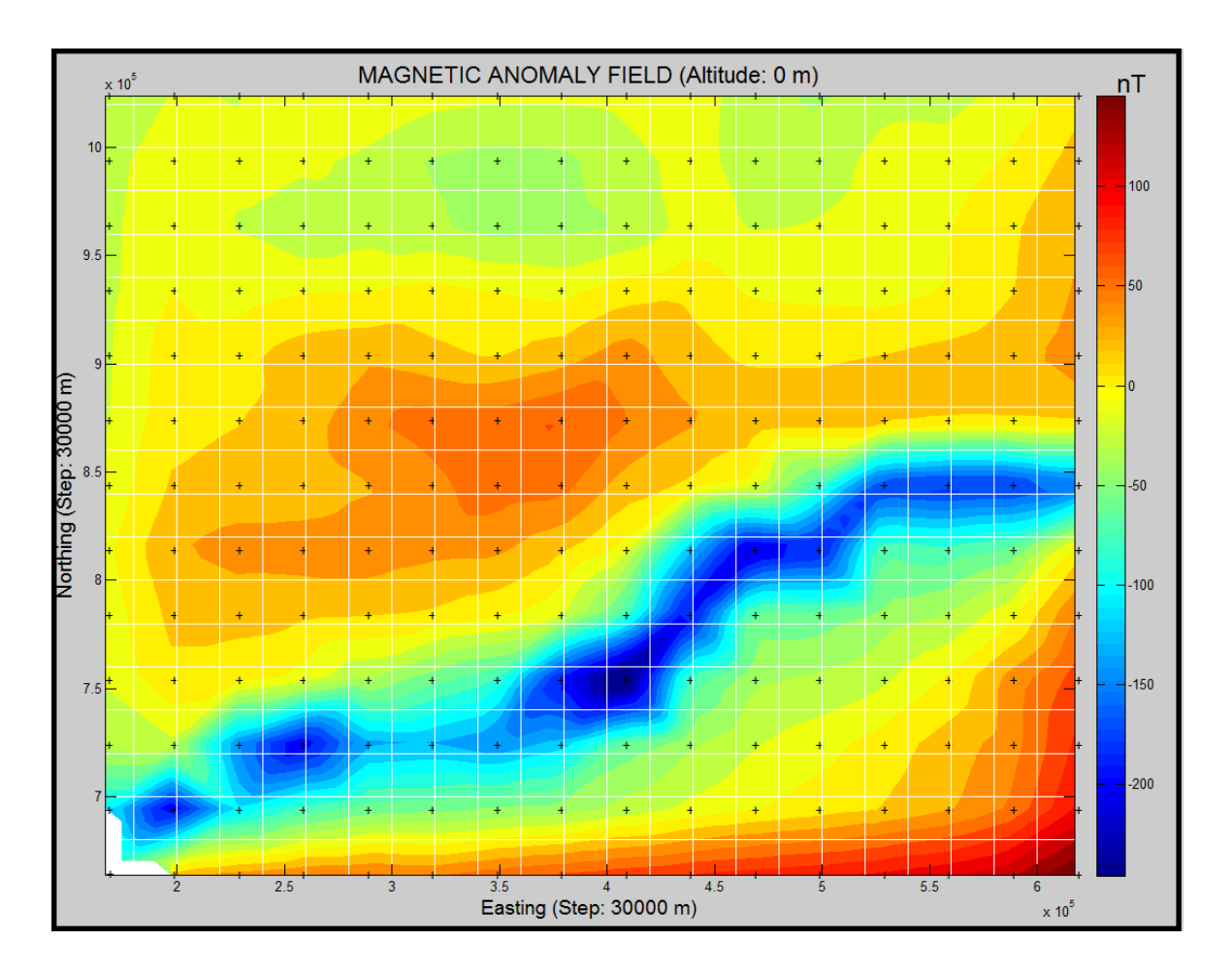

Figura 5. 27. Mapa generado del algoritmo GAMfield.

Al comparar el mapa generado por el algoritmo de GAMfield con el mapa de anomalía magnética original (Figura 31) se observan que la posición de las anomalías dentro la cuenca Barinas apure tanto para el modelo magnético 3D como para el mapa de anomalías originales es similar. También se observan que los valores de las anomalías son muy parecidos manteniéndose en el orden de los 100 nT para los valores máximos y los -170 nT para los valores mínimos.

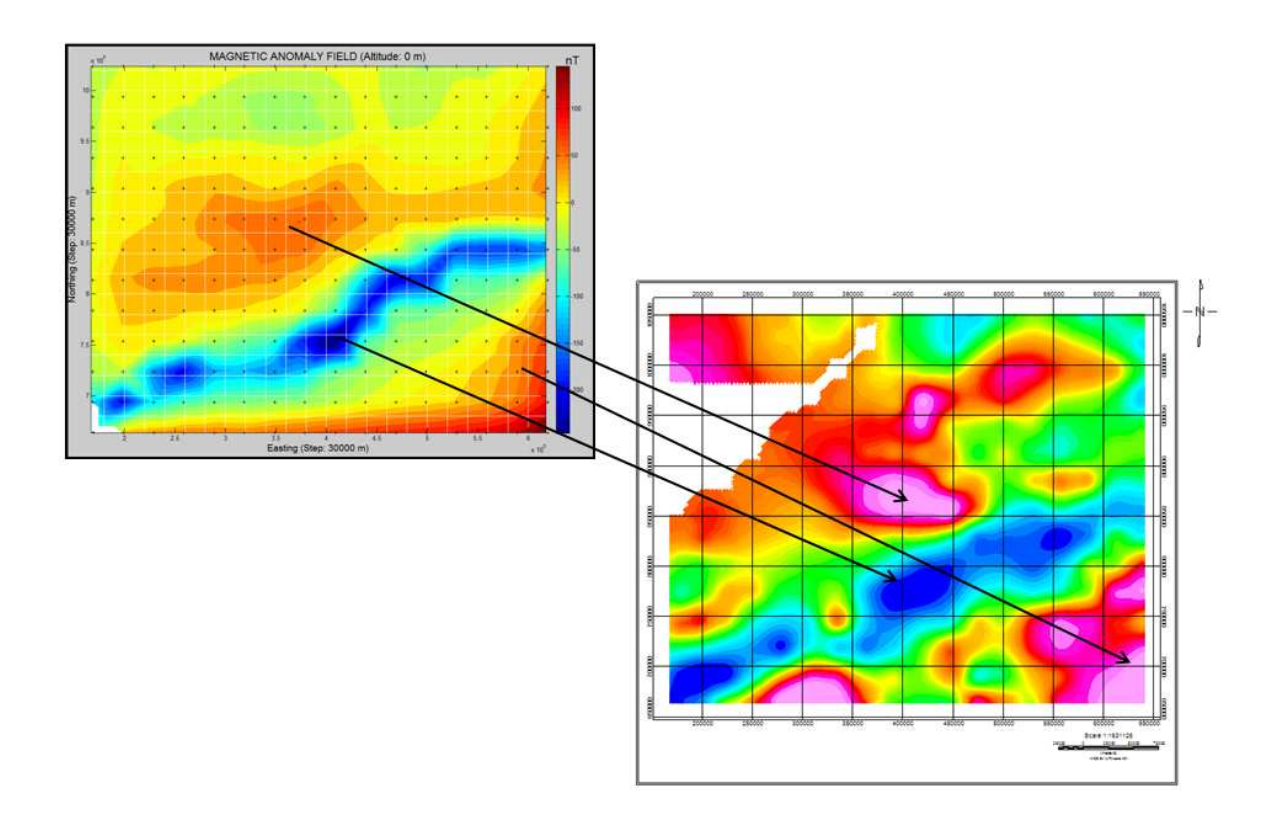

Figura 5. 28. Comparación del mapa de anomalías generado por el algoritmo GAMField con todos los datos modelados (izquierda) con el mapa de anomalías magnéticas satelitales (derecha)

# **5.6 ANÁLISIS DEL MAPA DE BASAMENTO GENERADO POR LA INTEGRACIÓN DE LOS MÉTODOS REALIZADOS**

El mapa generado con los modelos y las inversiones realizada demostró valores de profundidad máximos de 4000 m hacia la zona sur oeste del mapa asociado con el emplazamiento de los andes colombianos y venezolanos. los mínimos valores estuvieron por el orden de los 1100 m, agrupados hacia el sureste del mapa debido a una disminución en la profundidad del basamento debido a su cercanía con el cratón de Guayana y hacia el noroeste debido al contacto con el flanco oriental de los andes de Mérida.

Entre las longitudes 300000 y 450000 y las latitudes 780000 y 880000 se puede observar una alineación con profundidades entre 1800 y 1400 m asociado posiblemente al arco de Mérida, también se puede observan un alineamiento en dirección NE SO en forma de depresión el cual está asociado posiblemente con el graben de Apure Mantecal y que posee una profundidad entre 2000 y 2500 m.

Por último se observan depresiones con profundidades entre 2300 y 2600m entre las latitudes 920000 y 860000 y las longitudes 350000 y 540000 asociado posiblemente a las antefosas andinas (Figura 5.32).

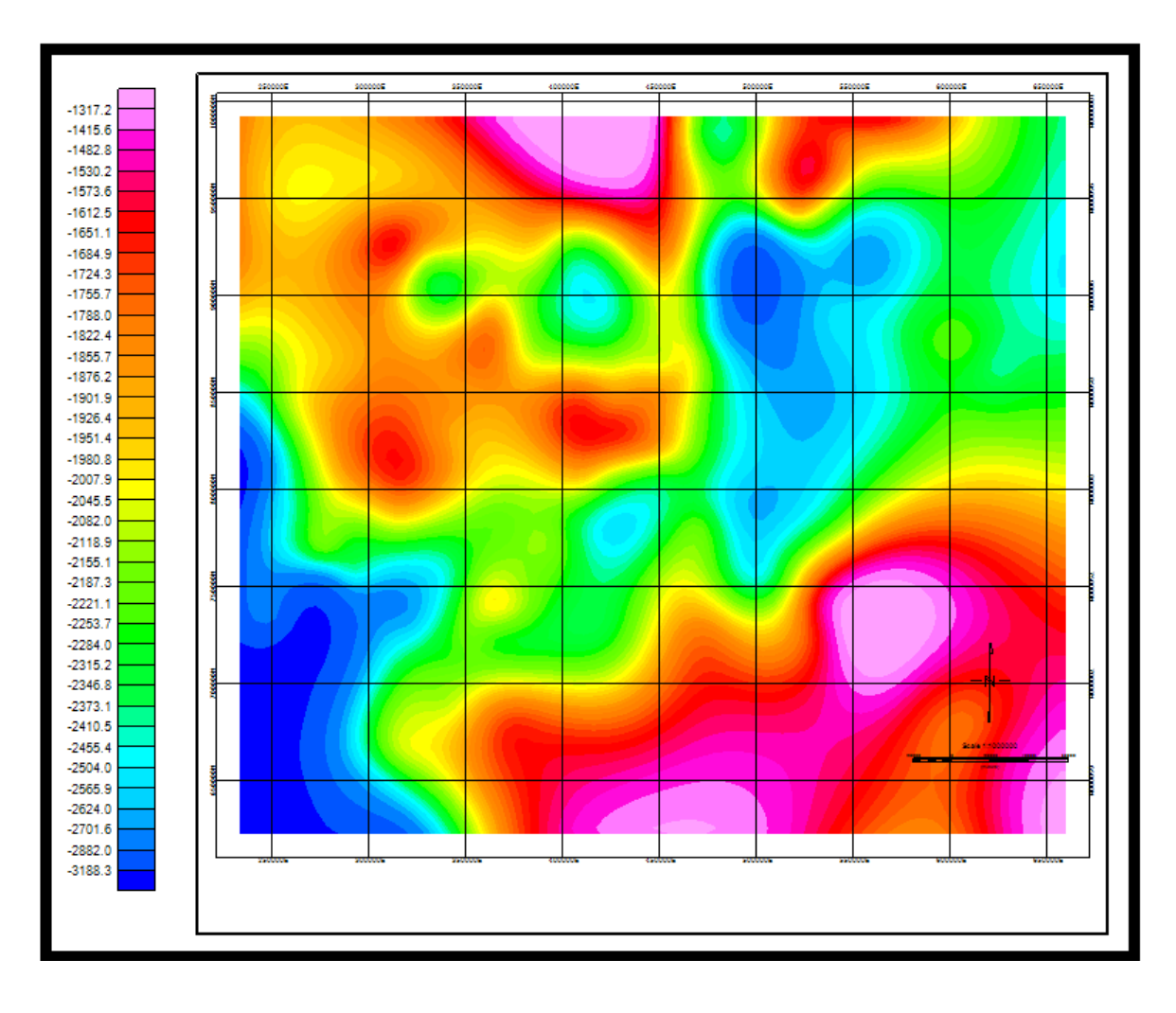

Figura 5. 29. Mapa de Basamento generado con la unión de los datos modelados, inversiones, pozos y mapas de basamento anteriores.

### **CONCLUSIONES Y RECOMENDACIONES**

El análisis espectral mostró dos pendientes asociadas a una interfase entre rocas paleozoicas y rocas sedimentarias y una segunda interfase entre rocas del Paleozoico superior y Paleozoico Inferior (al noroeste de la cuenca) y entre rocas del Paleozoico inferior y Precámbricas (sureste de la cueca) que fueron punto de partida para la generación de las secciones geológicas.

Los métodos de deconvolución de Werner, deconvolución de Euler y señal analítica mostraron una gran cantidad de resultados en profundidad, la dispersión de los datos no permitió definir la interfase de basamento de forma concreta sin ayuda de otros elementos como mapas de profundidad o modelados.

El método que generó una mejor respuesta asociada al basamento fue el método de Werner debido a que proporcionó la mayor cantidad de soluciones ajustadas a dicha interfase. Aunque se observa una gran dispersión por lo que debe ser analizado con mucho detalle.

Los métodos de señal analítica, deconvolución de Euler 2D y deconvolución de Euler 3D mostraron en diversos casos resultados que pueden ser asociados a fuentes intra corticales y no a las interfases buscadas.

Los resultados arrojados por el modelado magnético en tres dimensiones mostraron que la forma del basamento modelada a través de los métodos 2D se ajusta de manera coherente con los datos de anomalías magnéticas.

Los modelos geológicos mostraron estructuras como el arco el Mérida como un alto estructural dentro de la cuenca, el graben de Apure Mantecal sobre una depresión del basamento Paleozoico y las antefosas andinas en contacto con el flanco este de los andes de Mérida.

Todas las fallas modeladas fueron obtenidas con datos recopilados tanto de modelos anteriores como de mapas estructurales, determinándose buzamiento y extensión a través de las anomalías en la zona y el dominio estructural de la falla de Apure.

El mapa de basamento pre cretácico obtenido a través del análisis de los modelos y el análisis espectral mostró profundidades mínimas de 1100m en las zonas cercanas al flaco este de los andes venezolanos, en la zona determinada como el arco de Mérida y en el flanco sureste del graben de Apure y su cercanía con el cratón de Guayana.

El mapa de basamento cristalino fue obtenido a través del análisis espectral debido a que es el único método con el que se logró mostrar de manera concreta dicha interfase.

Las profundidades máximas estuvieron en el orden de los 4000m asociándose a la fosa generada por la convergencia entre los andes venezolanos y colombianos.

La zona asociada al Graben de Apure mostró valores de profundidad entre 2000 y 2500 metros en la interfase de basamento pre cretácico y una dirección NE-SO entre el alto de Mérida y el basamento cratónico de Guayana. Así mismo el estudio de la interfase inferior determinada a través del análisis espectral muestra que el graben pudiera tener una proyección en dicha interfase, lo que demuestra que la deformación afectó un segmento mucho mayor de la corteza.

Los modelos magnéticos 2D y 3D realizados muestran que las anomalías magnéticas pudieran estar influida, no solo por la depresión generada por el Graben (como se observa en las anomalías gravimétricas), sino que pudieran estar asociadas a cambios intracorticales asociados a la diferencias entre un basamento cratónico y un basamento paleozoico

Se recomienda realizar estudios de sísmica para el estudio de basamento en las áreas cercanas al cratón de Guayana y las áreas fuera de las zonas petrolíferas para un mejor estudio de la cuenca.

Se recomiendan una mayor cantidad de pozos exploratorios para estudiar no solo la profundidad del basamento sino también las propiedades de las rocas (densidad y susceptibilidad), que ayudarían a mejorar la calidad de los modelos realizados

## **REFERENCIAS BIBLIOGRÁFICAS**

Arnaiz, M (2009) Modelado gravimétrico cortical de la zona noroccidental de Venezuela. Tesis de pregrado, Universidad Central de Venezuela, 115p

Audemard, F. A. (2006). *Tectónica activa en el occidente Venezolano*. Ponencia presentada en el XIII Congreso Venezolano de Geofísica, Caracas, Venezuela.

Chernicoff Carlos J., RAMOS Victor A. (2003) El basamento de la sierra de San Luis: Nuevas evidencias magnéticas y sus implicancias tectónicas. Revista de la Asociación Geológica Argentina, 58 (4): 511-524

Christoph Förste, Roland Schmidt, Richard Stubenvoll, Frank Flechtner, Ulrich Meyer, Rolf König, Hans Neumayer, Richard Biancale, Jean-Michel Lemoine, Sean Bruinsma, Sylvain Loyer, Franz Barthelmes and Saskia Esselborn. (2008) *The GFZ/GRGS satellite and combined gravity field models EIGENGL04S1 and EIGEN GL04C*, Journal of Geodesy DOI 10.1007/s00190-007-0183-8 Journal of Geodesy, Volume 82, Number 6, Pages 331- 346.

CPC (Creole Petroleum Corporation) [Consorcio con Mene Grande Oil Company. Venezuela Atlantic Refining Company. Pan Venezuelan Oil Company. Richmond Exploration Company. Socony Mobil Oil Company of Venezuela. Venezuelan Sun Oil Company]. (1959). *Geological interpretation of the El Baul-Apure magnetometer survey*. Informe EPL-00617. Trabajo no publicado.

E. E. Greenhalgh, N. J. Kusznir. (2007) Evidence for thin oceanic crust on the extinct Aegir Ridge, Norwegian Basin, NE Atlantic derived from satellite gravity inversion. Geophysical research letters, vol. 34. P 1-5

European Space Agency ESA **-** Gravity mission GOCE (2010)**.** ESA's gravity mission GOCE. Last update: 16 September 2010 http://www.esa.int/esaLP/ESA4HK1VMOC\_LPgoce\_0.html

Frank Flechtner (2010). The GRACE Mission. Helmholtz Centre Potsdam. GFZ Potsdam. Disponible: http://op.gfz-potsdam.de/grace/index\_GRACE.html [Consulta : 2011, October 1] actualizado:12/08/2010 09:52:24.

Hermann Lühr. (2010) [before 2009 A.Helm, 2010 Feb 25 & 2010 Nov 08, Martin Rother] Helmholtz Centre Potsdam . GFZ Potsdam (2009). The CHAMP Mission. Disponible: http://www-app2.gfz-potsdam.de/pb1/op/champ [Consulta : 2009, October 1].GFZ German Research Centre for Geosciences.The CHAMP Mission

Jácome, M.I., Rondon, K.,Schmitz, M., Izarra, C. y Viera, E. (2008). Integrated seismic, flexural and gravimetric modelling of the Coastal Cordillera thrust belt and the Guárico basin, north-central region, Venezuela. Tectonophysics, v. 459, p. 27-37.

García A., 2009. Generación de mapas gravimétricos y magnéticos de Venezuela, generados a partir de datos satelitales. Tesis de pre grado, Universidad Central de Venezuela: 215p.

Garzón Y., 2010. Validación de datos gravimétricos satelitales a partir de un análisis geoestadístico comparativo con datos gravimétricos de adquisición terrestre**.** Tesis de maestría, Universidad Central de Venezuela: 116p.

González de Juana, C.; I. de Arozena y X. Picard, 1980. Geología de Venezuela y de sus Cuencas Petrolíferas. Caracas, Ed. Foninves, 2 Tomos, 1031 p.

González, W (2009) Interpretación del basamento pre cretácico en las cuencas Barinas-Apure y oriental de Venezuela. Tesis de maestría, Universidad Simón Bolívar, 180p

HTESC (Hunting Technical and Exploration Services Limited). (1958). Aeromagnetic interpretation El Baul-Apure area, Venezuela: for Venezuelan Atlantic Refining Company, Creole Petroleum Corporation, Socony Mobil Oil Company of Venezuela, Richmond Exploration Company. Hunting Technical and Exploration Services Limited. Caracas. Informe PLC 000855,58. Trabajo no publicado.

Lugo, J. (1991) "Arco de Mérida: Control Tectónico sobre la Sedimentación desde el Mesozoico Tardio hasta al Cenozoico Temprano en el Occidente Venezolano".

Maus, S., U. Barckhausen, H. Berkenbosch, N. Bournas, J. Brozena, V. Childers, F. Dostaler, J. Fairhead, C. Finn, R. Von Frese, C. Gaina, S. Golynsky, R. Kucks, H. Lühr, P.

Martinez, Y (2009) Caracterización geológica mediante la integración de información geofísica del sector Mantecal-La Estacada, estado Apure. Tesis de pregrado, Universidad Central de Venezuela, 142p

Milligan, S. Mogren, R. Müller, O. Olesen, M. Pilkington, R. Saltus, B. Schreckenberger, E. Thébault, F. Caratori, 2009. Emag2: A 2 arc-minute resolution earth magnetic anomaly grid compiled from satellite, airborne and marine measurements(EstadosUnidos). Geochem. Geophys. Geosyst..American Geophysical Union.Doi: 10.1029.

Meschede, M. y Wolfgang, F., 1998. A plate-tectonic model for the Mesozoica and early Cenozoic history of the Caribbean plate: Tectonophysics 296

Nuñez D. (2005) Modelado gravimétrico magnético de un perfil oeste-este a lo largo del paralelo 9ºN en la cuenca Barinas-Apure, caracas Venezuela P.29-65

Orihuela, N. y Ruíz, F., (1990). Modelado Gravimétrico de un perfil comprendido entre los poblados de Altagracia de Orituco, Edo. Guárico y Caraballeda, Dtto. Federal, Venezuela. *V Congreso Geofísico Venezolano*, Caracas, Venezuela, pp. 465–473.

Orihuela, N., A. Garcia, T. Tabare, 2009. Mapa de gravedad absoluta de Venezuela derivado de datos satelitales. UCV-ABAE. Revista de la facultad de ingeniería UCV 2009, en prensa

Pignatelli A., Nicolosi I, Carluccio, R. Chiappini, M. Von Frese R. (2011). Graphical interactive generation of gravity and magnetic field. Computers & Geosciences, Elsevier

Pindell, J.,Dewey, J., (1982). Permo-Triassic reconstruction of western Pangea and the evolution of the Gulf of Mexico/Caribbean region. Tectonics 1 (2), 179-211

Pindell, J.L., (1994), Evolution of the Gulf of Mexico and the Caribbean: in Donovan S.K. and Jackson, T. A. (eds.) Caribbean Geology: an introduction, University of the West Indies Publishers Association/University of the West Indies Press, Kingston, Jamaica, p. 13-39.

Rengifo R. (2009) Modelo estructural del subsuelo en el campo Guara este, Edo Anzoàtegui, mediante la integraciòn de datos geofísicos. Caracas, Venezuela, P. 41-53

Schmitz, M., Avila, J., Bezada, M., Viera, E., Yánez, M., Levander, A., Zelt, C., Jácome, M., Magnani, M. y el Grupo de trabajo sísmico BOLIVAR. (2008). Crustal Thickness Variations in Venezuela from Deep Seismic Information, Tectonophysics, in press.

Salem, A. y Smith, R. 2005. Depth and structural index from normalized local wavenumber of 2D magnetic anomalies. Geophysical Prospecting 53: 83-89

Sisson, V., H. G. Avé Lallemant, M. Ostos, A. E. Blythe, L. W. Snee, P. Copeland, J. E. Wright, R. A. Donelick y L. R. Guth (2005). Overview of radiometric ages in three allochthonous belts of northern Venezuela: Old ones, new ones, and their impact on regional geology. Geological Society of America Special Papers 394: 91-117.

Spector, A. and Grant, F.S., 1970. Statistical models for interpreting aeromagnetic data. Geophysics, 35:293-302.

Shin Hong, Y, Shum C. K., Braitenmberg C. (2009) Three-dimensional fold structure of the tibetan moho from GRACE gravity data. Geophysical research letters, vol 36. P. 1-5

Smith, F. (1980). *El basamento y las rocas paleozoicas en la parte norte de Venezuela*. Caracas: Corpoven S.A. Trabajo no publicado.

Tabare, T. y Orihuela N., 2011. *Estudio geofísico integrado a partir de datos gravimétricos y magnéticos de origen satelital, sobre el macizo ígneo – metamórfico de El Baúl, región central de Venezuela*. La Habana, Cuba. IV Congreso Cubano de Ciencias de la Tierra 2011, Memorias en CD-Rom. ISBN 978-959-7117-30-8.

Thompson, D. T. EULDPH. (1982) A new technique for making computer-assisted depth estimates from magnetic data, Geophysics, 47, 31,

University of Texas Center for Space Research-UTCSR and Gravity Recovery and Climate Experiment-GRACE (2011). Gravity Recovery and Climate Experiment Universidad de Texas. Disponible: http://www.csr.utexas.edu/grace/ [Consulta : 2009, Agosto 3] Last Modified: Sat Sep 10, 2011.

Werner, S., (1953) Interpretation of magnetic anomalies at sheet like bodies: Sveriges Geol. Undersok., Ser. C, Arsbok. 43 1949, no. 6.

Yoris, F. y Ostos, M. (1997). Geología de Venezuela: Geología general y Cuencas Petrolíferas**.** En: Singer, J., ed., WEC 1997. Evaluación de pozos: Schlumberger-Surenco C.A. 1ra ed., Jolley Printing, Texas.